Началась новая, одиннадцатая пятилетка. С каких рубежей стартуем мы <sup>в</sup> нее! Об этом ведут сегодня разговор ученый, инженер, рабочий.

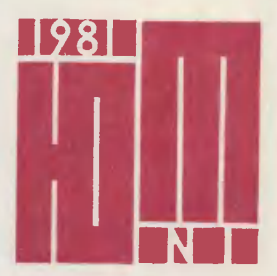

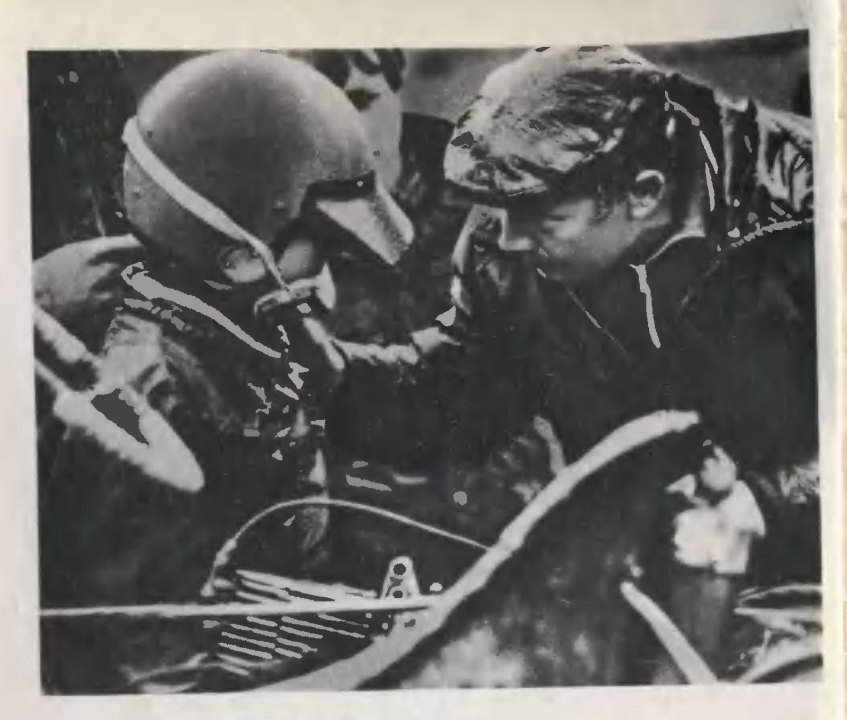

Андрей ПОПОВИЧЕВ, 10-й класс, Москва.

ПЕРЕД СТАРТОМ.

### Главный редактор С. В. ЧУМАКОВ

Редакционная коллегия: К. Е. Бавыкин, М. И. Баскин (редактор отдела науки и техники)<br>О. М. Белоцерковский, Б. Б. Буховцев. С. С. Газарян (отв. секретарь), А. А. Дорохов,<br>Л. А. Евсеев, В. В. Ермилов, В. Я. Ивин, В. В. Носо редактора)<br>Художественный редактор Л. И. Назаренко<br>Технический редактор Л. И. Коноплева<br>Адрес редакции: 125015, Москва, А-15, Новодмитровская ул.,<br>Издательство ЦК ВЛКСМ «Молодая гвардия<br>Рукописи не возвращаются 5а. Телефон 285-80-81

Популярный научно-технический журнал ЦК ВЛКСМ и Центрального Совета Всесоюзной пионерской организации имени В. И. Ленина

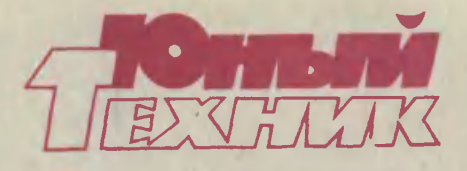

Выходит один раз в месяц<br>Издается с сентября 1956 года

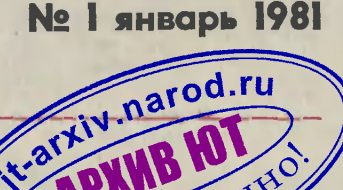

### В НОМЕРЕ:

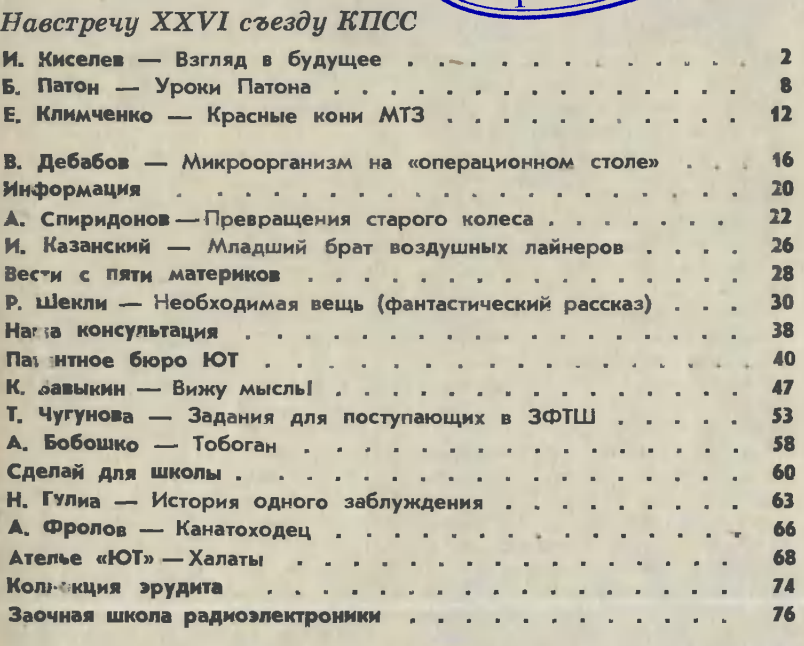

На первой странице обложки рисунок А. Анно. На третьей странице обложки рисунок О. Ведерникова.

.<br>Сдано в набор 10.11.80. Подп. к печ. 15.12.80. А 02<mark>742. Формат 84</mark>×108<sup>1</sup>/з.<br>Печать офсетная. Печ. л. 2,5 (4,2). Уч.-изд. л. 6,0. Тираж 1.880.000 экз. Цена <sup>20</sup> коп. Заказ <sup>1729</sup> Типография ордена Трудового Красного Знамени издательства ЦК ВЛКСМ «Молодая гвардия». 103030. Москва, К-30, ГСП-4, Сущевская, 21.

<sup>I</sup> «Юный техник», <sup>1981</sup> г»

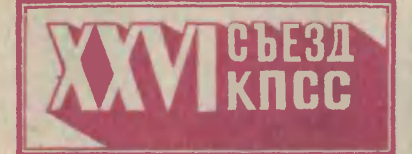

Есть события, которые стано-<br>вятся этапными вехами на пути нашей страны к коммунизму. 23 февраля 1981 года займет zз февраля 1981 года займет<br>особое место в календаре — ∎ этот день начнет работу XXVI съезд КПСС. «Каждый съезд открывал новые горизонты перед нашей партией и страной. Уверен, что таковым будет и Уверен, что таковым будет и<br>предстоящий съезд», — сказал<br>Генеральный секретарь ЦК-КПСС товарищ Л. И. Брежнев.

Весь народ обсуждает ныне Проект ЦК КПСС, из которого ясно видно, каких высот достигнет наша Родина через пять лет, каким будет СССР через десять лет.

т.<br>Первый вопрос съезда — «Отчет Центрального Комитета КПСС и очередные задачи партии в области внешней <sup>и</sup> внутренней политики». Докладчик — Докладчик - Генеполитики». Докладчик — Гене-<br>ральный секретарь ЦК КПСС товарищ Л. И. Брежнев, выдаювыдающийся марксист-ленинец, пламенный борец за мир во всем мире.

<sup>В</sup> составе ЦК КПСС, избранно- го XXV съездом, лучшие представители рабочего класса и колколхозного крестьянства, видные партийные и государственные деятели, военачальники, ученые, конструкторы, писатели, художники...

Сегодня о своей жизни <sup>и</sup> труде тебе, читатель, рассказывают директор завода, академик, рабодиректор завода, академик, рабо-<br>чий — члены ЦК КПСС, партим насчитывающей <sup>в</sup> своих сплоченных рядах более 17 миллионов коммунистов-ленинцев.

Рабочая смена закончилась.<br>В 1999 из главной проходной нескончае-<br>Веговаривающиеся на ходу люди. Из главной проходной нескончаемой чередой шли оживленно пепереговаривающиеся на ходу люди. В четырехэтажном здании завозаводоуправления, расположенном рядом, зажигались окна. По пути к стеклянному подъезду заводозаводоуправления <sup>я</sup> заметил на стене табличку: «Завод заложен <sup>2</sup> мая 1930 года. Вступил <sup>в</sup> строй <sup>1</sup> янянваря 1932 года».

> В приемной генерального дидиректора, несмотря на сравнительно поздний час, многолюдно: работа на заводе не прекращается ведь ни на минуту, рабочие смены чередуются. Когда подошла моя очередь, <sup>я</sup> вспомнил табличку: «Завод... вступил в строй 1 янянваря 1932 года». Я уже знал, именно <sup>с</sup> этого года со знаменитым заводом связана судьба его генерального директора...

> — Иван Иванович, продукцию вашего завода знают все: нет, наверное, в стране ни одного населенного пункта, где не работали бы грузовые или легковые автомобили, собранные в Горьком. А если представить, какой путь прошли все вместе машины, когда-либо сходившие с конвейе-

> ров ГАЗа, получится...<br> — Да, здесь придется оперировать цифрами, сравнимыми с теми, что используются разве только астрономами, счет может пойти на парсеки.

> — А можно, ли было <sup>в</sup> том дадалеком уже 1932 году представить, каким станет сегодня автозавод? И еще один, личный вовопрос: каким вы представляли тогда свое собственное будущее?<br>— В начале придцатых годо

> тридцатых годов советские люди работали именно для того, чтобы сегодня мы расрасполагали заводами-гигантами, мощным, развитым производством. То было время великих строек: Днепрогэс, Магнитка... Стройки первых пятилеток можно, пожалуй, сравнить с семенами, которые должны были взой-

## взгляд В БУДУЩЕЕ

На вопросы корреспондента «Юного техника» отвечает член ЦК КПСС, Герой Социалистического Труда, лауреат Ленинской и Государственной премий, генеральный директор Горьковского<br>автомобильного завода Иван Ива-Иванович КИСЕЛЕВ.

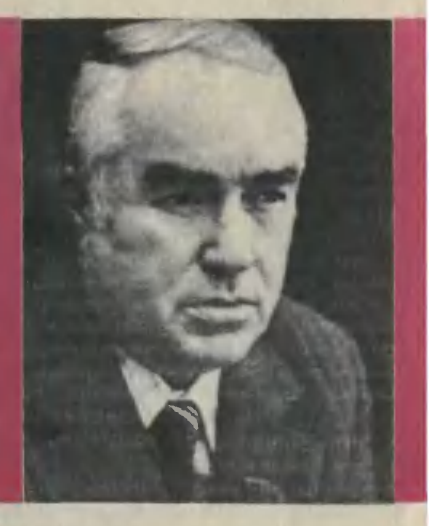

ти, дав урожай сторицей. А какакой пахарь во время сева не думает о том, каким будет уро-<br>жай!.. И хотя самое первое самое первое оборудование для ГАЗа было зазакуплено у Форда, хотя еще невелик был выпуск первых автомолик был выпуск первых автомо-<br>билей — легкового ГАЗ-А и грубилей — легкового ГАЗ-А и гру-<br>зовой полуторки ГАЗ-АА, — люлюди, начинавшие наш завод, умели смотреть <sup>в</sup> будущее и верить <sup>в</sup> него.

А <sup>о</sup> себе... <sup>В</sup> <sup>1932</sup> году мне быбыло пятнадцать лет. Это время выбора жизненного пути, поисков. Я рад, что именно тогда впервые прошел через проходную ГАЗа <sup>и</sup> окунулся <sup>в</sup> новый для себя мир машин, инструментов, производства. И, думая тогда о своем будущем, <sup>я</sup> твердо верил: оно будет всегда связано <sup>с</sup> Горь- ковским автомобильным заводом. До этого <sup>я</sup> <sup>и</sup> понятия не имел о крупном производстве: отец и мать занимались кустарным делом <sup>в</sup> маленьком городке Юрьевце в маленьком городке Юрьевце<br>Ивановской области — шили шапшапки. В 1932 году я пришел <sup>в</sup> автомеханический техникум при автозаводе. Меня рекомендовал старший брат, который здесь, <sup>в</sup>

Горьком, уже получил рабочую специальность.

— Вы закончили техникум. Когда?

<sub>.а?</sub><br>— В 1937 году. И стал технологом по эксплуатации инструментов. Профессию эту можно наназвать универсальной: ведь <sup>в</sup> люзвать универсальной: ведь в лю-<br>бом из заводских цехов — и в кузнечном, и <sup>в</sup> прессовом, и <sup>в</sup> кузнечном, и в прессовом, и в<br>сборочном — используются те или иные инструменты, станки, механизмы. Именно универсальность моей первой профессии попозволила сравнительно быстро попознакомиться со всеми цехами зазавода, понять, какой это сложный <sup>и</sup> <sup>в</sup> то же время на удивление .<br>Слаженный организм...<br>— Иван Иванович, думаю, не

ошибусь, если скажу, что всем нашим читателям было бы интересно пройти вместе с вами весь ваш жизненный путь по заводу от технолога 'до генерального ди-

ректора...<br> — Пройти?.. Это долго. Можно промчаться... <sup>с</sup> несколькими остановками. До войны я занимался нормативами на расход инструмента. Поясню, что это значит. Каждый инструмент, будь то ста-

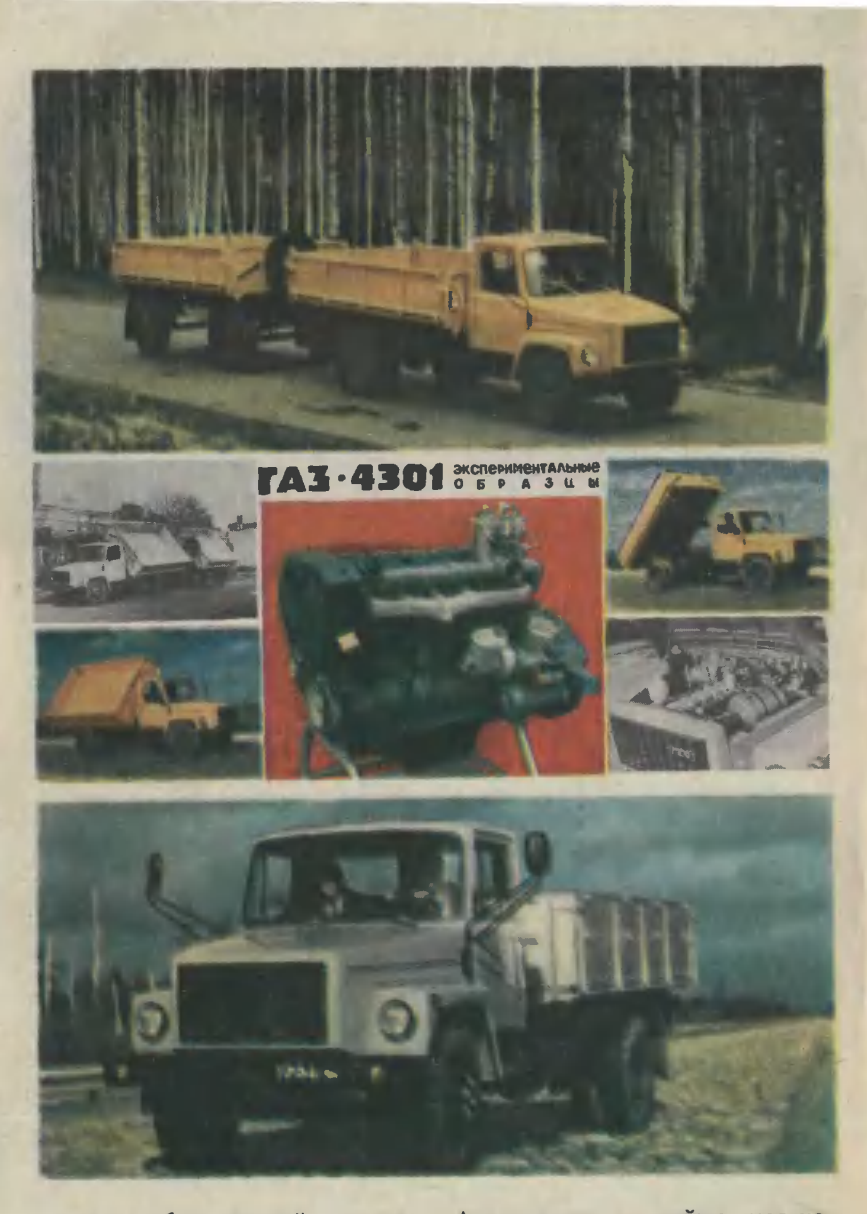

нок или обыкновенный молоток, работает лучше всего, если учтены все особенности той операции, ны все особенности той операции,<br>в которой он используется, — и режим работы, <sup>и</sup> материал, кокоторый он обрабатывает, и т. д.

А незадолго до войны, месяцев за восемь, я стал заниматься технадзором за эксплуатацией иннадзором за эксплуатацией ин-<br>струментов — наблюдать за тем, чтобы инструменты использовались в соответствии с нормати-

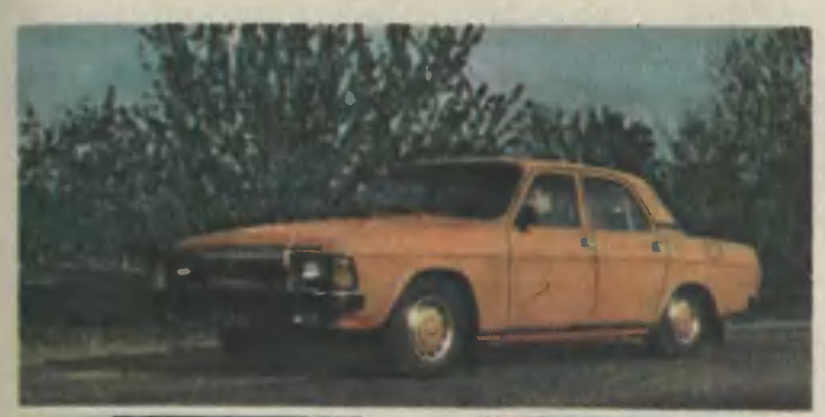

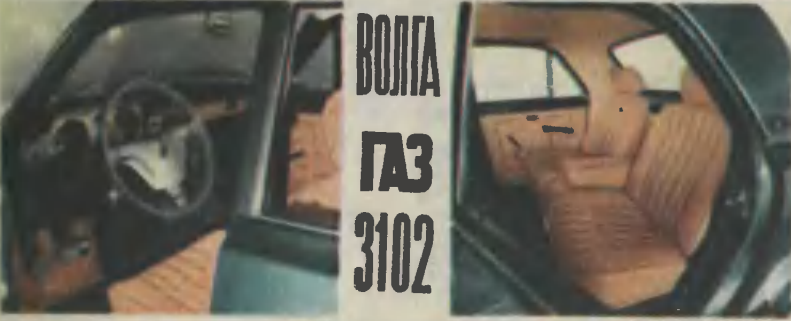

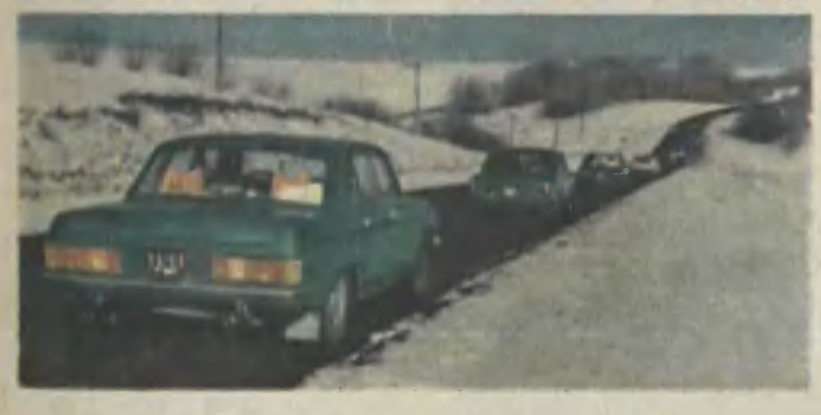

вами, чтобы правильно применялись режимы резания, смазысмазывающие и охлаждающие вещества, не нарушался установленный режим работы... И в это время, <sup>и</sup> <sup>в</sup> войну тоже <sup>я</sup> пропродолжал учиться на вечернем отделении Горьковского политехнического института, которое было открыто при автозаводе. В Горьковском кремле стоят сесегодня образцы нашей продукции военного времени: боевая машимашина БМ-13, которая вошла <sup>в</sup> историю <sup>с</sup> легендарным именем «катюша», самоходная установка СУ-76. Наши горьковские мамашины, <sup>в</sup> том числе и танк Т-70, громили врага на всех фронтах... В 1945 году я получил диплом инженера-механика.

А следующие этапы моей рабоработы на автозаводе были такими: руководитель технадзора, заместитель начальника цеха по производству режущих инструментов, начальник цеха. С <sup>1954</sup> года <sup>я</sup> был техническим руководителем моторного производства завода. Считаю тот период своей жизни одним из самых трудных, но интересных <sup>и</sup> важных для меменя: <sup>я</sup> приобрел познания <sup>и</sup> опыт <sup>в</sup> той части автомобилестроения, которая занимается выпуском самой главной части любой машимой главной части любой маши-<br>ны, ее сердца — мотора. Сердце машины должно быть надежным, выносливым, безотказным, мощным... Не раз людей, впервые испытывающих новый, только что собранный двигатель, сравнивали <sup>с</sup> чуткими, внимательными врачами, которые не смеют пропустить малейшее нарушение в работе<br>человеческого сердца. И это сравнение полностью справедливо. — Завод в ту пору уже выпус-

кал знаменитые «Победы»..?

...и не менее знаменитые шестицилиндровые грузовики ГАЗ-51. В 1955 году <sup>я</sup> стал заместителем главного инженера зазавода, затем главным инженером. Несколько лет спустя был назначен директором ГАЗа.<br>— Иван Иванович. а

Иван Иванович, а как за все эти годы менялся, развивался автозавод?<br>//Д —

Думаю, он переживал примерно то же, что и любое другое крупное производство, хотя, разумеется, со своими, свойственными только ему особенностями. Появлялись новые, более совер-'шенные инструменты, менялась технология многих процессов, бобогаче становился рабочий, инженерный, конструкторский опыт. Любое производство можно сравнить с живым организмом, котокоторый постоянно развивается. Горьковский автомобильный завод, попожалуй, всегда развивался с осоособой стремительностью: всегда что-то претерпевало коренные изменения, ломку. Так, например, когда завод переходил на произпроизводство автомобилей грузоподъемностью в две с половиной тонны взамен полуторок, это еще не потребовало коренных преобразований в цехах. Однако, когда мы подошли <sup>к</sup> производству четырехтонного ГАЗ-53, это вызвало настоящую технологическую революцию.

Для этого автомобиля потребовались новая коробка скоростей,<br>новая передняя ось, новый задний новая передняя ось, новый задний<br>мост, многие другие детали — для их производства потребовалось создавать принципиально новые технологические линии. И сколько таких коренных изменений, <sup>в</sup> которых участвуют конструкторы, технологи, инструментальщики, было уже <sup>в</sup> истории Горьковского автозавода! Забегая вперед, скажу о том, что нас ждет <sup>в</sup> недалеком будущем еще одна коренная перестройка производства, которую требует время. И поэтому, когда говорят о том, что Горьковский автомобильный завод был построен <sup>в</sup> рекордно короткие сроки, менее чем за два гогода, с этим можно согласиться только частично: тогда, <sup>в</sup> 1932 году, была построена лишь его перпервая часть, <sup>а</sup> по сути завод, как и любое другое крупное производпроизводство, никогда не останавливал стройку. Если говорить только о десятой пятилетке, то за это время нами были построены (не надо забывать, что теперь ГАЗ объединение различных производств, которые<br>сами уже называются заводами)<br>новый завод коробок скоростей. завод мостов. Это здесь, <sup>в</sup> городе Горьком. Кроме того, появились или были значительно переперестроены филиалы ГАЗа: заводы

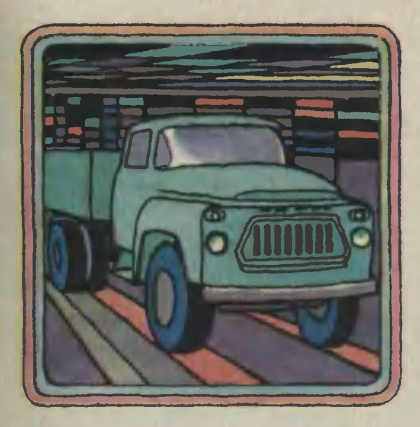

запасных частей <sup>к</sup> нашим автомобилям в Канибадаме, в Чернигове, в Арзамасе. В автомобильной промышленности проблема<br>запасных частей крайне важна, они должны выпускаться до тех пор, пока на них есть спрос, и мы об этом не забываем.

— Давайте теперь заглянем <sup>в</sup> будущее. Сейчас ведь автозавод осваивает новую модель легковой «Волги» ГАЗ-3102?..

— Да, первую партию этих мамашин мы выпустим <sup>к</sup> XXVI съезду КПСС.

1СС.<br>— Эти машины уже созданы, испытаны, готовы <sup>к</sup> работе. Но хохотелось бы представить, какой будет «Волга», скажем, 1990 года?

Отвечающей самым строгим мировым стандартам, надежной, экономичной машиной. И, что неэкономичной машиной. И, что не-<br>маловажно, нешумной — проблема шума в больших городах, к сожалению, приобретает остроту.

Однако производство легковых автомобилей будет, по сути, продолжением тех тенденций, что уже намечены. А вот <sup>в</sup> производстве грузовых автомобилей нас ждет совершенно новый, качественно новый этап. Работа над новой моделью нашего грузового автомобиля и потребует той коренной перестройки завода, о которой <sup>я</sup> говорил. ГАЗ будет вывыпускать продукцию, аналогов копускать продукцию, аналогов ко-<br>торой у нас еще не было<mark>, — ав-</mark> топоезда.

(На цветных фотографиях, кокоторые протягивает мне Иван Ива-Иванович, показан экспериментальный образец. Машина с прицепом отличается какой-то удивительной, несвойственной вроде<br>бы грузовому автомобилю элегантностью, линии ее просты и лаконичны, но за ними угадывается и мощь двигателя, и возможная скорость, Что ж, это действительно так. Грузоподъемность ававтопоезда 8—9 тонн, но <sup>и</sup> <sup>с</sup> такой нагрузкой он сможет развить скорость до 80 километров. Впрочем, главная особенность новой модели не скорость и не грузогрузоподъемность, а экономичность. Двигателем модели будет дизель<br>c воздушным охлаждением <mark>—</mark> с воздушным охлаждением —<br>грузовых машин с такими двигателями еще не выпускала совет-

ская промышленность.)<br>— Для того чтобы разработать специальный дизель ГАЗ-542, на заводе было создано конструкторское бюро, работа потребовала немалых усилий. Теперь <mark>уже</mark><br>есть опытные образцы автопоезда ГАЗ-4301, однако серийный их выпуск потребует коренного изменения многих технологических процессов, освоенных заводом. Видимо, это дело даже не только одиннадцатой, а частично и двенадцатой пятилетки<mark>.</mark><br>— Иван Иванович, наша

Иван Иванович, наша встреча подходит к концу. Хочется задать вот такой вопрос вот такой вопрос - на него нанаводят ваши последние слова. Перед тем как прийти в ваш кабинет, я видел, как выходили с зазавода, закончив смену, рабочие. В большинстве это молодые люлюди. Наверное, в одиннадцатой, в двенадцатой пятилетках на завод придут некоторые из наших читателей. Что ждет их здесь?<br>- Здесь их встретят

Здесь их встретят квалифицированные инженерные и рабочие кадры, здесь их ждет интересное дело и возможность учиться.

г. Горький

Беседу вел В. МАЛОВ

## УРОКИ ПАТОНА

Беседа нашего специального корреспондента <sup>с</sup> дважды Героем Социалистического Труда, лауреатом Ленинской и Государствен-<br>ной премий, членом ЦК КПСС,<br>президентом АН УССР академиакадемиком Борисом Евгеньевичем ПА-ТОНОМ.

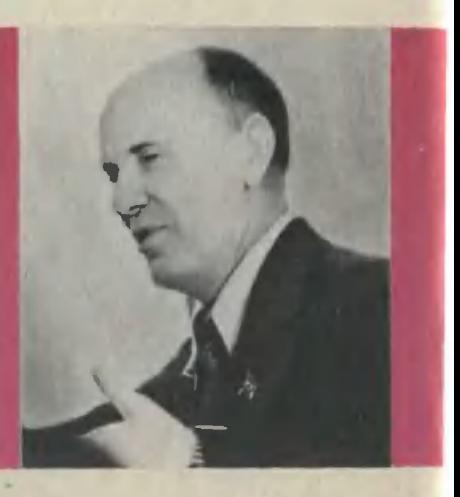

 $\overline{5}$  opkc Евгеньевич, как утверждают специалисты, основа, фундамент будущих достижений начинает закладываться еще <sup>в</sup> детские годы, <sup>в</sup> юности. Каким бы мы увидели вас, скажем, полполвека назад?

— С мнением ученых-педагогов нельзя не согласиться. Но, боюсь, ничего особенного <sup>в</sup> те годы со мной не происходило. Учился <sup>я</sup> <sup>в</sup> киевской средней школе № 79, на моем столе были те же учебники, что у тысяч сверстников, и оригинальностью юношеских литературных припристрастий <sup>я</sup> похвастаться не мог настольными книгами были романы Жюля Верна, Джека Лондона... Уже плавали под водой «на-«наутилусы», прочно вошло <sup>в</sup> жизнь воздухоплавание, не за горами было претворение <sup>и</sup> других мечтаний великого фантаста. Самые смелые мечты сбываются, если они становятся целью сильных <sup>и</sup> знающих людей. Это был, пожалуй, один из главных уроков французского писателя. А лучшие герои Лондона звали к воспитанию воли, к целеустремленности <sup>в</sup> труде, каким бы тяжелым он ни был.

. сыл.<br>— Но ведь были наверняка и

уроки, так сказать, очные, т<mark>е, что</mark><br>давал отец — знаменитый инжедавал отец - знаменитый инженер и ученый Евгений Оскарович Патон, характер у которого, по воспоминаниям современников, был никак не слабее, чем у самых крупных литературных героев.

Смыслом всей жизни для — Смыслом всей жизни для<br>отца был труд. Он никогда — ни отца был труд. Он никогда — ни<br>в институте, ни дома — не требовал от других больше, чем от себя. Но его самоотдача <sup>в</sup> любом деле позволяла требовать<br>того же. Мое трудовое воспитание начиналось на нашей старой даче под Киевом. Отдыхал отец, работая <sup>в</sup> саду, <sup>в</sup> огороде. Свои грядки имели <sup>и</sup> мы <sup>с</sup> братом <sup>и</sup> отвечали за них перед отцом по всей строгости, В наши обязанности входило также пилить и коколоть дрова. Вот так просто зазакладывалась отцом привычка делать что-то своими руками, припривычка на всю жизнь.

В юности я не испытывал никакого особенного желания стать организатором науки. Меня скорее привлекал путь ученого-оди-.<br>ночки. Электричество, его воздей-<br>ствия на вещество — вот что маствия на вещество - вот что маманило <sup>в</sup> науку, <sup>с</sup> чем связывал первые научные надежды. Окончив электротехнический факультет Киевского политехнического института, поехал <sup>в</sup> Горький на завод «Красное Сормово». Там работал инженером <sup>в</sup> заводской электротехнической лаборатории.

Перелом во взгляде на науку <sup>и</sup> свое место <sup>в</sup> ней произошел <sup>в</sup> годы войны. Институт электро-<sub>сварки,</sub> которым руководил отец,<br><sub>эваку</sub>ировали на Урал. В 1942 гогоду он вызвал меня из Горького — было много работы, ответственной, срочной, требовались сотрудники.

Помню морозное январское утро 42-го. Отец привел меня в лалабораторию: «Вот, Боря, проволока, вот куски металла, флюс <sup>в</sup> ведре. Учись варить. Товарищи расскажут, помогут. А скоро тебе самому придется учить других. , Помни об этом».

Институт <sup>в</sup> те суровые дни разработал автоматическую сварку под флюсом, которая позволила быстро, не сбавляя скорости конвейера, накрепко сшивать броню вейера, накрепко сшивать броню<br>легендарных танков — тридцатьчетверок.

— Мне как-то довелось слыслышать, что <sup>с</sup> именем Евгения Оскаровича связана фронтовая лелегенда...

— Да, рассказывают, бытовала такая легенда среди танкистов. Мол, ходит по заводу, где строят танки, седой старик профессор, выстукивает броню молотком, и машины, по которым профессорский молоток прошелся, будто бы становятся для снарядов неуязвимыми...

Многому меня научили те трудные годы. При необходимости работать приходилось монтером, наладчиком, сварщиком-автоматчиком, а потом переключаться на фундаментальные исследования природы сварочных процессов, изучать условия работы автоматических сварочных головок.

С того времени наука для меня начинается в заводском цехе <sup>с</sup> земных практических задач <sup>и</sup> потребностей людей, отсюда она

должна стартовать в глубины<br>Фундаментальных исследований, чтобы обогащенной пониманием глубинной сути явлений вернутьглубинной сути явлений вернуть-<br>ся на производство — новыми процессами, аппаратами, машинами.

......<br>— Борис Евгеньевич, дум<mark>ае</mark>тся, теперь мы подошли <sup>к</sup> вопросам сегодняшнего дня. Я имел возвозможность познакомиться с институтом, которым вы руководите, институтом, прямо скажем, необычным. В его музее и своеобразном выставочном зале я увиувидел десятки разнообразных аппаратов, машин, устройств. И все это до последнего винтика продукция института, уже внедренная в практику или готовая к внедрению. Налицо как будто<br>чисто прикладной характер работ института...

— А <sup>в</sup> научно-исследовательской части, в лабораториях попобывали?

— Да, побывал. И, насколько могу судить, по оснащению многие лаборатории скорее похожи на чисто физические, где добывают самые сокровенные знания о веществе, о тончайших явлеявлениях.

¦— По-моему, особенно сегодня одно без другого обойтись просто не может. Без фундаментальных исследований не быбыло бы разработанных <sup>в</sup> институте новых методов сварки, которых до этого не знала мировая практика, в которых работает плазма, вакуум, электронный луч. Не быбыло бы <sup>и</sup> еще одного совершенно нового направления работ института, а теперь уже нового произтут<mark>а, а те</mark>перь уже нового произ-<br>водства — специальной электрометаллургии особо чистых и особо качественных металлов. С другой стороны, вряд ли вы могли бы увидеть <sup>в</sup> таком количестве нашу продукцию, не будь под крышей института опытного конструкторско-технологического бюбюро <sup>и</sup> опытных заводов. Кстати, наши конструкторы <sup>и</sup> технологи

не <sup>в</sup> меньшей степени творцы, чем наши исследователи.

В чем практическая сущность научно-технической революции? На мой взгляд, прежде всего <sup>в</sup> сумме новых технологий. При определении важнейших задач науки на XXV съезде КПСС была подчеркнута особая ценность создания принципиально новых технологий, производствен ных процессов. А рождает их, как правило, мысль, почерпнутая в изучении фундаментальных свойств природы. Осуществление глубокой идеи почти всегда ведет к впечатляющему эффекту для практики. Причем нередко <sup>в</sup> самых неожиданных ее отраслях.

Возьмем тому пример. Украинские теплофизики вели фундафундаментальные исследования процеспроцессов тепломассообмена разных веществ <sup>в</sup> различных состояниях. В сущности, это чисто академические исследования. А в результате появилась совершенно новая идея... сушки сахарной свеклы! Были предложены методы сушки свекловичной стружки, которую получают в своеобразных устройствах, подобных в чем-то обычной мясорубке, <sup>с</sup> последующим доизмельчением. Окончательно попорошок содержит больше 70 пропроцентов сахарозы и других ценных веществ. В качестве промышпромышленного сырья он позволяет заменять сахар. А вывод такой: вместо новых посевных площадей <sup>и</sup> строительства новых сахарных заводов всего лишь усовершенствование технологии переработки свеклы.

<sup>В</sup> том же ряду <sup>и</sup> другой пример, когда фундаментальные разработки наших ученых легли <sup>в</sup> основу создания технологии так называемого монодисперсного гранулирования минеральных удобрений. Суть его в том, что гранулы обретают более сосовершенную форму <sup>и</sup> большую прочность. Одно это увеличивает урожайность зерновых культур и

сахарной свеклы на <sup>10</sup> процентов!

Наша технология электрошлакоэлектрошлакового литья — она тоже основана на фундаментальных исследованиях. Результат: можно, к припримеру, отливать вал судового двигателя с таким качеством и точточностью, что отливка уже не требует прикосновения резца, экономно расходуется дорогой металл. Прокатные станы, разработанные под руководством академика Александра Ивановича Целикова, <sup>с</sup> которых сходят готовые детали, тоже появились после глубоких исследований пластического деформирования металла.

Примеры можно продолжать еще долго. Но, думаю, <sup>и</sup> этого достаточно, чтобы оценить эффект новых технологий.

— Время ученых-одиночек про прошло. Вы это повторяли много раз <sup>в</sup> беседах <sup>с</sup> журналистами, так же как и то, что ученый, дабы оставаться таковым, должен непрестанно творить. У вас большой институт, академия, много других почетных и важных обязанностей. А <sup>в</sup> сутках, как известно, всего 24 часа...

(Здесь необходимо небольшое авторское отступление. Дело <sup>в</sup> том, что <sup>в</sup> первый же день препребывания в Институте электросварки имени Е. О. Патона я узнал о стиле работы Бориса Евгеньевича весьма интересную деталь. Речь идет о ставших уже знаменитыми в институте его записках. На листке бумаги поменьше тетрадной страницы Борис Евгеньевич пишет несколько фраз, адресуя их кому-либо из многотысячного коллектива. Получивший такой листок, как <sup>с</sup> улыбкой сказал один из сотрудников, «лишается покоя». В записке всегда лаконично <sup>и</sup> просто изложена ноновая идея Патона. Таких записок <sup>в</sup> день бывает до двух десятков!.. Они проходят через особого контролера, их размножают, их вводят <sup>в</sup> память ЭВМ. Бывают среди записок <sup>и</sup> такие, <sup>в</sup> которых предлагается тому или ино-

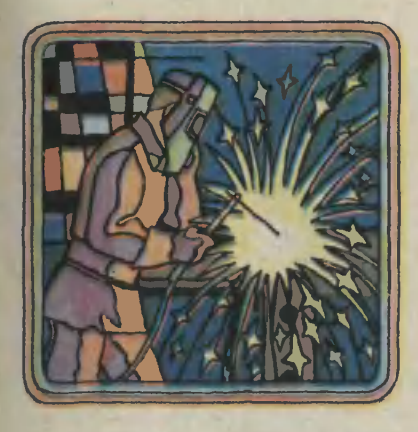

му сотруднику срочно прочесть статью <sup>в</sup> свежем номере одного из специальных зарубежных журналов. Патон читает на трех ино-<br>странных языках. Что стоит за языках. Что стоит за этими записками? Вряд ли можно ошибиться <sup>в</sup> ответе, если сказать: огромный, ежедневный <sup>и</sup> многолетний труд, неустанная работа<br>мысли. Но об этом хотелось узнать у самого Бориса Евгенье-<br>вича подробнее.)

вича подробнее.)<br>— Как родилась эта своеобразная форма работы? В чем ее сила?

— В общем-то, эту форму <sup>я</sup> не изобретал, она скорее достане изобретал, она скорее доста-<br>лась мне в наследство — ее практиковал отец. Форма записок мне представляется очень удоб-<br>ной как средство общения средство общения <sup>с</sup> большим коллективом. С дру гой стороны, времени самостоятельно довести свою идею до практического результата, как бы этого ни хотелось, у меня нет. Поэтому записки — Поэтому записки — это и форма<br>моего творчества.

Осуществляется она следуюцим образом. В записке указываю точный срок, к какому адресат должен в первом приближении проработать идею. В наменамеченный день собираем совещание квалифицированных оппонентов для всесторониего обсуждения. Иногда обсуждение интересной и жизнеспособной идеи, но недостаточно хорошо разработанной, перерастает в своеобразный<br>мозговой штурм. Совещание, как правило, имеет решающее значение.

<sub>че.</sub><br>— Борис Евгеньевич, в науке нередко бывало так, что ученый долго вынашивал идею, до поры до времени держал ее <sup>в</sup> тайне от других...

— Думаю, это будет встречать ся все реже. Наука становится коллективной. Даже немногим выдающимся теоретикам, ученым, как говорят, «от бога», нужен большой коллектив для претворения идеи. Она особенно хороша, когда быстро, вовремя внед-<br>рена на практике. Задержать рена на практике. Задержать<br>идею — значит отстать, потерять темп. Поэтому сегодня каждый ученый обязан быть щедрым, способным делиться идеей.

осооным делиться идееи.<br>— А что чувствует знаменитый ученый, когда его предложение отвергают? Ведь и у вас, наверное, случалось такое?

— Любой ученый чувствует себя в этом случае неважно. Тут<br>нужно быть просто честным <sup>и</sup> еще, пожалуй, любить юмор лучшее средство снять любую<br>напряженность... Подчас бывает важен первый творческий импульс. Из умной критики даже не совсем удачного предложения может родиться новая жизнеспособная идея.

- Борис Евгеньевич, вы автор и соавтор более ста изобретений.<br>В области сварки или металлургии ваши изобретения вполне естественны. А случайность ли то, что вы изобрели... ковш экскаватора?

— Нужно сразу оговориться: изобретение это не так уж <sup>и</sup> дадалеко от моих специальных интелеко от моих специальных инте-<br>ресов — речь идет о ковше сварной конструкции. А <sup>в</sup> принпринципе подобные изобретения весьма закономерны. Вряд ли припридумал бы .тот ковш конструктор экскаваторостроения. Помимо прочего, его сковывает традиционность мышления.

У читателей вашего журнала, думаю, -особенная любовь <sup>к</sup> технике, конструированию, изобретательству. Опыт подсказывает такой им совет. Нужно обязательно быть настоящим специалистом <sup>в</sup> выбранной по душе области. Но при этом ни <sup>в</sup> коем случае нельзя <sup>в</sup> ней замыкаться. Чем шире кругозор конструктора или ученого, тем больше вероятность появления новых, полезных идей.

— Борис Евгеньевич, если уж мы коснулись столь близкой нанашим читателям темы, то вот еще один вопрос-пример. Двое ребят<br>занимаются моделизмом. Один работает долго, что называется, вылизывает свою модель, совершенствует. Другой не успеет сделать одну конструкцию, как берется за другую, третью. При чем он вовсе не бестолковый пачем он вовсе не бестолковый па-<br>рень — он пробует, ищет. Кого из них вы предпочли бы видеть у себя <sup>в</sup> институте, <sup>в</sup> КБ?

(Здесь мы хотим напомнить вам, ребята, о том, что одним из самых почетных призов во Всесоюзном смотре «Юные техники союзном смотре «Юные техники<br>и натуралисты — Родине», посвяпосвященном 110-й годовщине со дня рождения В. И. Ленина, <sup>в</sup> котором многие из вас участвуют, будет приз академика Бориса Евгеньевича Патона.)

— Обоих I.. Просто каждому нужно поручить ту работу, где проявляются достоинства <sup>и</sup> менее заметны недостатки. Хотя лично мне более симпатичен второй. Темп работы, способность<br>генерировать идеи — теперь это генерировать идеи - теперь это особенно ценно. Но мои симпатии вовсе не значат, что ему бубудет позволено постоянно витать <sup>в</sup> облаках. В ученом или конструкторе я ценю не только его идеи, одержимость, но и целеустремленность, постоянное видение конечной цели своей раработы — ее пользы для людей.

Когда <sup>к</sup> нам приходят <sup>с</sup> экскурсией школьники, им обязательно показываем наши заводские музеи. Их два. В одном сособраны документы, фотографии, различные вещи, предметы, относящиеся к истории предприятия. В другом, разместившемся на первом этаже головного конструкторского бюро, расположена коллекция тракторов <sup>с</sup> маркой минского завода.

Вот первенец — КД-35, сошедший с конвейера в 1950 году, в канун годовщины Октябрьской революции. Он был во главе зазаводской колонны на праздничной демонстрации.

Спустя три года начался серийный выпуск первого трактора, разработанного заводскими кон-.<br>структорами. Эта колесная маши-<br>на — MT3-2 мощностью 36 лоша-МТЗ-2 мощностью 36 лошана — МТЗ-2 мощностью 36 лоша-<br>диных сил — стала родоначальниродоначальницей большого <sup>и</sup> разнообразного семейства тракторов, носящих имя «Беларусь». Их второе попоколение, созданное <sup>в</sup> начале 60-х годов на основе базовой модели МТЗ-50, до сих пор исправно несет свою службу на хлебных нивах и виноградниках, картофельных и хлопковых полях.

А ныне им на смену пришло уже третье поколение минских уже третье поколение минских<br>тракторов — MT3-80 и его модификации. Это о нем было сказано в «Основных направлениях разразвития народного хозяйства СССР на 1976—1980 годы», принятых XXV съездом КПСС: «В тракторостроении завершить переход на выпуск тракторов «Беларусь» МТЗ-80».

Что это за машина, которая для коллектива нашего предприятия стала своеобразным символом десятой пятилетки? Даже внешне трактор красивее предшественников, но, главное, он в полтора раза мощнее, следовательно, и производительнее, способен работать <sup>с</sup> сельскохозяйственными машинами и орудиями более двухсот наименований. Колея

## КРАСНЫЕ КОНИ мтз

Рассказывает слесарь-инструментальщик Минского тракторотракторостроительного объединения имени В. И. Ленина, Герой Социали-<br><sub>Стического</sub> Труда, член ЦК КПСС Евгений Иванович КЛИМЧЕНКО.

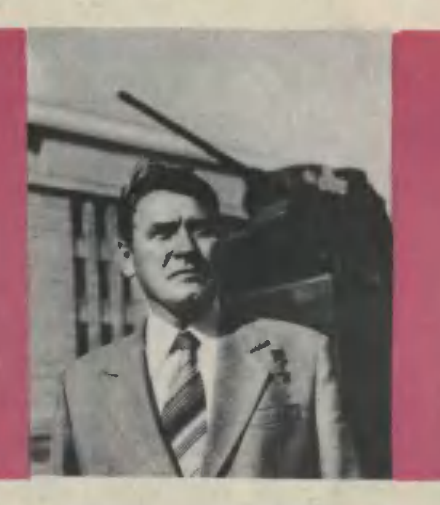

трактора переменная, регулируетрегулируется от 1200 до 1800 м. Оснащен герметизированной термошумоизолированной кабиной, сиденье снабжено гидроамортизатором, может регулироваться по росту <sup>и</sup> весу водителя...

Сейчас трудно представить дедеревню без тракторов, комбайнов, автомашин, другой самой разнообразной техники. Но в книгах или журналах многие, наверно, видели фотографии <sup>с</sup> таким сюжетом: по полю движется трактор с плугом, а за ним, утопая лаптями в свежевспаханной боборозде, идут удивленные мужики. Поодаль застыла запряженная <sup>в</sup> соху лошаденка, недоуменно кокосящая глаз на неведомого «кон курента».

Все верно на этих снимках, относящихся к поре коллективизации, первых пятилеток. Такое мальчишкой <sup>я</sup> видел наяву <sup>в</sup> 35-м году. Мне было десять лет, когда <sup>в</sup> моей родной деревне Лаговщине, <sup>в</sup> Витебской области, попоявился первый трактор. Вся окру га дивилась и самому факту сусуществования такого «чуда», и тому, что был привезен трактор не

из заморских земель, <sup>а</sup> сделан на советском заводе <sup>в</sup> Харькове. Как говорится, много воды утекло <sup>с</sup> тех пор, <sup>а</sup> <sup>в</sup> памяти жив тот весенний день <sup>в</sup> образе рокочущего трактора, который идет по кромке поля. А мы, деревенские мальчишки, взрослых, босоногим десантом вокруг него.

Всегда вспоминается этот трактор, когда захожу в наш музей. Потому, видимо, что <sup>с</sup> каждой из стоящих здесь машин тоже связано что-то личное, такое, что навсегда отложилось в памяти и душе, что стало не только вещественной приметой времени, но и страничкой собственной судьбы,<br>хотя между первым увиденным трактором и первым, который довелось строить, пролегло немало лет <sup>и</sup> было за эти годы много такого, что из памяти тоже не исчезнет.

В мае 1941 года <sup>я</sup> закончил Витебскую школу ФЗО. Группу вывыпускников, слесарей-инструментальщиков, направили работать на один из машиностроительных зазаводов Новосибирска. Едва освоились на новом месте, как началась война. Вместе со всем це-

хом <sup>и</sup> мы пошли <sup>в</sup> военкомат. Многих добровольцев направили Многих добровольцев направили<br>в армию, а нас не берут — возрастом не вышли. Но мы все-таки добились своего. В октябре <sup>я</sup> стал солдатом. Попал <sup>в</sup> железнодорожные войска, чем поначалу весьма огорчился. Но хватило <sup>и</sup> на мою долю схваток <sup>с</sup> врагом <sup>и</sup> боевых наград. Мы доставляли на фронт боеприпасы и технику, обеспечивали движение поездов по рокадам (так называются на военном языке железные дородороги вдоль фронта), <sup>в</sup> тяжкое время отступления защищали железнодорожные станции. Занимались и ремонтом техники, оружия, различных приборов, приспособлений.

Эта практика пригодилась и потом, когда я, демобилизовавшись, приехал <sup>в</sup> 49-м году на Минский тракторный.

Завод еще строился. На окраине белорусской столицы, слисливаясь <sup>с</sup> большим городом, возвозрождавшимся из пепла и руин, поднимались новые корпуса, ненеподалеку вырастали кварталы жижилых домов для тракторостроителей.

Трудностей <sup>в</sup> ту пору, конечно же, было немало. И одна из же, было немало. И одна из<br>них — нехватка квалифицированных специалистов, токарей, слесаслесарей, сверловщиков, шлифовщиков, кузнецов, одним словом, рабочих самых разных профессий.

Учились все: и недавние фронфронтовики, <sup>и</sup> партизаны, <sup>и</sup> юные парни и девушки, приехавшие на зазавод по комсомольским путевкам из многих городов и сел респуб лики. На завод приезжали ветераны труда, кадровые рабочие предприятий Урала, Алтая. Они учили новичков своему мастерству, передавали свой опыт. Многие минчане ездили учиться в разные города страны. Я лично тем, что умею сейчас, во многом обязан рабочим Ленинградского завода имени С. М. Кирова, момосковских имени И. А. Лихачева и «Калибр».

Многие республики, области, города помогали становлению нанашего завода. Липецкие и московские конструкторы разработали проект первого нашего трактора КД-35, многие тракторостроительные предприятия помогли освоить технологию производства. Без все-

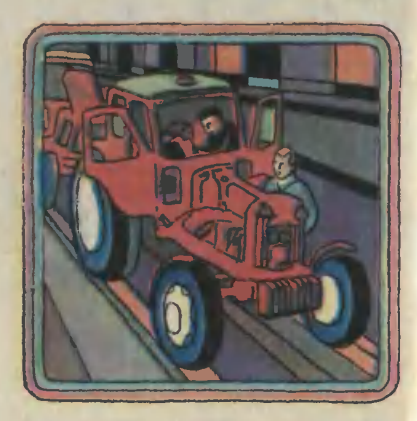

го этого невозможным было бы рождение нашей собственной модели.

Период, когда завод выпускал МТЗ-2 <sup>и</sup> его модификации <sup>и</sup> усоусовершенствованные варианты, тетеперь можно оценить как «время разбега» или, лучше, «время нанабора высоты». Отлаживались технологические цепочки предприятия, наращивали мощь цехи и участки.

Эти годы связаны с началом моего бригадирства.

Наша бригада слесарей-инстру ментальщиков небольшая. Но, как <sup>и</sup> у других коллективов, наш участок работы немаловажен <sup>и</sup> ответствен. Мы ремонтируем <sup>и</sup> производим наладку различных измерительных приборов высокой точности, универсальных и инструментальных микроскопов, которые обеспечивают работу десятдесятков станков и механизмов во всех цехах предприятия.

В нынешнем своем составе бригада сформировалась, спаяспаялась в те годы, когда с главного конвейера стали сходить нескончаемой колонной МТЗ-50. Нет, попожалуй, такого колхоза и совхоза, <sup>в</sup> которых бы не знали этот универсальный, удобный и простой в управлении трактор. За его создание и за достигнутые успехи в вывыполнении заданий семилетнего плана, внедрение новой техники завод <sup>в</sup> 1966 году получил орден Ленина. Многие работники нанаграждены высокими правительственными наградами. Несколько человек, среди которых выпала высокая честь быть <sup>и</sup> мне, удостоены звания Героя Социалистического Труда.

Эту награду полностью отношу на счет своей бригады, цеха. на счет своей бригады, иеха.<br>Без моих товарищей — Александра и Николая Неборских, Анатолия Шарановича, Алексея Давыденко, всех членов нашей многотысячной семьи минских трактотысячной семьи минских тракто-<br>ростроителей — без нашего коллективного труда, нашей общности и единства в достижении це-. лей, начертанных партией великого Ленина, немыслим был бы ничей личный успех, удовлетворение от своей работы.

Это <sup>я</sup> еще раз остро ощутил тогда, когда товарищи-коммунисты избрали меня делегатом XXV съезда КПСС. Участвуя <sup>в</sup> его заседаниях, <sup>а</sup> потом <sup>в</sup> работе Пленумов ЦК нашей партии, мне, рабочему человеку, приходилось участвовать <sup>в</sup> выработке и принятии важных решений, определяющих курс дальнейшего развития нашей социалистической держадержавы. Всякий раз, высказывая свое мнение, мысленно советуешься <sup>с</sup> теми, <sup>с</sup> кем вместе придется вывыполнять задуманное...

Пятилетку мы завершили почти на полтора месяца раньше срока. Сверх плана выпущено более девяти тысяч первоклассных тракторов. Это достойный рабочий подарок XXVI съезду КПСС.

Переход на выпуск новых мамашин без остановки производства стал возможным благодаря научно-технической перевооруженности предприятия, продолжавшейся в десятой пятилетке. К примеру, в нашем цехе появились станки с числовым программным<br>управлением, световой индиуправлением, световой кацией, другая сложнейшая техника.

Новшества затронули буквально все производства: литейное, кузнечно-штамповочное, сварных работ, термической и механической<br>обработки, точного стального точного стального литья и т. д.

Именно такая многогранность технического обновления предопределила счастливую судьбу «восьмидесятки», которой приприсвоен государственный Знак какачества.

Каждый день сходят с конвейера нашего завода 340 трактора нашего завода 340 тракто-<br>ров — каждый пятый, выпускаемый отечественной промышленностью. Они идут на поля и плантации нашей страны, этих сильных стальных коней покупают почти 80 государств всех континентов.

...Ну <sup>а</sup> те, кому удастся побыпобывать <sup>в</sup> нашем тракторном музее, увидят MT3-100... 142... 240... Хотя они и находятся здесь, но по-настоящему музейными экспонатами им еще предстоит стать в будущем. Пока что эти машины проходят полевые испытания.

Записал В. МАЙОРОВ

15

# МИКРООРГАНИЗМ НА «ОПЕРАЦИОННОМ СТОЛЕ»

### Генная инженерия

Чтобы увеличить производство мяса, скот надо хорошо кормить. Это аксиома. Но что значит хохорошо кормить? Давать овса ввовволю? А что значит вволю? Сколько это, если говорить языком цифр?

Оказывается, на получение одной тонны мяса требуется приной тонны мяса требуется при-<br>мерно 9 тонн зерна. Зерно — наиболее питательный растительный корм, и тем не менее такое вот корм, и тем не менее такое вот<br>Соотношение — один к девяти. Дело в том, что большая часть корма не усваивается организмом: животное ест, можно сказать, автоматически зерно до тех пор, пока в организме не накопится необходимое количество опреся необходимое количество опре-<br>деленных веществ — аминокислот.<br>Аминокислоты — своеобразные «кирпичики», из которых состоят белки, а без белков невозможен обмен веществ, а значит, невозможна жизнедеятельность организма.

В природе около 20 типов аминокислот. Большую часть из них вырабатывают из глюкозы сами клетки живого организма. Но четыре аминокислоты: лизин, метионин, треонин и триптофан (их нанин, треонин и триптофан (их на-<br>зывают лимитирующими) — организм должен получать в готовом

— Нам удалось получить треонин в промышленных установках.<br>Для этого использовали бакте-Для этого использовали Для этого использовали бакте-<br>рию — обыкновенную кишечную палочку, которая обладает свойствами синтезировать эту аминокислоту из глюкозы. Но такой микроорганизм, существующий в природе, очень «скуп» и производит треонина лишь столько, скольвиде вместе <sup>с</sup> пищей. И никаким другим веществом их не замезаменишь.

А они необходимы: ведь если ввести в рацион нужное количество аминокислот, то усвоится пища значительно легче, полнее, пища значительно легче, полнее,<br>а значит — это путь к увеличению производства мяса и одновременно к экономии кормов.

В нашей стране налажено пропромышленное производство лизина и метионина для нужд животноводства. Но выпуск двух аминоводства. Но выпуск двух амино-<br>кислот — треонина и триптофакислот — треонина и триптофа-<br>на — в больших объемах вообще <sup>в</sup> мире еще не начат. Химический способ получения этих аминокислот для нужд фармацевтической промышленности крайне дорог и непроизводителен.

Ученые Всесоюзного научно-исследовательского института генетики и селекции промышленных микроорганизмов предложили новый дешевый метод получения треонина.

Вот что рассказал об этом в беседе <sup>с</sup> нашим корреспондентом В. Беловым директор НИИ генетики и селекции промышленных микроорганизмов доктор биологических наук, профессор В. Г. ДЕ-БАБОВ.

ко необходимо самому для жизжизни. Мы заставили бактерию работать сверх нормы. Но, прежде чем рассказывать, как это удалось сделать, давайте разберемся в строении клетки бактерии. В отличие от высших организмов клетки бактерий устроены проще. У них нет ядра, <sup>а</sup> есть только оболочка и цитоплазма.

И прямо <sup>в</sup> этой цитоплазме плавает хромосома, которая представляет собой очень сложную большую молекулу. Называется она дезоксирибонуклеиновая кислота, или сокращенно ДНК. В ней-то и хранится информация о наследственных признаках организма, а значит, там заложена и эта «скупость» бактерии. В хромосоме умещается примерно пять тысяч генов, ответственных за тот или иной наследуемый признак, в том числе и гены, ответственные за производство треонина. Так устроена обычная клетка бактерии.

Клетки устроены так, что больбольшая хромосома может нести не более пяти тысяч генов. Они обеспечивают передачу наследственности для выживания микроорганизма в нормальных условиях. Но бактерии могут попасть <sup>в</sup> какие-то необычные условия, грозящие им гибелью. Природа распорядилась очень разумно, застра-<br>ховав себя от случайностей. от случайностей. На всякий случай одна клетка из миллиона имеет еще и дополнительные маленькие хромосомы, так называемые мини-хромосомы. Они устроены так же, как <sup>и</sup> большая хромосома, но несут значительно меньше генов: от пяпяти до ста. Без этих мини-хромосом такая уникальная клетка моможет свободно жить, их можно удалять безболезненно для бактерии. Но гены, размещенные в мини-хромосомах, передают микроорганизму дополнительные свойства: например, устойчивость к лекарствам, агрессивным средам, обучают бактерии выживать <sup>в</sup> экстремальных, самых неожиданных ситуациях. Самое важное, что в этой клетке 30 мини-хромосом, и все они копии друг друга. Причем достаточно внести изменения в одну из тридцати, как все остальные повторят его. Это свойство мы <sup>и</sup> решили использовать. Мы «прооперировали» кикишечную палочку и получили не встречающийся в природе микро-

<sup>2</sup> «Юный техник» № <sup>1</sup>

организм. Нам удалось выделить из большой хромосомы гены, отответственные за производство треонина, и «вшить» их в мини-хромосомы, которые, как говорилось, <sup>в</sup> отличие от большой хромосомы представлены <sup>в</sup> клетках <sup>в</sup> 30 копиях. А это значит, что ген, «вшитый» в мини-хромосому, также представлен <sup>в</sup> 30 копиях и синтезнрует треонина в 30 раз больше, чем нужно самой бактерии. Так мы решили проблему «сверхпроиз водства».

— Но какими инструментами удалось «прооперировать» практически невидимую бактерию? Как среди миллионов клеток отыскали те, в которых есть необходимые мини-хромосомы?

— Конечно же, невозможно найти скальпель, чтобы прооперировать микроорганизм, в сравнении с которым маковое зерно планета. Операция была биохимической и проходила не на хирургическом столе, а в пробирке. Схематично она выглядела так. Бактерии обработали специальны-Бактерии обработали специальны<br>ми ферментами — бнологическими катализаторами. Они словно скальпели разрушили оболочки клеток <sup>и</sup> разделили ДНК на фрагменты по 50—60 генов. Получилась густая масса. Чтобы выделить фрагменты ДНК хромосом <sup>в</sup> чистом виде, эту массу смешали <sup>с</sup> фенолом. Фенол «подобрал» ососколки клеточных оболочек, то есть весь ненужный «мусор». А так как удельный вес этого фенольно го сгустка больше удельного веса ДНК, то на обычной центрифуге несложно было отделить ДНК. <sup>В</sup> конце концов получился раствор, в котором плавали куски хромо-<br>сом — фрагменты. Часть из иих фрагменты. Часть из них новой партией ферментов была разделена на кусочки по 4—5 генов. С ними биохирургу работать удобнее.

Теперь в ход опять пустили биоскальпель — ферменты, но такие, которые могут распознать гены, ответственные за производство треонина. Ферменты выбрали нужные хромосомы и «вырезали» из них отдельные гены, причем так искусно, что у каждого гена остались его липкие кончигена остались его липкие кончи·<br>ки — своеобразные присоски, ко· торыми он сцепляется с другими генами.

Подобным, но более сложным способом <sup>в</sup> другой пробирке обработали мини-хромосомы. Фермент разорвал кольцо мини-хромосомы, и у нее тоже образовались<br>липкие кончики.

Затем оба раствора смешали.

Начавшийся вслед за этим пропроцесс, к сожалению, пока неуправляем и идет в пробирке, можно сказать, хаотически. И возможны самые разные биохимические препревращения. Скажем, гены могут склеиться друг с другом и обра зовать как бы ниточку. Фрагменты хромосом могут соединяться и образовывать новую хромосому, возрождаются клетки, растут новозрождаются клетки, растут но<br>вые микроорганизмы — целые колонии микроорганизмов. Но пропроисходит и самое главное, то, что нам требуется: «вырезанный» из хромосомы ген, который отвечает за производство нужной амино-<br>кислоты — треонина, присоедикислоты - треонина, присоединяется в это время к мини-хромосоме, как бы «вшивается» в нее. Это шитье пока дело случая (хотя ожидаемого). На рисунке вы видите условную схему операции.

Итак, в огромных колониях, насчитывающих миллионы бактерий, теперь есть мини-хромосомы, в которые встроены гены, нужные нам. Уже «работают» <sup>в</sup> нескольких из восстановленных микроор-<br>ганизмов — в бактериях. Нужно ганизмов - в бактериях. Нужно<br>выделить считанные бактерии с «прооперированной» мини-хромосомой. Задача эта примерно такая же, как если бы мы захотели выделить какие-то нюансы голоса одного человека на переполненном шумящими болельщиками стадионе, вмещающем миллиард зрителей. И решается эта задача в два этапа.

Для того чтобы избавиться от

«сорняков», все микроорганизмы поместили в питательную среду, а затем туда добавили антибиотики, то есть создали экстремальную ситуацию, о которой говорили выше. Сразу же погибли все клетки, в которых вообще мини-хромосом.

Теперь остались два типа клеток, а значит, и микроорганизмов: те, у которых имеются мини-хромосомы со «вшитым» геном, ответственным за производство треонина, и те, у которых «вшитого» гегена нет. После «операции» практически не остается клеток, которые бы не потеряли треонинный ген (за исключением тех, в мини-<br>хромосомы которых он был хромосомы которых он «вшит»).

Клетки, из хромосом которых был «вырезан» этот ген, не могут жить без добавки треонина и через некоторое время погибают. Таким образом, останутся лишь те удачно «прооперированные» клетки, которые сами могут вырабатывать эту аминокислоту.<br>- Но насколько устойчи

насколько устойчива, жизнеспособна новая бактерия, вырабатывающая треонина в 30 раз больше? Ведь ей придется работать не в пробирке, а в промышленных установках?

Да, это очень сложная зазадача. Ведь гены, которые находятся в большой хромосоме, устойчиво наследуемый материал. Мини-хромосомы очень неустойчи вы, а значит, могут потерять нужные качества. Для решения проблемы устойчивости, жизнеспособности микроорганизма мы приприменили очень интересный прием своего рода антиселекцию. В результате генетических экспериментов нам удалось достигнуть того, что любое изменение, которое<br>может повредить избыточному может повредить биосинтезу треонина, убьет бактерию. То есть в промышленных условиях на простой минеральной<br>питательной среде (это глюкоза) выживают только те клетки, которые производят избыточное количество аминокислот. Как только бактерия становится нормальной,<br>она гибнет. Таким образом, мы создали микроорганизм, способспособный устойчиво работать в больбольших промышленных установках ферментерах.

Но высокая продуктивность <sup>и</sup> устойчивость нашего микроорганизма не единственные положнтельные качества. На его развитие требуется очень мало времетие требуется очень мало време-<br>ни: весь процесс — он называет-<br>ся ферментацией — проходит за 24 часа. Если учесть, что все микробиологические процессы должны проходить <sup>в</sup> стерильных условиях, то сразу станет ясно, какие преимущества дает малый период ферментации. В промышленных условиях несложно подподдерживать стерильность в течение суток даже <sup>в</sup> стакубометровых ферментерах. Это вполне понятно: скажем, сохранить чистыми вымытые руки легче в течение часа, чем целый день. Наш микроорга низм мы испытали на двух микробиологических заводах. Лабора-

2\*

торные разработки подтвердились хорошими результатами. Практи-<br>чески создан устойчивый микрочески создан устойчивый организм, готовый к промышленному производству. По нашим оценкам, килограмм треонина бубудет стоить меньше <sup>10</sup> рублей, что <sup>в</sup> шесть раз ниже мировых цен.

— И последний вопрос. Владимнр Георгиевич, в вашем институте удалось сконструировать микроорганизм <sup>с</sup> совершенно новыми свойствами, не встречаюшнйся в природе. Нет ли опасности, что эта бактерия вдруг выйдет из-под контроля ученых, слуслучайно попадет в организм человека и вызовет какие-либо отриотрицательные последствия?

— Прежде всего надо сказать, что необходимые меры предосторожности соблюдаются постоянно. И никуда бактерия случайно попасть не может. Да и сама она безопасна: погибает в кишечнике человека через сутки.

Вы можете возразить, что минихромосомы могут передать свои признаки кишечным палочкам, которые уже имеются в организме человека, и впоследствии вызвать нежелательные явления. При конструировании нашего микроорганизма мы учли и это, сделав невозможным переход наследственной информацин к микроорганизмам других видов.

Таким образом, наш микроорганизм удовлетворяет всем требованиям и промышленного производства, и вопросам безопасности.

Итак, не природой, а человеком сконструирован микроорганизм, который в скором времени будет широко использоваться в промышленном производстве важважной кормовой добавки. Впереди работы и по микробиологическому получению второй аминокислоты, о которой мы говорили в наты, о которой мы г<br>чале, — триптофана.

Рисунки О. ВЕДЕРНИКОВА <sup>и</sup> А. НАЗАРЕНКО

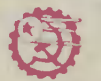

### ИНФОРМАЦИЯ

ГАЗ СОЕДИНЯЕТ ДЕТА-ЛИ. Способов соединения деталей известно множество. Но, пожалуй, один из самых необычных предложен недавно изобретателями из подмосковного гогорода Подольска. Основан он на интересном факте: некоторые металлы и сплавы, если их насыщать воводородом, резко увеличивают свой объем. Титан, сплавы титана <sup>с</sup> железом, хрома <sup>с</sup> никелем «разбу хают» при этом примерно на 20 %! Нужно, скажем, соединить две трубы разразного диаметра. Для этого можно изготовить кольцо из «разбухающего» материала, насадить его на конец меньшей трубы, а зазатем вставить ее <sup>в</sup> большую. Потом участок будущего соединения помещают в среду водорода с высокой температурой. Примерно через час вставка, насытившись водородом, разбухнет и надежно скрепит трубы. Такое соединение сварщики называют «вна- «внахлестку». Легко сообра зить, что разбухающими вставками различной фор-

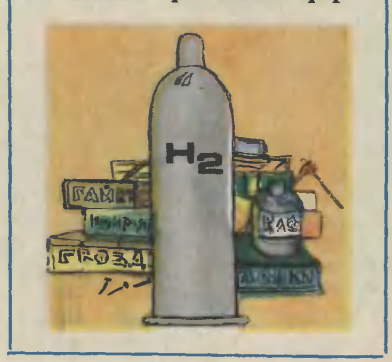

мы можно соединять практически любые детали. Причем, как показали первые испытания, прочность соединения получается достаточно высокой. Особенно ценным этот оригинальный способ может оказаться для соединения деталей из разных, сильно ототличающихся по физико-химическим свойствам материалов. Например, так можно соединить детали из тугоплавкого вольфрама и легкоплавкого алюалюминия, для которых не голится ни пайка, ни сварка.

ЛАВСАН С ЖЕЛЕЗОМ. Ученым Института физико-органической химии АН БССР удалось придать новые свойства лавсану. В макромолекулу этого давно известного полимера ввели органические вещества, содержащие железо. Материал получился прочным. По сравнению <sup>с</sup> обычный лавсаном он приобрел еще одно ценно<mark>е</mark><br>качество — термостойтермостойкачество — термостой-<br>кость. На него можно нананосить металлические попокрытия. Например, после нанесения на пленку нонового лавсана тончайшего слоя алюминия материал приобретает красивый брон зовый оттенок. Его можно использовать для отделки интерьеров зданий.

НЕФТЕХРАН <sup>И</sup> <sup>Л</sup> И Щ <sup>Е</sup> НЫРЯЕТ. Днем солнце нагревает огромную серебристую колонну нефтехраиилища, ночью она остывает. В течение суток значительно меняется давление внутри резервуара. Выравнивают его, выпуская время от времени пары нефти через особые клапаны. Это не только вредное «дыхание», <sup>с</sup> ним <sup>в</sup> атмосферу уходят сотни тонн ценных нефтенродуктов.

Оригинальное решение проблемы нашел уфимский изобретатель О. И. Проко пов. Он предложил... опускать нефтехранилища на дно водоемов, рек. Ведь на глубине всего в несколько метров температура воды за сутки почти не меняется. Используя эту идею, Прокопов разработал конструкцию ныряющего нефтехраиилища, которое благодаря системе клапанов,<br>поплавков, подвижному поплавков, подвижному дну резервуара, работаюработающему словно поршень, не только легко опускается на дно и всплывает на поверх-

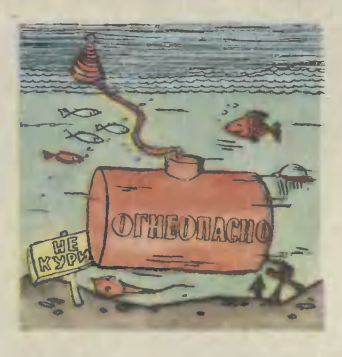

ность, но и полностью исключает загрязнение воды нефтью. Кроме того, для изготовления подводного нефтехранилища вовсе не нужны материалы особой прочности, как для наземназемного. Давление в нем всегда будет равио давлению<br>на глубине, на которой оно находится.

# ПРЕВРАЩЕНИЯ СТАРОГО КОЛЕСА

Предугадать судьбу отслужив-<br>ших свой срок изделий чаще всего нетрудно. Бумага, сданная в приемный пункт макулатуры, снова станет бумагой или картоном. Старые автомобили, став металметаллоломом, вернутся <sup>в</sup> жизнь новым тепловозом, стиральной ма-<br>шиной, повым автомобилем. автомобилем.

Но есть много вещей, для котокоторых подобное возрождение, увы, невозможно. Например, старые колеса автомобиля, точнее, его шины уже никогда не станут но-<br>выми. Вернуть **первоначальные** первоначальные свойства шинной резине, загрязненной на дорогах множеством веществ, которые накапливаются <sup>в</sup> этом пористом материале, практически невозможно. Помимо чисто химических сложностей, этому препятствует <sup>и</sup> большая трудоемкость извлечения из резины коркость извлечения из резины кор-<br>довой ткани — стальных проволочек, которыми усиливают ее при изготовлении.

Так автопокрышка со стершимся протекторным слоем становится отходом. Ежегодно это происходит с миллионами и миллионами автопокрышек. Куда девать это огромное количество резины? Специалисты проявляют, казалось бы, максимум выдумки: старыми шинами укрепляют волнорезы на морском побережье, из них устраивают охранительные барьеры на горных дорогах, ими огораживают особые участки акваторий для нереста рыбы... Есть, разумеется, способы вторичного использования, более сложные химические. Из старых колес <sup>в</sup> специальных печах выжигают топливо - горючие газы. Покрышки как сырье иногда годятся для изготовления не слишком ответственных синтетических изделий пакетов, различных упаковок. Но опять-таки все способы перепереработки этих отходов дают... новые отходы.

Как тут быть? Озабочены этой проблемой специалисты многих стран мира.

...Каких только «образцов» про промышленных отходов <sup>я</sup> не увидел на кафедре профессора Анатолия Ивановича Родионова в Московском химико-технологическом институте имени Д. И. Менделеева! Шлаки и зола ТЭЦ, древесные стружки <sup>и</sup> металлические опилки, пустые горные породы... Но, пожалуй, самое главное место среди этой своеобразной коллекции занимало старенькое автомобильное колесо.

Как и зачем все это оказалось здесь, мне пояснили просто и лалаконично: чтобы все это раз и навсегда перестало быть приносяприносящим столько хлопот отходом. А принцип, которым руководствуются ученые кафедры, мне пояснили следующим образом: Чтобы сделать, скажем, автомобиль, обычно объединяют усилия нескольких заводов — каждый делает свою продукцию, из которой потом собирают готовую машину. У каждого завода неизбежны свои отходы производства. А нельзя ли <sup>и</sup> отходы различных производств тоже соединить, припричем так, чтобы они, <sup>в</sup> свою очередь, стали полезной продукцией?..

Теперь можно рассказать историю превращения старого колеса, о которой довелось услышать на кафедре.

Началась она <sup>с</sup> исследований, на первый взгляд не имеющих <sup>к</sup> этой проблеме никакого касательства. На кафедре занимались способами очистки промышленных стоков, загрязненных цветными металлами. Методов очистки было предложено и опробовано множество. Ионы меди, цинка, никеля, хрома можно, например, переводить в труднорастворимые соединения известковым молоком, растворами едкого натра или соды, <sup>а</sup> затем осаждать <sup>и</sup> отфильтровывать эти соединения. Но на это идет слишком много реагентов, <sup>в</sup> очищенных стоках все же остается большое количество кальция. Степень очистки оставляет желать лучшего. Использование же ионообменных смол, электролиза, электрофлотании и других тонких методов пока дорого.

Но есть <sup>в</sup> арсенале химиков еще один давний, многими десятилетиями испытанный метод очистки, на принципе которого работает, кстати, обычный протипротивогаз. Основан этот способ, как известно, на свойстве многих пористых или сильно измельченных веществ поглощать из жидкостей и газов различные примеси. Яв-Явление это называют сорбцией ление это называют сорбцией<br>(от латинского «сорбео» — по-.<br>глощаю), а методы, на нем осно-<br>ванные. — сорбционными. ванные, - сорбционными.

Изучая возможности сорбцион- ных методов очистки стоков, исследователи <sup>и</sup> пришли <sup>к</sup> мысли соединить проблему стоков и старых колес.

Что такое резина? Это мягкий пористый материал, <sup>а</sup> значит, материал, обладающий сорбционны-<br>ми способностями. Так не порупоручить ли бросовым колесам полезчить ли бросовым колесам полез-<br>ное дело — возвращать загрязненной воде чистоту?..

Но хватит ли <sup>у</sup> шинной резины поглотительных способностей для столь тонкого процесса? Это было первое и, пожалуй, наиболее серьезное сомнение. Заманчивая идея, которую взялись проверить исследователи под руководством профессора Родионова, могла быть отвергнута <sup>в</sup> первом же опыте.

Так оно чуть было <sup>и</sup> не случилось... В лаборатории приготовили так называемый модельный раствор <sup>с</sup> содержанием ионов цветных металлов, равным обычной их концентрации в стоках. Старую автопокрышку порезали <sup>в</sup> мелкую крошку, дабы еще большей стала поверхность поглощения. Затем крошку засыпали в раствор, выдержали там определенное время, после чего снова измерили концентрацию раствора. Она оказалась много ниже первоначальной!.. Однако была она все же несколько выше велиона все же несколько выше вели-<br>чины ПДК — предельно допустимой концентрации после очистки.

Увеличили расход резиновой крошки — не помогло. Продлили крошки — не помогло. Продлили<br>процесс очистки — тот же неутешительный результат...

Впору было разочароваться <sup>и</sup> поставить на заманчивой идее крест.

А работу все-таки решили пропродолжать. Первая неудача лишь подстегнула исследователей, зазаставила их смотреть на проблему шире, более глубоко разобраться в существе процесса. Родионов не уставал подбадривать своих молодых сотрудников, аспирантов: «Чем труднее дается успех,

тем он радостней и, как правило, значимее!»

Почему шинной резине не хватало поглотительных возможностей, или, как говорят ученые, сорбционной емкости? Во-первых,<br>исследования показали. что ей исследования показали, все-таки недостает пористости. Во-вторых, у нее невысока физифизико-химическая активность. Ведь ко-химическая активность. Ведь<br>сорбция — это не чисто механический процесс. В поры сорбента ионы металлов заходят не сата ионы металлов заходят не са-<br>ми по себе — их втягивает особая сила, рождаемая разностью химических потенциалов у этих ионов <sup>и</sup> веществ, которые находятся на поверхности пор. У ререзины на поверхности пор могут быть самые разные элементы: кальций, натрий, кислород, водород, сера, а также их соединения. Подобно магниту, они притягивают ионы металлов, а некоторые из них, например сера, могут химически связывать этот «улов».

Что тут можно еще сказать: неважный сорбент оказался в руках исследователей. Был бы на его исследователей. Был бы на его<br>месте, скажем, кокс — все решается просто. У него и поверхность сорбционная много больше, и меньше засорена она тяжелыми углеводородами, смолами, которые прикрывают собой вещества, создающие разность химических потенциалов, служат как ческих потенциалов, служат как<br>бы изоляторами. Но кокс — это вовсе не отход, а продукт, причем весьма дорогой, и опять же, какое он имеет отношение к старым колесам?

Оказалось, имеет, вернее, моможет иметь. Дело в том, что при переработке старых шин способом пиролиза, когда в герметичном аппарате при высокой температуре без доступа воздуха из них выжигают ценное топливо горючие газы, сами шины обугливаются, превращаясь в ни на что не годный кокс, загрязненный множеством химических примесей.

Так еще один стопроцентный

отход оказался <sup>в</sup> лаборатории. Шинный кокс испытали. Заветная ПДК была достигнута <sup>в</sup> первых же экспериментах. Раствор почти полностью очищался от меди и хрома, от всевозможных масел <sup>и</sup> нефтепродуктов, которые часто попадают <sup>в</sup> стоки. Промышленные испытания на Московском заводе по обработке цветных металлов подтвердили результаты лабораторных опытов.

Но как быть <sup>с</sup> цинком <sup>и</sup> никелем, которые по-прежнему остаоставались неуловимыми для этого необычного фильтра?

Эта задача вынудила все-таки ученых пойти на своего рода жертву. Им очень не хотелось использовать <sup>в</sup> превращениях, где участвуют только бросовые отходы, какую-либо дополнительную энергию. Но, как они ни бились, шинный кокс цинка и никеля не принимал. Тогда решили обработать его водяным паром при температуре <sup>в</sup> несколько сот градусов для того, чтобы резко увеличить число пор <sup>в</sup> шинном коксе. После многих экспериментов были найдены наилучшие условия обработки, при которых перегретый пар всего за полчаса удалял из него почти полностью смолу и углеводороды.

Активированный таким образом кокс стал легко «переваривать» все без исключения ионы.

Впрочем, расходы на лишнюю энергию, отступление от чистоты процесса тоже оказались мнимыми. Перегретый пар получили,<br>сжигая горючие газы, что получают при пиролизе старых колес...

На этом ученым вполне можно было бы поставить точку. Новый способ очистки стоков позволял перевести многие производства на замкнутый водооборотный цикл, их не нужно постоянно подпитывать чистой водой из рек и озер.

Но логика исследований вела химиков дальше. Очистка замыкает водооборот завода. А нельзя ли замкнуть <sup>и</sup> весь процесс <sup>с</sup> участием старого колеса?

Родилась идея нового аппарата. <sup>В</sup> нижней его части сток проходит через резиновую крошку. Тут он через резиновую крошку. Тут он<br>долго не задерживается — резина успевает очистить его только от масел <sup>и</sup> нефтепродуктов. <sup>В</sup> верхней части аппарата <sup>в</sup> работу вступает активированный кокс. Он отбирает из стока металлы, <sup>и</sup> уже чистая вода уходит снова на завод. Резиновая крошка, впитавшая горючие продукты, периодически уходит в печь, где из отхода получают энергию и кокс, но уже, как мы помним, не бросовый. Активированный кокс из аппарата очистки также периодически отправляют в установку ререгенерации, где он отдает накопленные цветные металлы...

Такой комплекс станет, наверное, самым логичным завершением истории превращения старого колеса. Он как бы принимает в себя два потока разных мает в себя два потока разных<br>отходов — старые шины и вредные стоки, а выходят из него чистая вода, топливо, ценные меметаллы.

Но сколько еще нового, неожиданного принесет этот интересный принцип подхода к важной и злободневной проблеме — «от ходы против отходов». На кафедре мне привели несколько примеров последних исследований в этом направлении. Оказалось, что ионы меди <sup>и</sup> никеля из сточных вод могут извлекать... обыкновенные древесные опилки, а ионы кадмия хорошо впитывает... кочерыжка кукурузного початка. Бурый уголь, точнее, ту его часть, которая из-за плохого качества сегодня оказывается <sup>в</sup> отвалах пупустых пород, можно использовать для очистки стоков от ионов хрома и никеля. И каждое подобное ма и никеля. И каждое подобное<br>открытие — это и забота о чистоте окружающей нас природы, и немалая польза народному хозяйству.

#### А. СПИРИДОНОВ

Рисунок Г. АЛЕКСЕЕВА

# МЛАДШИЙ БРАТ ВОЗДУШНЫХ ЛАЙНЕРОВ

Кроме больших городов, как известно, есть города малые. А воздушные трассы, соединяюсоединяющие их, называют местными воздушными линиями (сокращенно душными линиями (сокращенно<br>МВЛ). Пролегают они всего лишь на сотню-другую километров. Использовать на этих линиях многоместные лайнеры невыгодно. Здесь нужен самолет маленький, проворный, нетребовательный к

размерам <sup>и</sup> качеству аэродрома... Как-то получилось, что пока в создании все более вместительных кораблей, на МВЛ бессменно целую четверть века трудился скромный Ан-2, прозванный за свою универсальность «кукуруз ником» (он не только перевозит пассажиров, но <sup>и</sup> работает <sup>в</sup> сельи его черед уступить новым самолетам небесную дорогу.

Преемником Ан-2 становится разработанный чехословацкими авиаконструкторами <sup>в</sup> содруже самолет Л-410. На трассы нашей Родины он впервые вышел <sup>в</sup> 1976—1977 годах, поднявшись в<br>небо центральных районов небо центральных районов РСФСР, далекой Якутии, солнечной Грузии. Такая широкая география внедрения не случайна:<br>самолет для МВЛ должен уметь летать <sup>и</sup> <sup>в</sup> жару, <sup>и</sup> <sup>в</sup> трескучий мороз.

Поднимают <sup>в</sup> небо новый самолет два турбовинтовых двигателя чехословацкого производства мощностью по 740 л. с.

Винты двигателей — трехлопастные, реверсивные, то есть дающие возможность получать тягу не только вперед, но <sup>и</sup> тягу не только вперед, но и<br>назад — при-торможении-на-зем ле. В случае отказа двигателя предусмотрен перевод винта в<br>режим так называемого флюгирования. При этом винт свободно вращается встречным потоком воздуха и не создает дополни-<br>тельного сопротивления полету.

Фюзеляж самолета собран из металлических панелей. В передней его части расположена пилотская кабина (экипаж состоит лотская кабина (экипаж состоит<br>из двух человек — командира *у* второго пилота).<br>В средней части фюзеляжа —

пассажирский салон, <sup>в</sup> котором

<sup>в</sup> два ряда установлены 17 удобных кресел. Салон имеет вентивентиляцию и отопление (в отличие от пассажирской кабины Ан-2). Поэтому при любой температуре воздуха за бортом <sup>в</sup> салоне подподдерживается нормальная комнатная температура. Горячий воздух для обогрева отбирается из компрессора двигателя, холодный из специальных воздухозаборни ков. При смешивании двух потоков и получается воздух требуемой температуры.

ой температуры.<br>Крылья самолета — трапециевидные, внутри крыльев находятся топливные баки. Передняя кром ка каждого крыла имеет пневмапневматическую противообледенительную систему. По кромке проходит так называемый протектор полый внутри, он сделан из резины. В него при необходимости нагнетается воздух, протектор расширяется, и лед, намерзший на крыле, скалывается. Так же защизащищается от обледенения и хвостовое оперение. Современная авиаавиационная аппаратура и надежная защита от обледенения позволяют самолету летать днем и ночью, в сложных метеоусловиях. Он моможет садиться при видимости земных ориентиров с высоты всего 60 метров, <sup>а</sup> для «аннушки» этот потолок <sup>в</sup> 2,5 раз выше — 150 м. Но, как <sup>и</sup> Ан-2, Л-410 может са-

садиться и на аэродромы <sup>с</sup> бетонным покрытием, и просто на поле. Крейсерская скорость самоле-самолета — <sup>365</sup> км/ч на высоте <sup>3000</sup> <sup>м</sup>

(подъем на большие высоты не предусмотрен, так как пилотская кабина <sup>и</sup> пассажирский салон не герметизированы). Максимальная дальность полета без пассажиров около 1000 км, практическая дальность <sup>в</sup> зависимости от задальность в зависимости о<br>грузки — от 300 до 800 км.

Новая машина была быстро освоена работниками гражданской авиации. По достоинству оценили ее и пассажиры, котокоторые хорошо отзываются о ее более устойчивом, чем у Ан-2, полете, комфорте, практически не уступающем условиям полета на большом воздушном лайнере.

А конструкторы уже подумали о дальнейшем совершенствовании самолета. Дело <sup>в</sup> том, что самолет Л-410 требует взлетно-посадочную полосу большей длины, чем требуется для Ан-2. Из-за этого приходится переоборудо вать аэродромы.

Самолету новой модификамодификации — Л-410УВП (буквы УВП означают «укороченный взлет <sup>и</sup> посадка»), испытания которого зазаканчиваются, требуется взлетнопосадочная полоса длиной всего 850 м, <sup>и</sup> гавани «аннушки» станут родным домом новичка.

#### Инженер И. КАЗАНСКИЙ

#### Рисунки В. ХАМКЙНА

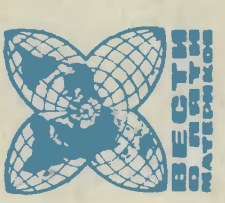

Международной промышленной

вс ДЕЛО В ОРИЕН-ОРИЕНТАЦИИ.  $\overline{a}$ работы ярмарки в Плов-Пловдиве специалисты пропровели испытания древесностружечных плит, сдесделанных в разных страстранах мира. т<br>Т победителями конконкурса стали болгарские изделия. Они изг изготовлены п но Раньше древесные цы прессовались со смолой ั้<br>ธ Теперь же они сначала проходят через Мелкие частичастицы «всплывают», обраобразуя слои будуь плиты, а крупные и более прочные «тонут», образуя внутренние. В результате получается плита в два раза прочнее

американскими специалистаеци.<br>Ми  $\overline{\phantom{a}}$ астронавтам маневры космического норабля,  $\bar{\mathbf{r}}$ прибегая к стра  $\sim$ Вме-Вместе ี<br>บ жизнежизнеобеспечения жен небольшой двигаустановкой. Носредство передвиже-**RHA** в космосе предполапредполагают использовать после на  $\sim$ МТКК «Спейс Шаттл».

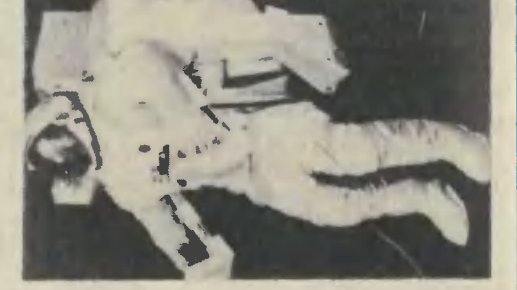

ТРЕНИРОВКИ ФУТБОЛИСТОВ. Недавно шведские инженеры универсал». Автомат способен г<br>8 от программы подаподавать форвардам навесе<br>Ные или прострельные передачи для отработки ударов ռ<br>Տ помогает защитникам осваивать подкаты г<br>Х приеприемы о<br>1 мяча. Но лучше всего робот справляется -<br>ப  $\bullet$ раз за разом м в нуную  $\sim$ с зазаранее определенной скоростью и траекторией полета м Первые **із** отзывы футболистов о е<br>Е новинке можно выразить одним «Здорово!» ФОТОАППАРАТ - ИЗМЕ-ИЗМЕРИТЕЛЬ. работы в горном деле применяются уже более 300 лет. До последнего времени их результаты оценивались так. Пробы размельченного грунта просеивались сквозь мемеханические сита. По пополученным фракциям делались выводы о том, насколько хорошо ш порода. Совсем иной, гораздо более ш быстрый способ предло-

и

и

РАКЕТНЫЙ

разработанный

РАНЕЦ,

амери-

предложили ГДР. Ныне пробы попросту по и фотографируются фотофотограмметрической стереофотокамерой, М снимс при  $\blacksquare$ помощи масштабной сетки -<br>1 т образом удается пополучить гораздо более точточные данные о размерах кусков породы. Теперь шаровые мельницы т<br>Х технологическое оборудование удается использовать ً<br>ს  $\sim$ эфэффективностью.

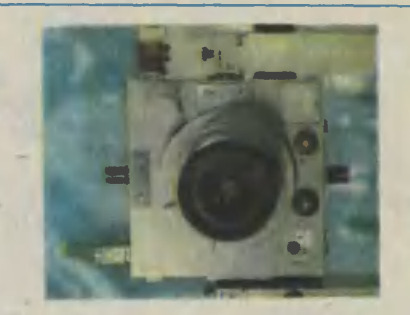

ж начал при- $\overline{\phantom{a}}$ строительж  $-$ 

применяться

90°и превращается в ВЕРсоздан гибрид вертолета. е<br>Б двипропеллерами. горизонвертолет покм/ч.крыла летать ПЛЮС 10 США на конвертоплан —  $\frac{1}{\sqrt{2}}$ летному —в до нонвертоплан x лопасти самолета и САМОЛЕТ постепенно кажд ВЕРТОЛЕТ. В двигатели с могущий самолета плоскости. летательного установлены **Петному** гатели При конце винтов скоростью т

горизонтальной

двигатели

поворачиваются

со

песка и материал, превосходный материал. прочносисключипанели, совреградостроительназвание извержене  $\blacksquare$ ењ инженеры и изгосвойствами. природного желеновой используемые в ему в при **Используемые** легче строительный строительный удается помощи получивший практически глины, не железобетона, Она в5 I уступает большие ин, – теплоизоляционными  $\overline{\phantom{a}}$ кратера менном из из Вот прочности и обладает нии, решили панели ш Однако градостроительстве. установки.

нового

аппарата

СИНТЕТИЧЕСКАЯ ЛА-ЛАВА. г специалистов установку, в котоцессы, происходящие происходящие в Зачем нуж еспористая лаа. выбрасываемая из

жерле

система мгновенно кабину на

столкновении гидравлическая подбрасывает

безопасную

КАТАПУЛЬТА ДЛЯ... АВТОМОБИЛЯ. Порою в поисках новых решений конструкторы обращаютобращаются к идеям, уже известизвестным в иной техтехники. Так, например, при новой конструкции автомобиля для перевозки контейнеров Западногерманские инженеры для . . решили примеприменить... катапультироване. При возможном

западногерманских

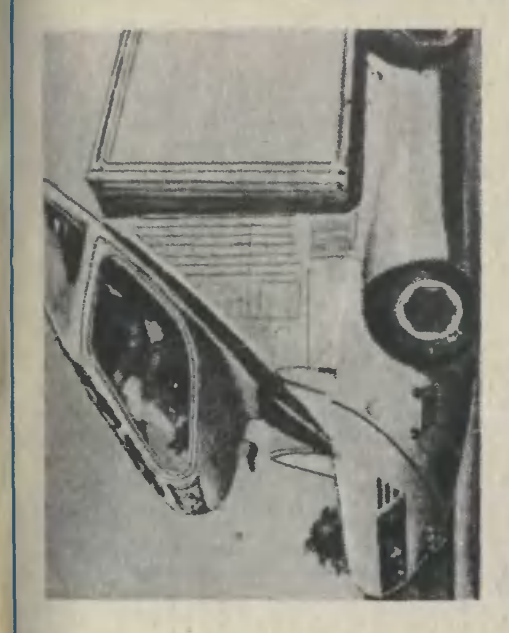

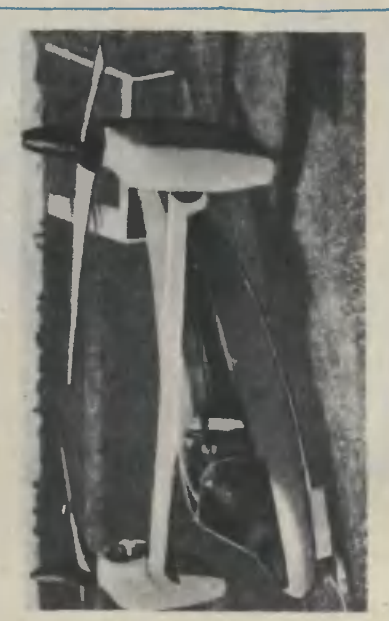

С Грегором <sup>и</sup> Арнольдом, гегероями, созданными фантазией известного писателя Роберта Шекли, чит<mark>атели нашего журнала уж</mark>е<br>знакомы: в восьмом номере знакомы: в восьмом «Юного техника» за прошлый год<br>лубликовался — рассказ — «Припубликовался зрак-5».

# НЕОБХОДИМАЯ ВЕЩЬ

Фантастический рассказ

#### Роберт ШЕКЛИ

Рисунки О. СОЛОВЬЕВОЙ

Ричард Грегор сидел за своим<br>олом в офисе «ААА. Служба столом в офисе «ААА. Обеззараживания Планет», без всякого энтузиазма разглядывая лежащий перед ним длинный списписок из 2305 наименований и пыпытаясь вспомнить, не упустил ли он чего-либо.

гордо приступить к очередной Грегор.<br>- Даже больше! — Даже больше!<br>- все ли он записал? Косми- стью ответил Арнольд.<br>- Мы должны старт Антирадиационная мазь? Осветительные ракеты? Очиститель воводы? Нет, перечень включал все необходимое. Грегор зевнул и посмотрел на часы. Арнольду, его партнеру, пора бы <sup>и</sup> вернуться. Тот отправился заказывать эти 2305 наименований и должен был<br>проследить за их доставкой на космического корабля. Че**ста несколько часов «ААА» пред-**HEOBXOHW SHATEST SHARES STATES CONTROL CONTROL CONTROL CONTROL CONTROL CONTROL CONTROL CONTROL CONTROL CONTROL CONTROL CONTROL CONTROL CONTROL CONTROL CONTROL CONTROL CONTROL CONTROL CONTROL CONTROL CONTROL CONTROL CONTROL **ЧЕСОБХОДИ**<br> **САРИЗАЛИ САРИЗАЛИ САРИЗАЛИ САРИЗАЛИ САРИЗАЛИ САРИЗАЛИ САРИЗАЛИ СЛУЖБА**<br>
СБЕЗДРАЖНА СЛУЖБА<br>
ССЕДАТИЗАЛИ ПРОБИТЬ, НЕ УПУСКИ ЛИВИНЫЙ СПИСИТЕЛЬНОГО В 1974 И 100 М САРИЗ САРИЗАЛИ ПРОБИТЬ, НЕ УПУСКИ ЛИВИНЫЙ И ПРОГ

рянный <sup>в</sup> океане остров, <sup>и</sup> если на Дементии-2, например, кончится фасоль, вряд ли удастся найти там магазин и пополнить запас. И спасательный корабль не прилетит по первому зову, чтобы заменить бы заменить сгоревший отража<br>тельный экран маршевого двигателя. Запасной экран надо везти <sup>с</sup> собой вместе <sup>с</sup> инструкциями <sup>и</sup> оборудованием для его установки...

Через несколько минут появилпоявился Арнольд. Грегор подозрительно посмотрел на своего партнера. Обычно его сияющее лицо и подпрыгивающая походка означали неприятности для «ААА».<br>— Ты все достал? — сп

все достал? - спросил Грегор.<br>— Даже Даже больше! — с гордо-

— Мы должны стартовать...

— Конечно, конечно, — перебил его Арнольд, усевшись на бил его Арнольд, усевшись <sub>на</sub><br><sub>край</sub> стола. — Сегодня я сэкономил нам значительную сумму. нам значительную сумму.<br>О, — вздохнул Грегор. —

Каким же образом? Ты же знаешь, — важно

объяснил Арнольд, — сколько денег уходит на оснащение обычной экспедиции. Мы берем с сособой 2305 наименований на слуслучай, что они, возможно, нам припригодятся. А <sup>в</sup> корабле тесно, <sup>и</sup> большая часть оборудования никогда не используется<mark>.</mark><br>— Кроме тех случае — Конечно, конечно, — пере- По дороге в космопорт Ар или в обритиль не произнес ни слова должно и на чольд не произнес ни слова должно и должно и слова должно и слова должно на староски и слова и слова и слова и слова и

не используется.<br>Кроме тех случаев, — заме-— Кроме тех случаев, — заме-<br>тил Грегор, — когда оно спасает нам жизнь.

— Я это учел. И вообще расрассмотрел эту проблему в целом. И смог значительно сократить список. Совершенно случайно <sup>я</sup> наткнулся на одну штуку, которую действительно надо везти с собой. Единственная действительно необходимая вещь. Поехали на корабль. Я тебе все покажу.

нольд не произнес ни слова и<br>лишь загадочно улыбался. Корабль уже стоял на стартовой площадке. — Смотри! — воскликнул Ар-

— Смотриі — воскликнул Ар-<br>нольд, откинув люк. — Мечта всех космических путешественников.

Грегор увидел большую, необычного вида машину. По всей поверхности клавиши, кнопки, диски, приборы, индикаторные лампочки. — Что это?

— Что это?<br>— Разве не прелесть?! — Ар-Арнольд <sup>с</sup> любовью похлопал по пенольд с любовью похлопал по пе-<br>редней панели. — Джо, Межзвездный Старьевщик, случайно<br>нашел ее у себя. Я приобрел ее буквально за гроши.

Грегору все стало ясно. Он уже имел дело с Джо. Продаваемый<br>им хлам, конечно, работал, но мог выкинуть самый неожиданный<br>фортел<br>\ — Ни один-из товаров Джо не

\ — Ни один из товаров Джо не<br>полетит со мной в космос, — от-<br>резал он, — Надеюсь, мы сумеем резал он. - Надеюсь, мы сумеем продать это на металлолом.

продать это на металлолом.<br>- — Подожди, — взмолился Ар-<br>нольд. — Представь себе следуюнольд. — Представь себе следуюследующее: мы <sup>в</sup> глубоком космосе, <sup>и</sup> тут забарахлил маршевый двигатель. Проверка показала, что в топливном проводе соскочила стопорная гайка из дюраллоя. Гайку мы найти не можем. Что делать?

Мы берем новую гайку из тех самых 2305 наименований, взятых именно для этой цели, ответил Грегор. —

Aral Но <sup>в</sup> твоем списке нет дюраллоевых гаек диаметром дюраллоевых гаек диаметром<br>четверть дюйма! — победоносно<br>воскликнул Арнольд. — Я провоскликнул Арнольд. - Я про-.<br>Верил. Что тогда?<br>— Не знаю.

Не знаю. Может быть, ты мне скажешь?

Арнольд подошел <sup>к</sup> машине <sup>и</sup> нажал кнопку.

— Гайка из дюраллоя диамет-— Гайка из дюраллоя диамет-<br>ром четверть дюйма, — сказал он громко и отчетливо.

<sup>В</sup> машине что-то зажужжало, замигали индикаторные лампочки. Затем передняя панель отошла <sup>в</sup> сторону, и перед партнерами попоявилась блестящая, только что изготовленная дюралло<mark>евая</mark>гайка.<br>— Вот что мы сделаемI — В овленная дюраллоеваягайка.<br>Вот что мы сделаем! — В

голосе Арнольда слышалось удовлетворение. Однако... — Грегор, несо-

— Однако... — Грегор, несо-<br>мненно, удивился. — Значит, она делает дюраллоевые гайки. Что еще?

.<br>Арнольд снова нажал кнопку.<br>- Фунт свежих креветок.

Фунт свежих креветок.

На этот раз за панелью оказался фунт свежих креветок.<br>- Лучше бы я заказал

Лучше бы <sup>я</sup> заказал их очиочищенными, — вздохнул Арнольд щенными, — вздохнул — Арнольд<br>и, нажав кнопку, добавил: — Графитовый стержень, длина четыре фута, диаметр <mark>дв</mark>а дюйма.<br>— Значит, она может во

Значит, она может все?

— Именно. Это Конфигуратор. Попробуй сам.

Грегор нажал на кнопку и получил пинту чистой воды, наручные часы и бутылку кока-колы.<br>— Однако... — повторил он. юасы и бутылку кока-колы<br>Однако... — повторил он.

— Разве лучше тащить <sup>с</sup> собой 2305 наименований? Гораздо пропроще <sup>и</sup> логичнее получать необходимое в нужный момент. — Неплохо, — согласился Гре-

— Неплох<br>гор. — Но... р. — Но...<br>— Что но?

Действительно, что? Он не мог найти ни одного довода. Просто знал, что ни одна из машин Джо не работала так хорошо, как каказалось с первого взгляда.

Через час корабль покинул Землю. Они летели к Деннетту-4, небольшой планете <sup>в</sup> созвездии Девы. Этот жаркий и плодородный мир имел лишь один существенный недостаток: там практически непрерывно шел дождь.

Им предстояла не слишком сложная работа. Достаточно хорошо исследованные методы контроля климата, многократно проверенные на других планетах, испытывающих аналогичные трудности, позволяли надеяться, что «ААА» справится <sup>с</sup> ней максимум за неделю и планета станет припригодной для жизни.

Полет прошел без происш ствий, и вот на экране передне обзора показался Деннетт. А^. нольд выключил автопилот <sup>и</sup> поповел корабль на посадку сквозь плотные слои облаков, Наконеь показались вершины гор, <sup>а</sup> затем они приблизились <sup>к</sup> плоской, без единого дерева серой равнине.

Какой странный цвет у эт — Какой странный цвет<br>почвы, — заметил Грегор.

Арнольд согласно кивнул. Bi ровняв корабль, он подвел его <sup>к</sup> ровной площадке <sup>и</sup> выключил

двигатель.<br>— Инте Интересно, почему нет ра-— Интересно, почему нет ра-<br>стительности? — спросил Грегор.

Через мгновение он получил ответ. Корабль провалился сквозь равнину и, пролетев, как потом выяснилось, еще десяток футов, шлепнулся на землю.

Такой плотный туман, который они приняли за твердую поверхность, мог сформироваться только на Деннетте. Торопливо ощупав себя <sup>и</sup> убедившись, что кости цецелы, отстегнули предохранительные ремни и приступили к осмотру корабля.

Свободное падение не пошло ему на пользу. Радиостанция <sup>и</sup> автопилот разлетелись вдребезги, помялась обшивка и, что самое худшее, пострадала система управления двигателем.

равления двигателем.<br>— Нам еще повезло, — зам**е**тил Арнольд.

Да, — согласился Грегор, всматриваясь <sup>в</sup> окружающий их всматриваясь в окружающий их<br>туман, — но в следующий раз при посадке надо пользоваться приборами.

В какой-то степени я даже — В какой-то степени я даже<br>рад случившемуся, — продолжал рад случившемуся, — продолжал<br>Арнольд. — Теперь ты увидишь, зачем нам нужен Конфигуратор.

Они составили перечень поповрежденных деталей и узлов. Арнольд подошел к Конфигуратору, нажал на кнопку и сказал:

Анодная пластина ускорителя, площадь пять квадратных<br>дюймов, толщина полдюйма, дюймов, толщина полдюйма,<br>сплав 342.

Машина мгновенно выполнила приказание. —

Нам нужно десять штук, напомнил Грегор. —

<sup>Я</sup> знаю. Еще одну, — сказал Арнольд, нажимая кнопку.

Конфигуратор не прореагировал.<br>—

Наверное, требуется полная

3 «Юный техник» №

команда, — Арнольд вновь нанажал на кнопку и повторил заказ.

Конфигуратор безмол<mark>вствовал.</mark><br>— Странно, — удивился **А**р-— Странно, — удивился Ар-Арнольд, попробовал еще раз <sup>и</sup> снова безрезультатно. Затем он глубоко задумался и снова нажал на боко задумался и снова нажал на<br>кнопку. — Пластмассовая чашка!

Передняя панель отошла <sup>в</sup> стосторону, открыв ярко-голубую пластмассовую чашку.

— Еще одну!

Машина оставила просьбу без ответа. Тогда Арнольд потребовал цветной мелок <sup>и</sup> тут же получил его. —

Еще один мелок!

Никакой реакции. — Очевидно, Конфигуратор может сделать все, что угодно. Но только <sup>в</sup> одном экземпля-Но только в одном э<br>ре, — заметил Арнольд.<br> — Все это хорошо. — Все это хорошо, — провор-

— Все это хорошо, — провор-<br>чал Грегор, — но нам нужно еще девять анодных пластин. И четыре одинаковых элемента системы управления. Что ты собираешься делать? —

.,......<br>— Мы что-нибудь придумаем.<br>— Надеюсь, — вздохнул Гр - Надеюсь, - вздохнул Грегор.

Они сели <sup>и</sup> глубоко задумались.

— Есть только одно объясне-— Есть только одно объясне-<br>ние, — воскликнул Арнольд нение, — воскликнул Арнольд не-<br>сколько часов спустя. — Принцип удовольствия! — А? —

Грегор испуганно вздрогнул. Он уже давно дремал, убаюканный мерным шумом падающихх на обшивку корабля кадождя.

-— Эта машина, несомненно, сознания, обладает определенным уровнем — продолжал Ар-Арнольд. нольд. - Она получает приказ, анализирует его и выдает требуемый продукт, характеристики которого заложены в ее памяти.<br>— Но только в единствени

Но только <sup>в</sup> единственном — Но только в единст<br>числе, — отметил Грегор.<br>— Но почему? – Думак

Но почему? Думаю, мы столкнулись <sup>с</sup> самоналоженным ограничением, связанным <sup>с</sup> тягой к наслаждениям. Или, возможно, к псевдонаслаждениям.

псевдонаслаждениям.<br>— Что-то не пойму тебя.<br>— Послушай. Создатели

Послушай. Создатели Кон-Конфигуратора не могли так сузить его возможности. Отсюда следует единственное объяснение: машина такой сложности приобретает псевдочеловеческие качества. Она испытывает псевдочеловеческое удовольствие от создания новой вещи. Но любая, вещь бывает новой лишь однажды. А потом Конфигуратор хочет создать чтото еще. Заветное желание Конто еще. Заветное желание Кон-<br>фигуратора — создать все, что возможно. С его точки зрения, повторение является просто тратой времени. — Никогда не слышал подоб-

— Никогда не слышал подоб-<br>1900 година — Прегор зевнул. Допустим, ты прав. Но нам-то что делать? —

— Не знаю.<br>— Я так и д

Я так и думал.

В этот день на обед Конфигуратор приготовил вполне сносный бифштекс, а на десерт партнеры получили яблочный пирог <sup>и</sup> швейшвейцарский сыр. Настроение их су-

существенно улучшилось. — Заменители! — воскликнул Грегор, наслаждаясь полученной из машины гаванской сигарой. — Вот что стоит попробовать. Пластины можно изготовить не толь<sup>о</sup> из сплава 342. Нам ведь нужо лишь дотянуть до Земли.

Однако получить пластины из железа или содержащих его сплавов, аналогичных 342-му, им не удалось. С бронзой все получиполучилось, но ничего не вышло <sup>с</sup> медью и оловом. Затем последовали алюминий, кадмий, платина,<br>золото и серебро. Пластина из вольфрама казалась настоящим чудом. Арнольд дорого бы ототдал, чтобы узнать, как машина ее сделала. Грегор отказался от плутония, но вспомнил о сверхпрочной керамике. Последнюю пластину они получили из цинка.

Друзья славно потрудились <sup>и</sup> отметили это прекрасным ужином.

На следующий день они поставили пластины на место. Теперь двигатель по внешнему виду напоминал лоскутное одеяло.
— По-моему, неплохо, — сказал Арнольд.<br> — Надеюсь, выдержит, —

вздохнул Грегор. — Давай займемся системой управления.

Итак, не хватало четырех идентичных элементов, сложных, точточных конструкций из стекла <sup>и</sup> металла. Тут заменители не подходили.

Первый элемент Конфигуратор выдал без промедления. И все. К полудню партнеры выдохлись.

— Есть идеи? — спросил Грегор.

Давай сделаем перерыв и пообедаем.

Они заказали салат из крабов. Конфигуратор на мгновение зазажужжал, но передняя панель не сдвинулась с места. винулась с места.<br>— Что случилось? — спро<mark>сил</mark>

Грегор. —

– Этого-то я и боялся, вздохнул Арнольд. —

Чего этого? Мы же еще не заказывали крабов.

- Нет, но уже получили креветки. И те и другие имеют хитиновый покров. Боюсь, Конфигуратор знаком с классификацией вивидов. —

Тогда придется открыть консервы.

— Ну, — слабо улыбнулся Ар-— Ну, — слабо улыбнулся Ар-<br>нольд, — купив Конфигуратор, я решил, что не стоит беспокоиться... Ну, в общем...

... Ну, в общем...<br>— Консервов нет?<br>— Нет.

 $-$  Нет.

Они попросили семгу, форель, тунца. Безрезультатно. Жареную свинину, баранью ногу, говяжью вырезку. Ничего. — Похоже, что наш вчераш-

ний бифштекс олицетворял всех ний бифштекс олицетворял всех<br>млекопитающих, — сказал Армлекопитающих, — сказал Ар-<br>нольд. — Это интересно. Кажется, мы сможем создать новую теорию класс... —

Умирая от голода, — прервал его Грегор. Он попросил жареного цыпленка <sup>и</sup> тут же получил его.

— Эврика! воскликнул Арнольд.

— Черт! — выругался — Черт! — выругался Гре<br>гор.. — Надо было просить печ ного страуса.

После скромного ужина, состоясостоящее из остатков цыпленка, Арнольд подошел к Грегору. 1 подошел к Грегору.<br>Может получиться, — ска-

зал он.

— Получиться что?

Получиться что? — Принцип удовольствия. — Он зашагал по каюте. по каюте. - Машина обладает псевдочеловеческим качеством. Определенно, она склонна к обучению. Думаю, нам удастся научить ее испытывать наслаждение от многократного воспроизведения одного и того же предмета. В частности, элемента системы управления. —

Стоит попробовать, — согласился Грегор.<br>Всю ночь они говорили с Кон-

фигуратором. Арнольд убедительно нашептывал о прелестях поповторяемости. Грегор важно расрассуждал об эстетических достоин-' ствах, присущих созданию такого сложного устройства, как элемент системы управления, <sup>и</sup> не единожды, а многократно, с абсолютной идентичностью каждого из них.

Мигание лампочек показывало, что Конфигуратор внимательно слушает. И наконец, при первых проблесках туманной зари Арнольд нажал на кнопку и дал команду на изготовление элемента системы управления.

Машина заколебалась. <sup>В</sup> усилившемся жужжании слышалась<br>охватившая ее неуверенность. ее неуверенность. И тут панель отошла <sup>в</sup> сторону, открыв еще один элемент системы управления. правления.<br>Победа! — закричал Грегор

<sup>и</sup> попросил еще один элемент. В жужжании появились басовые нотки, но панель не шевельнулась.

Грегор попробовал еще раз, но панель не сдвинулась <sup>с</sup> места. Теперь намерения Конфигуратора не вызывали сомнений: никаких двойников. — Что это <sup>с</sup> ним? — спросил

 $T$ регор.<br>— Все,

Все, очевидно, — грустно объяснил Арнольд. — Конфигуратор решил попробовать, что же такое повторение. И пришел <sup>к</sup> выводу, что оно ему не нравится. воду, что оно ему не нравится.<br>— Это бесчеловечно! — просто-

нал Грегор.<br> — Наоборот — это так похоже — Наоборот — это так похоже<br>на человека, — печально заметил Арнольд.

Подошло время еды, <sup>и</sup> партнерам пришлось поломать голову,

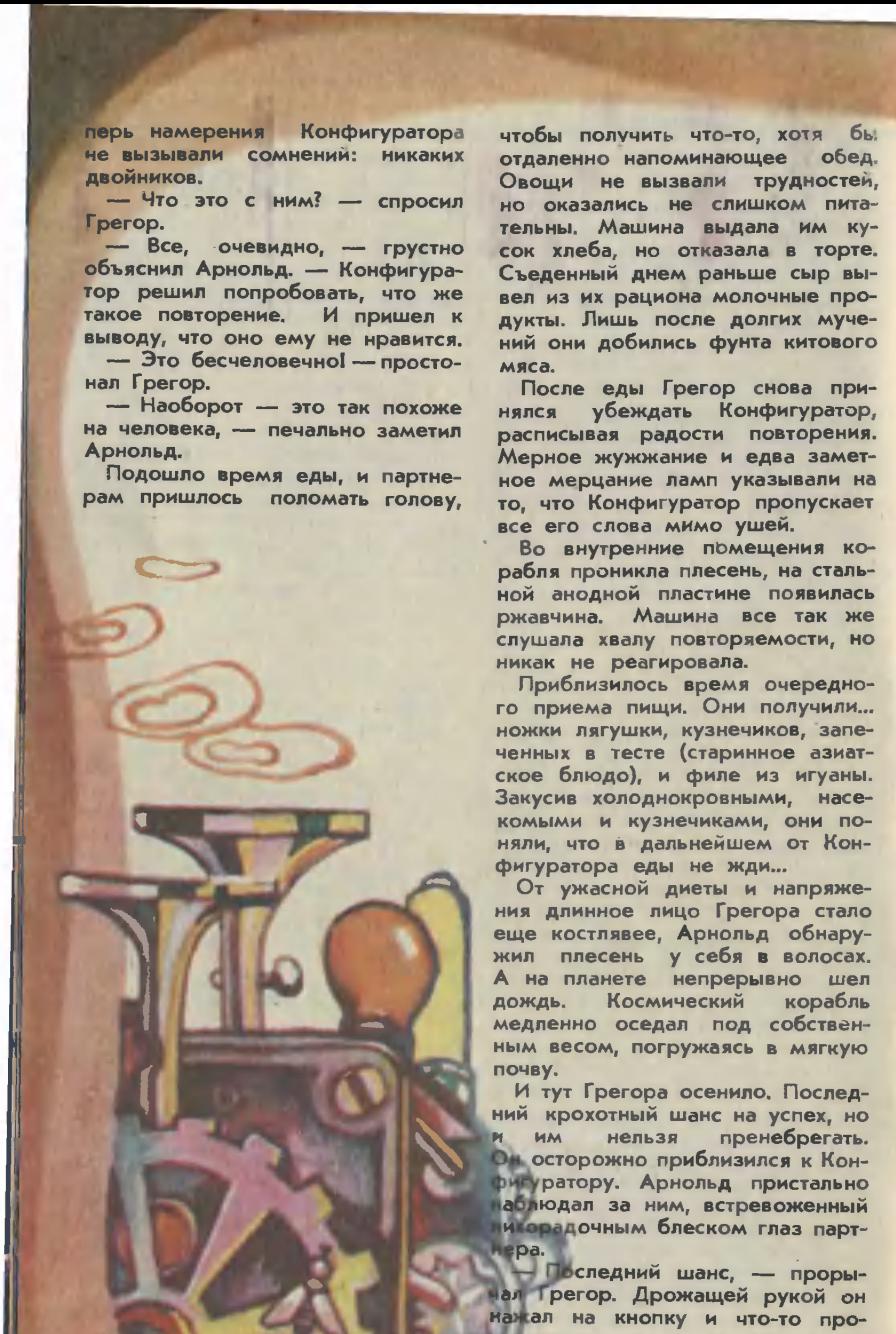

После еды Грегор снова припринялся убеждать Конфигуратор, расписывая радости повторения. Мерное жужжание <sup>и</sup> едва заметное мерцание ламп указывали на то, что Конфигуратор пропускает<br>все его слова мимо ушей.

Во внутренние помещения кокорабля проникла плесень, на стальной анодной пластине появилась ржавчина. Машина все так же слушала хвалу повторяемости, но никак не реагировала.

Приблизилось время очередного приема пищи. Они получили... ножки лягушки, кузнечиков, запезапеченных <sup>в</sup> тесте (старинное азиатское блюдо), и филе из игуаны. Закусив холоднокровными, насекомыми и кузнечиками, они попоняли, что <sup>в</sup> дальнейшем от Кон-Конфигуратора еды не жди...

От ужасной диеты <sup>и</sup> напряжения длинное лицо Грегора стало еще костлявее, Арнольд обнару жил плесень у себя в волосах. А на планете непрерывно шел дождь. Космический корабль медленно оседал под собственным весом, погружаясь в мягкую почву.

И тут Грегора осенило. Последний крохотный шанс на успех, но и им нельзя пренебрегать.<br>Оносторожно-приблизился-к-Коним крохотным шанс на успех, но<br>- наблюдал Арнольд пристально лихорадочным приблизился к Кон-<br>- наблюдал за ним, встревоженный партнера.<br>- наблюдал Арнольд пристально мерадочным блеском глаз парт-

— Последний шанс, — проры-<br>нал Грегор. Дрожащей рукой он нажал на кнопку <sup>и</sup> что-то про-

<sup>В</sup> первый момент ничего не изменилось. И вдруг Арнольд закричал: «Отходи, скорее отходи!»

Машина задрожала, замигали огни, индикаторы светились зло-

вещим пурпуром.<br> — Что ты приказал ей сде-<br>лать? — спросил Арнольд.<br>— Себя, — коротко ответил

— спросил Арнольд.<br>Себя, — коротко ответил Грегор.

Конфигуратор вздрогнул <sup>и</sup> выпустил облако черного дыма. Партнеры закашлялись, закрыли лицо руками. Когда дым рассеялся, рядом с покрытым облупившейся краской Конфигуратором стоял его новенький, сияющий

глянцем двойник. Ура!— — воскликнул Арнольд, хлопая Грегора по спине. — Ты нас спас!

Тот сухо улыбнулся: —

<sup>И</sup> не только — <sup>я</sup> сделал нам состояние.

Подошел <sup>к</sup> двойнику, нажал на кнопку. И из черного облака дыма возник еще один Конфигуратор.

Через неделю Арнольд, Грегор и три Конфигуратора прибыли в космопорт, полностью закончив работу на Деннетте. Арнольд первым делом отправился на Кэнел-стрит, затем <sup>в</sup> центр Нью-Йорка. Через три часа вернулся на корабль. —

Все <sup>в</sup> порядке, — радостно — Все в порядке, — радостно<br>прокричал он. — Я встретился с несколькими ювелирами. Мы моможем продать примерно двадцать крупных алмазов, не сбивая цен. Потом, полагаю, мы переключимся на платину, а... что случилось?<br>- Ничего ие замечаешь? резко спросил Грегор. <sup>А</sup> что? — Арнольд ратор.<br>
Через неделю Арнольд, Гре-<br>
через неделю Арнольд, Гре-<br>
гор и три Конфигуратора прибы-<br>
ли в космопорт, полностью закон-<br>
чение первым делю отправился на<br>
Кэнел-стрит, затем в центр Нью-<br>
Йорка. Через три часа вер

фигураторы. Наконец но оглядел каюту, Грегора, Когда он уезжал, их было теперь стало четыре. растерян-<br>- ора, Кон-Гора, Кон-Го<br>он- понял. Кон

ступим к алмазам... Прекрасно. А сейчас давай приодин? спросил перь стало четыре.<br>— Ты приказал сделать<br>1ин? — спросил Арно!

— Ты ничего не понял, — по- — Ты ничего не понял, — по-<br><sub>качал</sub> головой Грегор. — Смотри.

Он нажал на кнопку ближайближайшего Конфигуратора <sup>и</sup> сказал: «Алмаз!»

Конфигуратор выплюнул облако<br>чма и... очередной Конфигурадыма и... очередной тор!

Проклятый принцип удоволь-— Проклятый принцип удоволь-<br>ствия! — рявкнул Грегор. — Повторение! Эти чертовы машины сошли с ума!<br>Перевел с английского

### В. ВЕБЕР

## ugr НАША КОНСУЛЬТАЦИЯ

 $-1.4 +$ 

NS<sup>IT</sup>

## ОБЗОР ПУБЛИКАЦИЙ

 $6.1.0$ 

<sup>В</sup> <sup>1972</sup> году <sup>в</sup> нашем журнале появился новый раздел, названназванный «Наша консультация». Цель ный «Наша консультация». Цель<br>его публикаций — знакомить читателя с разными профессиями, рассказывать о том, какие качества нужно воспитать в себе, чтобы стать мастером своего дела.

«Наша консультация» познакомила читателей со многими спеспециальностями. По традиции <sup>в</sup> каждом первом номере мы даем обзор публикаций раздела «Наша консультация» за последние два года.

## 1979 год

Художником по металлу можно стать, если овладеть профессией токаря так, как знает свое дело призер Всесоюзного конкурса профессионального мастермастерства, токарь-инструментальщчк зазавода «Ростсельмаш» Владимир Каргапольцев.

Очерк о молодом мастере читайте в первом номере.

«Умеете ли вы читать?» Так наназывается статья во втором номере. Действительно, умеете ли вы правильно читать, так, чтобы чтение было не только развлечением (это тоже допустимо), а серьезной умственной работой, которая обогатит новыми знаниязнаниями, расширит кругозор? <sup>О</sup> профессии повара, <sup>о</sup> том,

какой становится сегодня эта древняя профессия, об изобрете-

ниях, которые облегчают труд поповаров, вы найдете рассказ <sup>в</sup> четвертом номере журнала. ртом номере журнала<mark>.</mark><br>«Среди тысяч — одна» —

статья <sup>в</sup> шестом номере расскарассказывает о некоторых основных вовопросах, которые приходится решать молодому человеку, выбиравыбирающему профессию, например, ототкуда получить сведения о той или иной профессии.

О людях, которые превращают выжженные солнцем пустыни <sup>в</sup> хлопковые <sup>и</sup> рисовые поля, <sup>а</sup> боболота <sup>в</sup> плодородную пашню, лота в плодородную пашню, —<br>о мелиораторах — рассказывает инженер-гидротехник П. Щерба- Щербаков <sup>в</sup> статье «Преобразователи земли» (номер 8).

В одиннадцатом и двенадцатом номерах журнала под заголовком «Стратегия выбора» даются таблицы и схемы так называемой профессиограммы, <sup>в</sup> основу которой положены разработки советского ученого Е. Климова.

Профессиограмма <sup>в</sup> какой-то мере может стать путеводной нитью в выборе дела по душе, своим возможностям, объективным данданным. Условно поиск решения этой нелегкой задачи можно разбить на пять действий. Действие первое - определить свои склонности, а для этого прежде всего сориентироваться <sup>в</sup> мире современных профессий.

Действие второе — определить свои способности.

Действие третье выяснить, нет ли противопоказаний по состоянию здоровья какой-либо работе.

Действие четвертое — определить пути и способы получения профессии (нужна ли специальная<br>подготовка, виды обучения виды обучения и т. п.).

т. п.).<br>Действие пятое — выяснить попотребность <sup>в</sup> интересующих вас профессиях <sup>и</sup> перспективы их развития в районе, где предполагаете работать. На публикации «Стратегия выбора» советуем обратить особое внимание.

## 1980 год

«Почтальоны — спутники кажкаждого <sup>в</sup> беде <sup>и</sup> радости». Их роль <sup>в</sup> нашей жизни по-прежнему велика, и оттого по-прежнему строги предъявленные к этой профессии требования». Это выдержка из статьи «Почтальон и почта», опубликованной во втором номере. В статье рассказывается, какими качествами должен обладать человек «с толстой сумкой<br>на ремне», как современная техника облегчает труд почтальона.

В третьем номере публикуется рассказ о знатном донецком шахтере Герое Социалистического Труда Михаиле Павловиче Чихе.

Путь <sup>в</sup> любимую профессию, путь <sup>к</sup> победам, рекордам начиначинался для известного шахтера не на шахте, <sup>а</sup> <sup>в</sup> колхозном поле. Пу важно выполнять одно условие: за какую бы работу человек ни брался, пусть даже это временбрался, пусть даже это времен-<br>ная работа, — делать ее нужно честно.

Трудолюбие, ответственность за порученное дело, умение отстаивать свою точку зрения важны в любом деле. <sup>К</sup> этому призывает биография Героя Труда<br>М. П. Чиха.

В номере девятом мастер мамашинного доения 1-го класса Любовь Скрюкова рассказывает о работе современной доярки. боте современной доярки.<br>Техника и животные — вот с

чем имеет дело мастер доения. Работа доярки стала физически легче, производительней <sup>и</sup> вместе <sup>с</sup> тем, конечно же, сложнее, интереснее.

Многое на молочных фермах деделают машины. И все-таки, кроме умения работать со сложной техникой, у мастеров машинного доения остается многое от доядоения остается многое от доя-<br>рок всех времен — с буренками надо обращаться ласково, быть <sup>к</sup> ним внимательным.

Людям, которые сражаются с камнем и водой, газом <sup>и</sup> огкамнем и водой, газом и ог·<br>нем, — горноспасателям — попосвящен очерк «Человек против беды» <sup>в</sup> десятом номере.

Но прежде чем стать горноспасателем, надо научиться шахтерскому делу. Тот, кто не привыкнет к каждодневному труду в шахте, вряд ли справится <sup>с</sup> аварийной ситуацией. Такой вывод делаешь, прочитав рассказ о горноспасателях.

Статью «Как не надо выбирать» (она опубликована <sup>в</sup> одиннадцатом номере) мы советуем прочитать с особым вниманием. Автор призывает не откладывать такое призывает не откладывать такое<br>важное решение — выбор жизненного пути - на весенние дни выпускного класса.

Из статьи вы узнаете, что такое «эффект 31 июля» и что пятерка за школьный предмет еще не гарантия призвания.

О железнодорожниках рассказывает статья «Ритм, скорость, качество». Наверное, многие из вас, прочитав заголовок, решили, что речь пойдет о машинистах. Но <sup>к</sup> скорости, ритму движения поездов имеют отношения люди многих специальностей <sup>и</sup> профессий, объединенных одним слосий, объединенных одним<br>вом — железнодорожники

Герой статьи молодой рабочий - Герой статьи молодой рабочий<br>Сергей Ступак — железнодорож ник-ремонтник, а точнее ремонтник-приборист, в школе мечтал об авиации. О том, как стал Сер гей железнодорожником и какое удовлетворение приносит работа, рассказывает материал.

# ПОТЕНТНОЕ БЮРО

## ЭЛЕКТРИЧЕСТВО ДАЕТ ОКЕАН

Предлагаю проект волновой электростанции, <sup>в</sup> которой механическая энергия волн используется для привода поршневых насосов, поподающих морскую воду <sup>в</sup> бассейн. Уровень воды <sup>в</sup> бассейне на 20—30 м выше уровня моря, чтобы обеспечить перепад высот. Из бассейна вода самотеком поступает в гидравлическую турбину, которая вращает электрический генератор. Электрический ток можно использовать для освещения улиц небольшого приморского города.

Сергей Прибылов, г. Владивосток

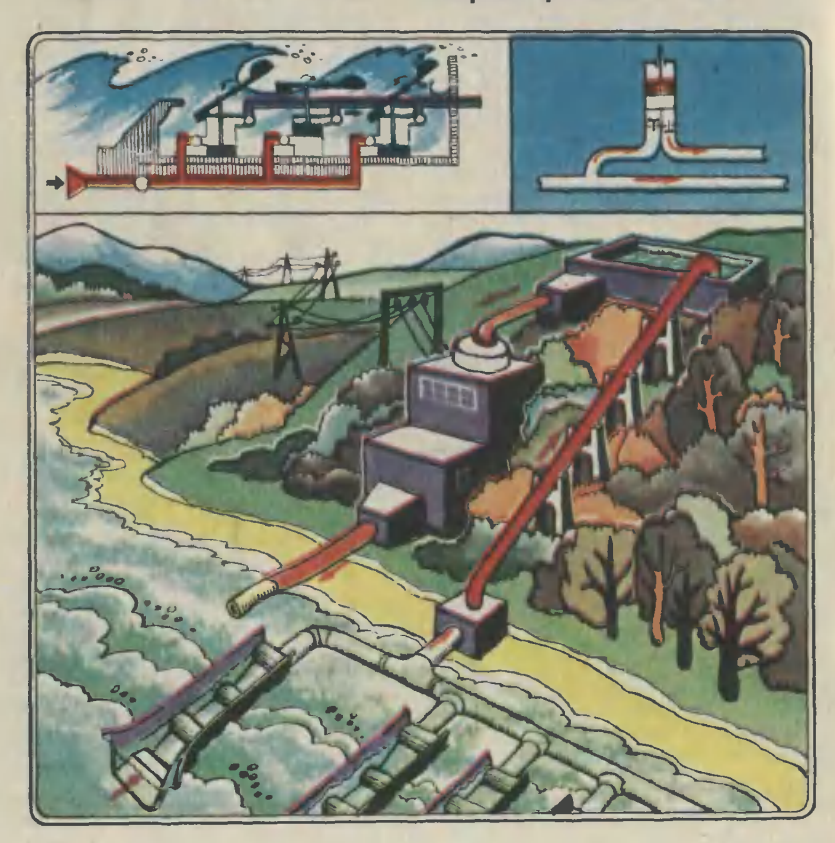

<sup>В</sup> выпуске ПБ рассказывается о двух необычных проектах электростанций и других интересных предложениях.

## ЕЩЕ ОДНА ВОЛНОВАЯ

Как мне кажется, энергию морских волн можно преобразовывать <sup>в</sup> электрическую без всяких промежуточных устройств. В вертикальной трубе (без дна) установлен поплавок. При волнении моря поплавок перемещается в трубе вверх-вниз. Возвратно-поступательные движения через шток передаются сильному постоянному магниту, на сердечник которого надета спираль проводника. Когда спираль-проводник пересекает силовые линии магнита, <sup>в</sup> проводнике генерируется ток.

Александр Самсонов, г. Мурманск

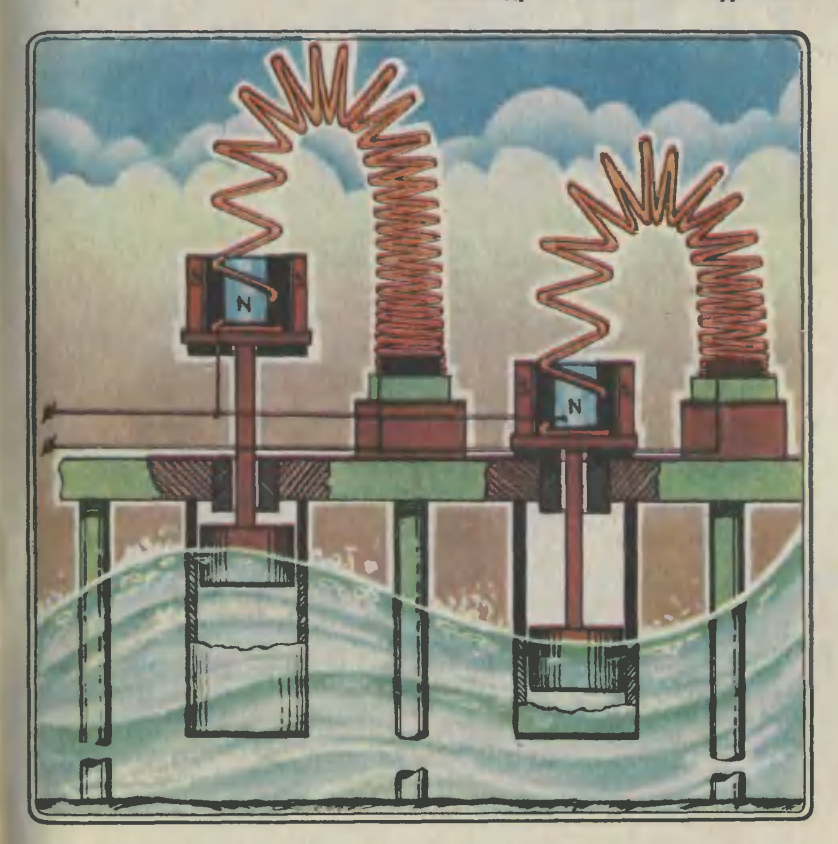

# КОММЕНТАРИЙ СПЕЦИАЛИСТА

Ветер раскачивает поверхность морей и океанов. Во время бри-<br>за образуется едва заметная за образуется едва за образуется едва заметная<br>рябь. Ветер стал ураганным — и на берег обрушиваются огромные валы. Если взглянуть на поповерхность моря с крутого береверхность моря с крутого бере-<br>га, может показаться — вода движется вместе с волной. Но в<br>действительности - перемещается действительности не вода, <sup>а</sup> лишь ее поверхность. Так, например, пробка, плаваюплавающая на поверхности моря, «тан цует» вверх-вниз и незначительно подвигается в направлении движения волны. Когда же волна подходит <sup>к</sup> берегу, ее гребень опрокидывается, перемещая огромные массы воды вперед.

На эти две особенности <sup>и</sup> обращают внимание изобретатели.<br>И вот почему. Береговая линия нашей страны, обращенная только к Тихому океану, протянулась<br>на многие тысячи километро<mark>в.</mark> По подсчетам энергетиков, на нее обрушиваются волны, суммарная знергия которых составляет половину от вырабатываемой в настоящее время всеми<br>электростанциями страны. За поэлектростанциями страны. последнее десятилетие предпредложено много проектов электростанций, преобразующих дадаровую энергию волн <sup>в</sup> энергию электрическую. Правда, построены и дают промышленный ток пока лишь единицы. Чем же объяснить, что до сих пор не используются огромные запасы механической энергии морских волн, кокоторые <sup>в</sup> масштабах Земли сравни-

42

мы с энергией 400 000 таких энергетических гигантов, как Красноярская ГЭС? Причин не-Красноярская ГЭС! - Причин не-<br>сколько. <mark>Первая —</mark> м<mark>еханическа</mark>я энергия рассеяна по волнам, имеющим различную высоту <sup>и</sup> имеющим различную высоту и<br>длину. Вторая — очень трудно использовать полностью всю энергию волны. Лучшие экспери ментальные образцы электростанций преобразуют механическую энергию волн <sup>в</sup> энергию электрическую с козффициентом полезного действия, не превышающим<br>50 процентов. И последняя. И последняя. третья, причина заключается <sup>в</sup> малой мощности отдельного энергоблока, отчего стоимость строительства и эксплуатации всей волновой электростанции значительно возрастает. Это станет понятнее, если скажем, что каждый метр береговой линии может дать <sup>в</sup> среднем до 10 кВт, если, конечно, эту энергию использовать полностью.

Посмотрим, как же пытаются преодолеть эти трудности Сергей Прибылов и Александр Самсонов. Оба автора рассматривают<br>прибрежный вариант волновых вариант волновых электростанций. И совершенно правильно. У берега разница <sup>в</sup> высоте между горбом <sup>и</sup> впадиной волны, или ее амплитуда, будет наибольшей. Правда, в проекте Александра Самсонова высота волны не играет существенной роли роли - лишь бы она была вообще. Дело в том, что вертикальные перемещения штока ограничены высотой пружинного пропроводника. <sup>В</sup> проекте же Сергея Прибылова высота волны, наоборот, имеет существенное значение. Чтобы станция могла работать, когда волнение моря не превышает двух баллов, Сергей придумал необычный гидравлический усилитель. По сути дела, это железобетонный желоб, уста новленный перпендикулярно волнам. У желоба есть маленькая нам. У желоба есть маленькая<br>хитрость — его горловина напоминает воронку, разрезанную вдоль оси. Накатившаяся на такой желоб волна благодаря суживающимся стенкам поднимается, усиливая действие на поплавковые механизмы в несколько раз. А сами поплавки связаны рычагами со штоками поршневых насосов одностороннего действия. Морская вода засасывается дедесятками таких насосов и подается наверх <sup>в</sup> резервуар. Оттуда она самотеком устремится по трубам на лопатки гидравлической турбины. Дальше электростанция Прибылова работает как обычная гидравлическая станция. Обращаем ваше внимание на одну любопытную сторону проекта Сергея. Он рассматривает свою станцию не только как волновую <sup>и</sup> гидравлическую, но и как гидроаккумулирующую. Это означает: если <sup>в</sup> электрической сети появипоявилось избыточное электричество (такое имеет место после пикопиковых нагрузок, например ночью), его можно использовать для подкачки воды <sup>в</sup> резервуар.

Очевидно, что ни длина волны, ни ее направление, ни ее высота для обоих проектов суще-<br>ственного значения не имеют. Если волнение моря будет превышать два балла, обе электростанции способны вырабатывать электричество.

Пойдем дальше. В проекте Сер гея энергия морских волн преобразуется в электрическую через цепочку машин. Тут рычаги, поршневые насосы, клапаны, трубопроводы, гидравлическая турбина. В каждом звене этой цепочки возникают потери, связанные с трением. Поэтому коэффициент полезного действия такой станции <sup>в</sup> целом будет не очень высоким.

В проекте Александра подоб ная механическая цепочка отсутствует. Энергия волн непосредственно преобразуется в энергию электрическую. Потери, конечно, <sup>и</sup> здесь есть, но они небольшие, лишь на трение штоков <sup>в</sup> подподшипниках. Все устройство преобпреобразователя состоит из постояннопостоянного магнита и проводника-пружины. По закону Ленца индукционный ток, возникающий в проводнике, имеет такое направление, при котором его магнитное поле противодействует изменению магмагнитного потока, вызывающему этот ток. Следовательно, ток, генерируемый этим преобразователем, будет переменный, а вся электрическая энергия будет получаться согласно закону сохранения и превращения энергии за счет эквивалентного количества энергии, затрачиваемой волной на перемещения поплавка.

Значит, коэффициент полезного действия волновой электростанции Самсонова будет, несомненно, выше, чем электростанции Прибы лова.

И наконец, интересно сравнить затраты на строительство и эксплуатацию равных по злектрической мощности волновых электростанций наших юных изобретателей. Строительство железобетонных желобов, механических узлов электрической станции Прибылова пришлось бы развертывать на воде или в каньоне, отделенном от моря временной насыпью. Сделать это не так-то просто и очень дорого. Кроме того, сборка трубопроводов, строительство резервуара, здания станции потребовало бы также огромных затрат. Да <sup>и</sup> для эксплуатации такой станции нужен большой штат обслуживающего персонала, следяследящего за работой многочисленных ее частей.

Гораздо проще волновая станция Самсонова. Монтаж отдельных блоков можно производить в заводских условиях. А сборку блоков <sup>в</sup> секции легко производить на берегу, где мощный плавучий кран быстро установит сексекции на предварительно вбитые <sup>в</sup> дно опоры. Остается соединить части секций параллельно и последовательно, чтобы увеличить<br>ток и напряжение.

> Член экспертного совета инженер В. ЗАВОРОТОВ

#### Рационализация

#### ЗАСЛОНКА-ЭЛЕКТРОМАГНИТ

Мы не раз уже рассказывали <sup>о</sup> предложениях, в которых использовались магнитные силы. Новое интересное применение для электромагнита нашел Вадим Бычков из Орла. «На некоторых Бычков из Орла, «На некоторых<br>заводах, — написал он, — руду транспортируют следующим образом: ее измельчают, заливают воводой и эту пульпу перегоняют по трубам. При этом иногда приходится увеличивать скорость пульпы либо уменьшать. Для этого используют специальные заслонки, которые, сдвигаясь или разраздвигаясь, изменяют сечение трубы...»

Но механические заслонки быбыстро изнашиваются. Согласно идее Вадима их можно заменить электромагнитом.

Принцип действия прост. Один из участков трубы делается из немагнитного материала (чтобы<br>на работу устройства не влиял устройства не влиял остаточный магнетизм), и на нем помещается электромагнит. Изме-Изменяя при помощи реостата силу тока, можно регулировать количество частиц железной руды, приставших к стенк<mark>е трубы, и т</mark>ем<br>самым — диаметр сечения через диаметр сечения, через которое идет пульпа.

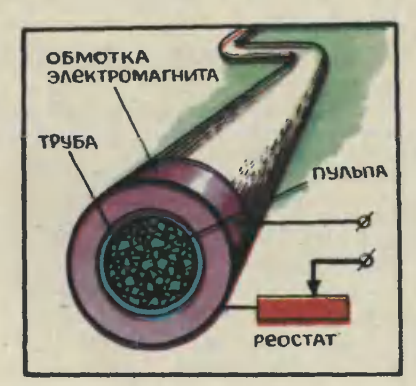

#### ШТАНГЕНЦИРКУЛЬ-УНИВЕРСАЛ

Мастеру часто приходится измерять расстояние между двумя отверстиями. Например, чтобы состыковать две детали или при выполнении чертежа. Для упроще-<br>ния такой задачи Игорь Чехомов из Ижевска решил доработать обычный штангенциркуль. Устрой ство усовершенствованного штангенциркуля показано на рисунке. Одна из ножек инструмента сде-Одна из ножек инструмента сде-<br>лана на пружине — для того, чтобы можно было измерять отвер-

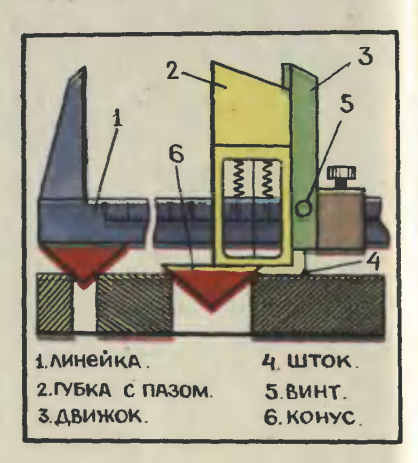

стия разных диаметров. В конструкции предусмотрен шток, высоту которого можно регулиро-<br>вать, - это позволит устанавливать, - это позволит устанавливать измерительную линейку па-<br>раллельно поверхности. Чтобы раллельно поверхности. ножка, закрепленная на пружине, держалась плотно, в ней сделан паз, в который плотно входит нанаправляющая.

#### ПО ЗАКОНУ СООБЩАЮЩИХСЯ СОСУДОВ

Комнатные цветы любят, когда их поливают через строго определенные промежутки времени.

Удачную конструкцию для ававтоматического полива разработал Игорь Сухомлинов из Ворошиловградской области. Конструкция<br>Игоря состоит из резервуара с из резервуара с водой, накопительного бака и поливающего устройства. С попомощью крана скорость воды, вытекающей из резервуара в накопительный бак, регулируется так, чтобы он наполнялся за какое-то определенное время, например за сутки. В накопительном баке помещена изогнутая трубка. Когда вода в баке поднимется до ее вершины, вода по трубке

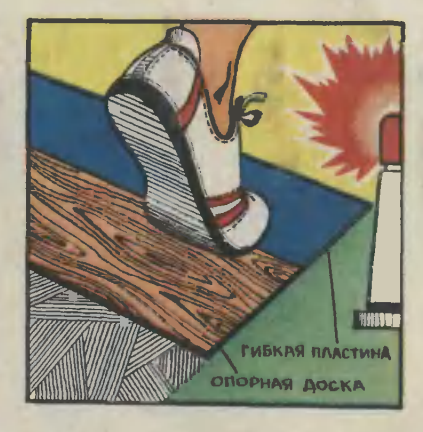

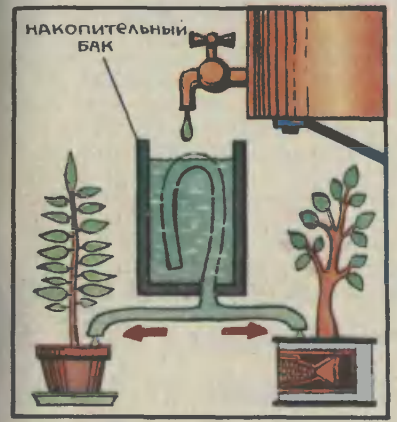

(вспомним закон сообщающихся сосудов) начнет перетекать в поливающее устройство. Подача воды прекратится, когда бак опустеет.

### Стадион ПБ

#### АВТОМАТИКА В СЕКТОРЕ ДЛЯ ПРЫЖКОВ

Прыгуны в длину нередко «за ступают за черту», и тогда прыпрыжок не засчитывают. Устройство для определения, был заступ или нет, предложил восьмиклассник Олег Огородников из подмосковного города Каширы. За планкой, от которой отталкивается спортсмен, помещается гибкая пластина, под которой находится кнопоч-<br>ный выключатель. Если прыгун ный выключатель. Если прыгун наступит на пластину, замкнется<br>электрическая цепь и загорится цепь и загорится<br>почка. Такая несигнальная лампочка. Такая сложная конструкция вполне моможет найти применение на школьном стадионе.

### Возвращаясь к напечатанному

#### СНОВА О «БАРЖЕМОБИЛЕ»

Идея Василия Быкова из Нефтеюганска, предложившего конструкцию автопарома (№ 12 за 1979 год), вызвала большой интерес. Ребята работали над усовершенствованием автопарома, но, пожалуй, наиболее удачной окалась конструкция Алексея Пронина из села Новая Яксарка Пензенской области.

Автопаром согласно его идее приводится в движение дву-

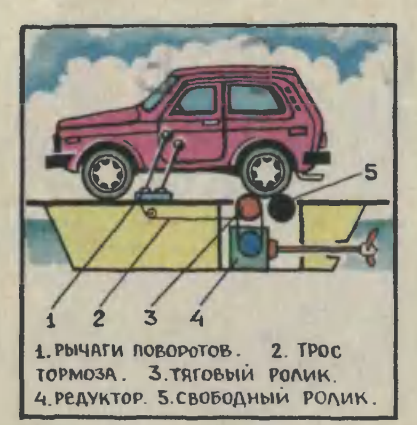

мя гребными винтами. Их вращение обеспечивается через тяговые ролики и редукторы задними, колеколесами автомобиля. Для того чтобы повернуть паром вправо или влево, достаточно зафиксировать соответствующий тяговый ролик можно использовать для

например, ленточный тормоз. Эта операция проводится <sup>с</sup> помощью поворотных рычагов, установлен-<br>ных так, что управлять ими можно непосредственно с места · водителя.

И еще одно немаловажное додостоинство есть у конструкции Алексея. Как известно, задние колеса автомобиля связаны между собой дифференциалом. Когда один из тяговых роликов будет зафиксирован неподвижно, второе колесо за счет особенностей конструкции дифференциала будет вращаться со скоростью, заметно превышающей скорость<br>совместного вращения колес. вращения колес<mark>.</mark><br>от или разворот Значит, поворот «баржемобиля» можно будет про произвести <sup>с</sup> очень малым радиуизвести с очень малым радиу.<br>сом кривизны — автопаром окажется весьма маневренным.

#### Рисунки В. РОДИНА

Экспертный совет отметил авторскими свидетельствами журнала предложения Сергея ПРИБЫЛОВА из Владивостока и Александра САМСОНОВА из Мурманска. Предложения Игоря СУХОМЛИНОВА из Ворошиловградской области, Вадима БЫЧКОВА из Орла, Игоря ЧЕХОМОВА из Ижевска, Олега ОГОРОДНИКОВА из Каширы <sup>и</sup> Алексея ПРОКИНА из Пензенской области отмечены почетными дипломами.

Кроме авторов предложений, о которых рассказывалось <sup>в</sup> этом выпуске ПБ, экспертный совет отметил почетными дипломами предложения Владимира Бердникова из Йошкар-Олы, И. Краснокутского из Ярославля, Дмитрия Пелипейченко из Жданова, Юрия Маркарова из Телави и Сергея Макулина из Ворошиловградской области.

# ВИЖУ МЫСЛЬ!

Каждый раз мы <sup>с</sup> волнением начинаем просматривать очередную пачку писем с предложения-<br>ми. которые вы присылаете присылаете <sup>в</sup> Патентное бюро нашего журнала. Наше нетерпение вполне объяснимо: а вдруг, как бывает нередко, и сегодня найдется чтонибудь неожиданное, свежее, оригинальное, что было бы достойно не только опубликования<br>на страницах журнала, но, может быть, и внедрения <sup>в</sup> производство.

К сожалению, зта очень прият-<br>ная и радостная для нас работа слишком часто омрачается тем, что приходится разгадывать, словно ребусы, ваши малопонятные, <sup>а</sup> то <sup>и</sup> вовсе непонятные чертежи и рисунки. Что тут изображено? Как механизм работает? Что где крепится? Как взаимодействуют детали? Хорошо еще, если в конце концов становится ясен замысел автора <sup>и</sup> замысел этот оригинален <sup>и</sup> свеж. Но чаще всего, увы, небрежный эскиз свидетельствует лишь о том, что автор предложения сам не до конца разобрался <sup>в</sup> собственных мыслях. Конструктору такое туманное воплощение своих идей на бумаге, мягко говоря, непривычно. Он привык <sup>к</sup> другому: если на стол лег чертеж, то все <sup>в</sup> нем ясно <sup>и</sup> понятно. Конечно же, вопросы возникают всегда, если это не окончательный рабочий чертеж, а проект. Причем много вопросов. Но среди них нет такого: «А что тут изображено?» Другими словами, чтение чертежа не становится — проблемой. — «Вижу<br>мысль!» — можно сказать сразу.

А здесь, <sup>в</sup> почте Патентного бюро, повторяем, <sup>в</sup> проблему очень часто вырастает само чтение чертежа. Вскрываем конверт, вглядываемся <sup>в</sup> хаотичное нагромождение линий и не видим мысли. Может, она и есть, но добраться до нее чрезвычайно<br>трудно.

Вот мы и решили напечатать несколько статей <sup>в</sup> помощь тем, кто не умеет достаточно четко <sup>и</sup> ясно изображать свой замысел на бумаге.

Но делаем мы это не только для того, чтобы облегчить себе чтение ваших чертежей <sup>и</sup> рисунков. Гораздо важнее, чтобы вы сами до конца разобрались <sup>в</sup> собственных мыслях.

Тут вы можете возразить: «Раз уж послали предложение <sup>в</sup> рередакцию, значит, разобрались до конца, по крайней мере для себя».

Мы <sup>в</sup> корне не согласимся <sup>с</sup> таким возражением, ибо знаем по опыту, что пока идеи не обрели логической последовательности и не выразились на бумаге четко <sup>и</sup> грамотно, они остаются лишь <sup>в</sup> увлеченном воображении автора и малодоступны для понимания, а следовательно и для реализации.

Более того, часто бывает так: накалываешь на чертежную доску чистый лист ватмана, берешь остро заточенный карандаш, наначинаешь чертить <sup>и</sup> вдруг осознаосознаешь, что вопросов возникает гогораздо больше, чем ответов, хотя перед этим была уверенность, что мысли окончательно созрели и остается только удовлетворить их желание выплеснуться на бумагу. В памяти трудно удерживать, да еще и анализировать пеперемежающееся многообразие идей. Чертежи-то <sup>и</sup> дают возможность не только фиксировать, но и анализировать принятые решения, сопоставлять и оценивать их.

Вообще чертежи обладают ценнейшим свойством дисципли-

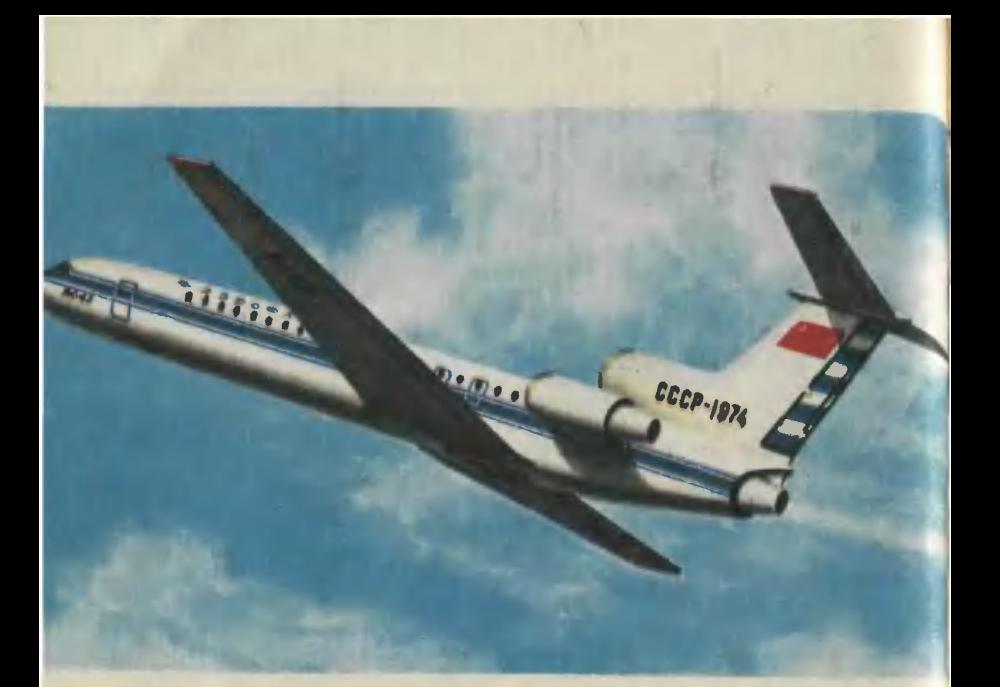

нировать процесс создания новой конструкции на всех этапах, от замысла до воплощения.

Сейчас производство любого изделия начинается <sup>с</sup> рабочих чертежей. Ни авторучку, ни даже ложку или вилку завод не возьмется делать, не имея чертежей. В наши дни домашнюю поделку <sup>и</sup> то неприлично делать без чертежа, на глазок. Так что же говорить о машинах и механизмах?

Представьте себе совершенно невероятную ситуацию: авиационному заводу прислали полное сособрание сочинений Николая Егоровича Жуковского, где на самом высоком теоретическом уровне даны основы воздухоплавания, <sup>и</sup> попросили, руководствуясь этими трудами, начать выпуск самолетов. Не умаляя величайших научных заслуг «отца русской авиаавиации», мы должны признать, что если на заводе нет хорошего конструкторского бюро, эту просьбу при всем желании вывыполнить невозможно. На заводе Самолет Як-42.

работают тысячи людей, и, конечно, все понимают, что надо строить самолеты, но они должны знать конкретно, что и как для этого будет делать каждый. Ответ на этот вопрос дают рабочие вет на этот вопрос дают рабочие<br>чертежи, а точнее — комплект конструкторской и технологической документации. Для постройки сложной машины заводу нужно очень много чертежей - тытысячи, а иногда и десятки тысяч листов.

Иной раз приходится наблюдать такую картину: два челове-.<br>Ка склонились над рабочим чер-<br>тежом — один показывает его. тежом - один показывает его, другой изучает. <sup>И</sup> оба молчат ну разве что обмениваются междометиями. Постороннему может показаться, что сошлись два неразговорчивых человека. На самом же деле эти люди оживленно беседуют, только на другом

языке — на языке техники. Черязыке — на языке техники. Чер-<br>теж — это и есть язык техники, <sup>и</sup> он не требует <sup>и</sup> не терпит лишних слов. Чертежи могут безмолвно рассказать о конструкции абсолютно все до мельчайших подробностей.

Писатель, желая донести до читателя свои мысли, создает литературное произведение.

Композитор <sup>с</sup> помощью нотных знаков записывает мелодии, возникающие в его воображении.

Конструктор тоже фиксирует<br>свои мысли на бумаге, выражая<br>многообразие взаимосвязей бумногообразие взаимосвязей будущей машины.

У этих примеров единая основа: фиксация мыслительной деядеятельности средствами, доступными для прочтения. В результате <sup>в</sup> свет выходят книги, ноты, чертежи...

Между этими примерами есть сходства, есть и различия. В частности, язык нот и чертежей ин-

Леонардо да Винчи. Предварительный эскиз станка для насечки напильников.

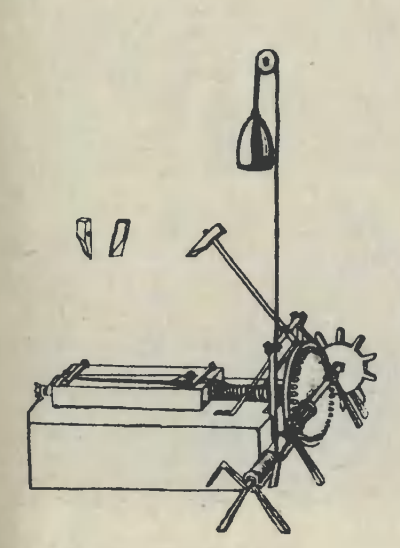

тернационален, а книгу, написанную на французском языке, прочтет только владеющий французским.

Но коренное отличие чертежа от нот <sup>и</sup> текста в другом. Текст можно прочитать <sup>с</sup> разным вывыражением, по-разному расставить акценты. Музыку даже один <sup>и</sup> тот же оркестр под руководством разных дирижеров исполняет тоже по-разному. А язык чертежа предельно точен <sup>м</sup> не допускает разночтений. И при всей его лалаконичности он определяет <sup>и</sup> форму, и размеры, и материал, и обработку детали или сборки. Поэтому мастерство производственников направлено не на поиски красивых нюансов, а на решение красивых нюансов, а на решение<br>главной задачи — выпускать продукцию без отклонений от чертежей. В то же время никому не тежей. В то же время никому не<br>запрещается — больше того, позапрещается — больше того, по-<br>ощряется — улучшать деталь или конструкцию. Но опять-таки, если улучшение очевидно <sup>и</sup> <sup>с</sup> ним сосогласен сам разработчик, оно вновносится <sup>в</sup> чертеж. И снова измененный чертеж становится неукоснительным документом в отличие от литературного текста, который можно читать так <sup>и</sup> этак, и от нот, которые тоже допускают интерпретацию.

Вы спросите, не натянуто ли сравнение чертежей с литературой. Но смотрите: как в любом виде искусства, <sup>в</sup> технике есть немало всемирно известных шешедевров. Вспомните хотя бы Эйфелеву башню, висячие мосты, сосовременные авиалайнеры. Взгляните на фотографию Як-42. Какой красавец! А ведь кроме красоты формы он обладает еще и препрекрасными летно-техническими и эксплуатационными качествами. Умение добиваться такого совер-Умение добиваться такого сов<br>шенства — большое искусство.

Предвидим еще одно ваше возвозражение. Строили же люди шедевры архитектуры, скажете вы, когда <sup>и</sup> <sup>в</sup> помине не было никаких чертежей.

Это только так кажется. Были

<sup>и</sup> рисунки, <sup>и</sup> эскизы, <sup>и</sup> планы здания, расчерченные прямо на земле. При раскопках Вавилона нашли статую зодчего, который<br>читает чертежи, вырубленные на каменной плите.

Так что чертежи были, но очень несовершенные. Поэтому человечество несколько тысячелетий искало приемлемый метод, с попомощью которого можно было бы зафиксировать блеснувшую идею и достаточно доходчиво и точно изобразить ее.

Общеизвестна легенда о том, как Архимед перед гибелью от вражеского меча успел крикнуть: «Не трогай мои чертежи!» Следо-«Не трогай мои чертежи!» Следо-<br>вательно, он уже умел — и не<br>только щепкой на песке — изотолько шепкой на песке - изображать свои мысли.

Сохранилось много великолепных технических рисунков Леонардо да Винчи, которые отличаются ясностью замысла и глубиной детализации, но по форме исполнения они, как и у Архимеда, очень далеки от сегодняшних требований к чертежам.

В России чертежи, тоже мало похожие на современные, появились лет триста назад. «...По указу великого государя привезти ж <sup>к</sup> Москве из тульских <sup>и</sup> каширских заводов... пушечные ядра и гранаты, которые для посылок <sup>в</sup> полки <sup>и</sup> по чертежам генерала Николая Бовмана сделаны».

Когда первые далеко не совершенные чертежи поступали в работу, конструктору или архитектору приходилось брать на себя обязанности постоянного руководителя работ, а точнее, техниче-

Посмотрим на фотокамеру <sup>с</sup> <sup>с</sup> трех сторон. <sup>V</sup> — вид спереди, по которому вычерчивается вер-вертикальная проекция. <sup>Н</sup> — вид сверху, по которому вычерчивается горизонтальная проекция.  $W$ вид сбоку, по которому вычерчивается профильная проекция.

ского надзирателя, отвечать на бесконечный поток непрерывно возникающих вопросов, устранять неизбежные неувязки. И так до полного окончания работы, до сдачи ее заказчику. Например, замечательный русский архитектор Андрей Никифорович Воронихин десять лет жизни отдал строительству Казанского собора <sup>в</sup> Петербурге, разделяя со строи-

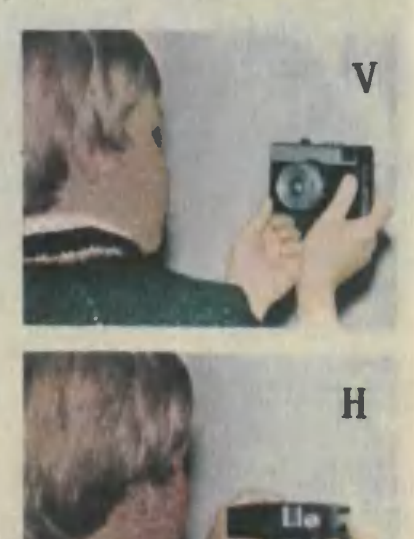

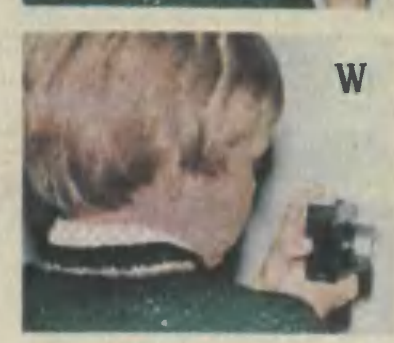

телями тяготы <sup>и</sup> невзгоды их нелегкого труда.

Иногда мастерам давали задание на изготовление деталей, а то и целых сооружений «по образцу». Естественно, при этом растрачивалось очень много времени. А качество? Оно целиком зависело от способностей, а больше от совести исполнителя.

Словом, необходимость общедоступного и точного технического языка стала неоспоримой. Во-первых, потому, что технической продукции стало больше и по количеству, <sup>и</sup> по ассортименту, и разбазаривание времени на объяснения «на пальцах» стало невыносимым. Во-вторых, появипоявилась необходимость разделения

труда, вплоть до того, что детали одной <sup>и</sup> той же машины стали делать даже не <sup>в</sup> разных цехах одного завода, а на разных зазаводах. И в-третьих, конструктор отдалился от исполнителя. Скажем, он мог жить и творить <sup>в</sup> Москве, <sup>а</sup> его замыслы вопловоплощали где-нибудь на уральских заводах.

Когда какая-нибудь проблема встает слишком остро <sup>и</sup> настойчиво, обычно вскоре следует ее разр<mark>ешение. Та</mark>к случилось и<br>с теорией черчения. Во второй с теорией черчения. Во второй<br>половине XVIII века французский<br>математик и инженер Гаспар Монж обобщил <sup>и</sup> научно обосновал накопившийся опыт достаточно простого и точного изображе-

Пользуясь правилами начертательной геометрии, мы развернули три взаимно перпендикулярные плоскости проекций по линиям их пере-пересечений. Теперь все проекции фотокамеры лежат <sup>в</sup> одной плоскости в плоскости чертежа.

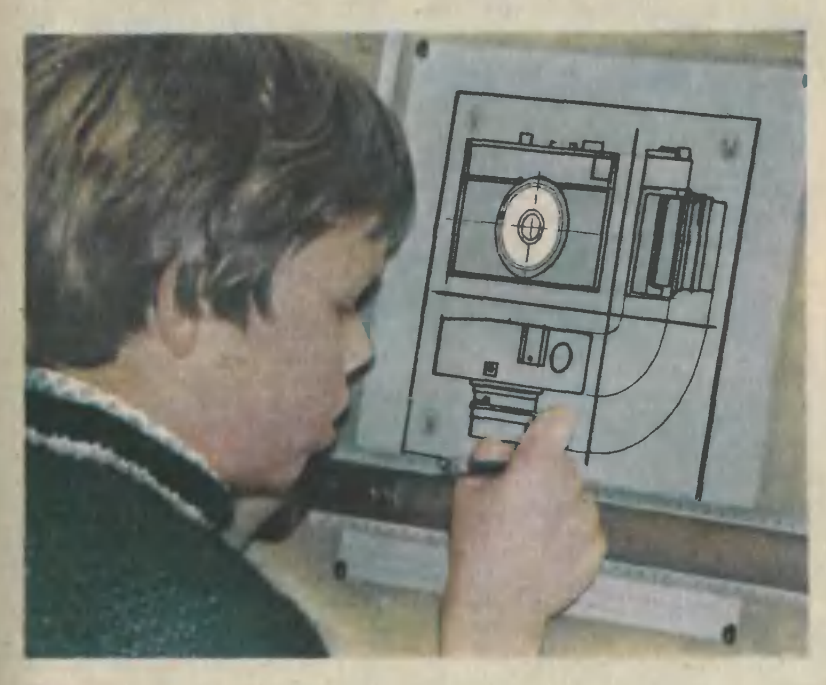

ния пространственных фигур и предметов на плоском чертеже, дал общий метод стереометрических построений на плоскости и назвал его начертательной геоназвал его начертательной гео-<br>метрией. И если чертеж — язык техники, то начертательная геометрия стала его грамматикой<mark>.</mark><br>Решение чертежной проблемы произвело ошеломляющий эффект. Труды Монжа немедленно засекретили, запретив ему чтолибо публиковать из боязни, что иностранцы могут воспользоваться достижениями французской науки <sup>в</sup> ущерб интересам Фран-Франции. Более двадцати лет этот труд не видел света <sup>и</sup> впервые был опубликован только <sup>в</sup> 1798 году.

– Теперь взгляните на рисун<mark>ок</mark><br>Леонардо да Винчи, Построить станок по такому рисунку в обцем можно. Но если за постройпостройку возьмутся два не знакомых друг <sup>с</sup> другом механика, станки получатся разными. Художник<br>хоть и изобразил объемный станок на плоскости, но рисунок не дает <sup>и</sup> не может дать точного представления о размерах каждой детали. А по чертежу можно при необходимости определить местонахождение любой точки.

Возьмем для примера <sup>в</sup> руки фотоаппарат (если вы не занимаетесь фотографией, подберите другой предмет). Посмотрим на аппарат со стороны объектива, по его оптической оси, и этот вид мысленно спроектируем на плоскость, расположенную за апаппаратом (она называется плоскостью проекций). Таким же образом спроектируем на взаимноперпендикулярные плоскости проекций вид сверху и сбоку. Теперь изобразим эти три вида, но не будем разбрасывать их по бумаге как попало, <sup>а</sup> разместим <sup>в</sup> соответствии <sup>с</sup> правилами наначертательной геометрии.

За основу возьмем вид спереди. Его называют вертикальной<br>или фронтальной проекцией. Внизу расположим горизонтальную зу расположим горизонтальную<br>проекцию, или план — так назыназывают вид сверху. И наконец, справа от вертикальной проекции справа от вертикальной проекции<br>разместим вид сбоку — профильную проекцию. Чтобы чертеж был аккуратным <sup>и</sup> соответствовал натуре, тщательно обмерим камеру <sup>и</sup> будем строить ее изображение по размерам в приемлемом масштабе. Разумеется, прямые линии проведем по линейке и угольнику, а окружно-<br>сти — циркулем, то есть будем сти — циркулем, то есть будем<br>не рисовать, а чертить. Тут и больших художественных способностей не требуется, и обеспечивается необходимая точность.

Итак, мы выполнили классический чертеж в трех проекциях, дающий представление о внешнем виде фотоаппарата «Смена». Но вам-то мало изображать готовые предметы. Вам важно уметь переносить на бумагу собственные замыслы. Этому-то и будут посвящены наши следующие бебеседы. А <sup>в</sup> виде заключения <sup>к</sup> сегодняшнему вступительному разговору добавим вот что: не верьте, если вам скажут, что работать за кульманом скучно. Мол, цецелый день мается человек, чертит, стирает, снова чертит, <sup>а</sup> на ватмане как были дебри линий, так и остались. Знайте, что эти дебри и есть зримое выражение пополета мысли <sup>и</sup> богатства фантазии, что <sup>в</sup> них-то и зарождается нечто новое, оригинальное, что именно здесь, на бумаге, впервые материализуются творческие замыслы, что именно <sup>в</sup> эти мгновения конструктор первым видит свои мысли <sup>в</sup> реальных очертаниях будущей машины, которая начинает свой путь от карандаша к металлу.

> К. БАВЫКИН, мнженер-конструктор, лауреат Ленинской и Государственной премий

### ЗАОЧНАЯ ФИЗИКО-ТЕХНИЧЕСКАЯ ШКОЛА

при Московском

ордена Трудового Красного Знамени физико-техническом институте

ОБЪЯВЛЯЕТ НАБОР УЧАЩИХСЯ на 1981/82 учебный год

Заочная физико-техническая школа при МФТИ проводит набор учащихся восьмилетних и средних школ, расположенных на территории РСФСР, в 8, 9 и 10-е классы.

Цель нашей школы — помочь ученикам <sup>в</sup> самостоятельных занятиях по физике и математике. Вот почему при приеме <sup>в</sup> ЗФТШ предпочтение отдается учащимся, проживающим <sup>в</sup> сельской местности и рабочих поселках, где такая помощь особенно необходима. Обучение в школе бесплатное.

ЗФТШ дает хорошие дополнительные знания по физике и математике своим выпускникам, многие из которых стали студентами ведущих вузов нашей страны.

Кроме отдельных учащихся, в ЗФТШ принимаются физико-технические кружки, которые могут быть организованы на месте по инициативе двух преподаватеинициативе двух преподавате-<br>лей — физики и математики. Руководители кружка набирают и зачисляют <sup>в</sup> них учащихся, успешно выполнивших вступительное задание ЗФТШ. Кружок принимается в ЗФТШ, если директор школы сообщит <sup>в</sup> ЗФТШ фамилии руководителей кружка и поименный список членов кружка по классам (с указанием итоговых оценок за вступительное задание). Учащиеся, принятые <sup>в</sup> ЗФТШ, <sup>и</sup> руководители физико-технических кружков будут регулярно получать задания по физике и математике <sup>в</sup> соответствии <sup>с</sup> пропрограммой ЗФТШ, а также рекомендуемые ЗФТШ решения этих заданий. Задания ЗФТШ содержат теоретический материал и разбор характерных задач и примеров по теме, а также 10-14 задач для самостоятельного решения. Это и простые задачи, и более сложные (на уровне конкурсных задач в МФТИ). Работы учащихся-заочников проверяют в ЗФТШ или ее филиалах, <sup>а</sup> членов ЗФТШ или ее филиалах, а чл<br>кружка — его руководители.

С учащимися Москвы проводятся очные занятия по физике и математике два раза в неделю по программе ЗФТШ <sup>в</sup> вечерних консультационных пунктах (в ряде<br>московских школ), набор в которые проводится или по результатам выполнения вступительного задания ЗФТШ, или по результатам очного собеседования по физике и математике. (Справки по телефону 216-00-05, доб. 2-59.)

Вступительное задание по фи зике и математике каждый выполняет самостоятельно. Работу нанадо сделать на русском языке и аккуратно переписать в одну школьную тетрадь. Порядок задач должен быть тот же, что и в зазадании. Тетрадь перешлите в больбольшом конверте простой бандеролью. Вместе с решением обязательно вышлите справку из шко-

лы, <sup>в</sup> которой вы учитесь, <sup>с</sup> указанием класса. Справку наклейте на внутреннюю сторону обложки тетради. Без этой справки решение рассматриваться не будет.

На внешнюю сторону тетради наклейте лист бумаги, заполненный по образцу (адрес пишите,

конечно, свой). Срок отправления решения не позднее <sup>1</sup> марта 1981 года (по почтовому штемпелю отправления). Вступительные работы обратно не высылаются.

Зачисление <sup>в</sup> школу производится приемной комиссией Московского физико-технического института. Решение приемной комиссии будет сообщено не позднее <sup>1</sup> августа 1981 года.

Тетрадь <sup>с</sup> выполненными заданиями (обязательно по физике и<br>математике) присылайте (только математике) присылайте (только<br>не сворачивайте в трубку) по адресу: 141700, г. Долгопрудный Московской области, Московский физико-технический институт, для ЗФТШ.

Учащиеся Архангельской, Вологолской, Калининской, Калининградской, Кировской, Ленинградской, Мурманской, Новгородской, Псковской областей, Карельской <sup>и</sup> Коми АССР высылают работы по адресу: 198904, г. Старый Пе-Петергоф, ул. <sup>1</sup> Мая, д. 100, ЛГУ, филиал ЗФТШ при МФТИ.

Учащиеся Амурской, Иркутской, Камчатской, Сахалинской, Читинской областей, Красноярского, Приморского, Хабаровского краев, Бурятской, Тувинской, Якутской АССР, Чукотки высылают<br>работы по алресу: 660607. работы по адресу: г. Красноярск, ул. Перенсона, 7, пединститут, филиал ЗФТШ при МФТИ.

Ниже приводятся вступительные задания по физике и математике. В задании по физике задачи 1—5 предназначены для учащихся 7-х предназначены для учащихся 7-х<br>классов, задачи 4—10 — для учаучащихся 8-х классов, задачи щихся 8-х классов, задачи<br>6—12 — для учащихся 9-х класклассов.

Во вступительном задании по математике задачи 1—5 — для математике задачи 1—5 — для<br>7-х классов, 3—9 — для 8-х 7-х классов, 3—9 — для 8-х<br>классов, 7—13 — для 9-х классов.

- 1. Область (край или АССР)
- 2. Фамилия, имя, отчество
- 3. Класс
- 4. Номер <sup>и</sup> адрес школы
- 5. Профессия родителей<br>13 и занимаемая должиость отец мать
- 6. Подробный домашний адрес

Челябинская область Гайнетдинов Рафис Зинатурович восьмой поселок Роза, с. ш. № <sup>19</sup>

шахтер швея 456550, Челябинская обл., поселок Роза, пер. Кооперативный, д. 2.

#### ВСТУПИТЕЛЬНОЕ ЗАДАНИЕ ПО ФИЗИКЕ

1. Для откачивания воды из ко- гателя которого 500 Вт. За какое лодца глубиной 7 м пользуются время двигатель откачает из ко-<br>насосом, полезная мощность дви- подца 10 м<sup>з</sup> воды? насосом, полезная мощность дви-

2. В ведре находится смесь воды со льдом общей массой М= 10 кг. Какое количество льда было в смеси, если при добавлении <sup>2</sup> л горячей воды температурой 80° С температура воды <sup>в</sup> ведре оказалась равной 10° С?

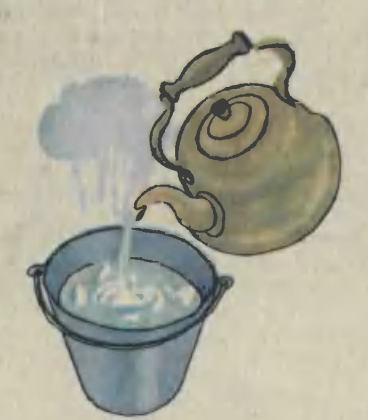

3. Электрическая цепь, состоящая из сопротивления  $R_1$ ,  $R_2$  и R3, подключена к двум источникам постоянного напряжения U<sub>i</sub> и U2, как показано на рисунке 1. При каких условиях ток через сосопротивление Ri будет равен нунулю?

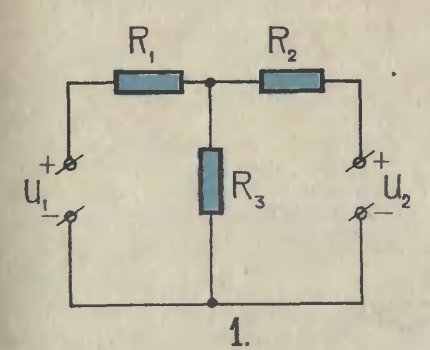

В каком направлении должен двигаться пловец, чтобы он попал в противоположную точку на другом берегу? Сколько времени он будет плыть, если ширина реки оудет плі<br>L = 40 м?

5. Воздушный шар массы  $M =$ 120 кг опускается <sup>с</sup> постоянной скоростью. Какое количество балласта надо выбросить, чтобы шар<br>начал подниматься с той же скоростью? Архимедову силу F<sub>a</sub> = ростью. Архимедову силу<br>=980 Н считать постоянной.

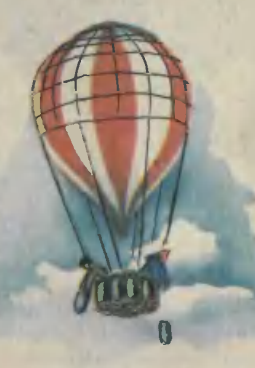

6. Автомобиль массы M = 2 т равномерно поднимается по шоссе с углом наклона  $\alpha = 12^{\circ}$ . Определить, насколько отличается давление передних и задних колес автомобиля на шоссе, если известно, что расстояние между осями колес  $L = 3$  м, а центр тяжести автомобиля расположен на равных расстояниях от осей на равных расстоя<br>высоте H = 1 м.

4. Скорость пловца относитель-4. Скорость пловца относитель-<br>ио воды равна V = 0,5 м/с, скоио воды равна V = 0,5 м/с, ско-<br>рость течения реки U = 0,3 м/с.

?, Схема, изображенная на рисунке 2, состоит из двух одинакосунке 2, состоит из двух одинако-<br>вых сопротивлений R2 = R<sub>3</sub> = R и двух одинаковых нелинейных со-

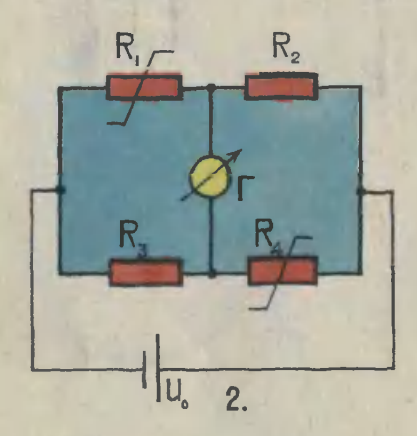

противлений  $R_1 = R_4$ , вольтамперная характеристика которых именая характеристика которых име-<br>ет вид U≈αl², где α — некоторый постоянный коэффициент. При каком напряжении источника питания U<sub>0</sub> сила тока через гальгальванометр Г равна нулю?

8. При какой продолжительно сти суток тела на экваторе Земли весили бы <sup>в</sup> два раза меньше, чем на полюсе? Радиус Земли  $R_3 =$  = 6400 км.

9. В цилиндре под поршнем находится  $n = 2$  моля идеального газа. Определить начальную температуру газа, если при сообщепературу газа, если при соооще-<br>нии ему тепла Q = 18 кДж объем увеличился в 2,5 раза. Молярная теплоемкость газа при постоянном давлении  $\mathbb{C}\rho = 21$  Дж/моль К.

10. Для заполнения лазерных трубок используется смесь ксено-

на и гелия в молярном отношении 1:9. Имеется баллон с ксеноном  $V_1 = 1$  л с давлением  $P_1 = 300$  мм рт. ст. Сколько баллонов гелия потребуется для полполного использования ксенона, если гелий имеется в баллонах объема  $V_2 = 2$  л с давлением  $P_2 = 50$  мм рт. ст.?

11. Человек массы  $m = 70$  кг прыгает <sup>с</sup> берега в лодку, стоястоящую в неподвижной воде. Его скорость горизонтальна и равна скорость горизонтальна и равна<br>V<sub>0</sub> == 3 м/с. На какое расстояние переместится лодка? Сила трения лодки о воду пропорциональна скорости, и коэффициент пропорпропорциональности К равен <sup>35</sup> н-с/м.

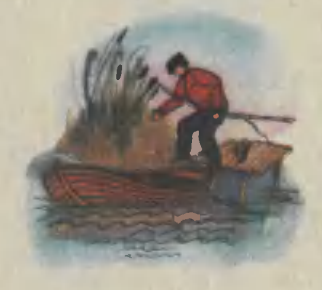

12. Вычислить объемную плотность о электрических зарядов в атмосфере, если известно, что напряженность электрического поля<br>на поверхности Земли Е<sub>3</sub> на поверхности Земли  $E_3 =$ <br>= 100 В/м, а на высоте h = 1 км напряженность уменьшается в 2 раза. Считать, что электрические заряды в атмосфере распрераспределены равномерно.

### ВСТУПИТЕЛЬНОЕ ЗАДАНИЕ ПО МАТЕМАТИКЕ

1. В футбольном турнире каждая из 8 участвующих команд сыграла <sup>с</sup> каждой по одному раразу. Команды набрали 14, 12, 8, 8, 6, 4, 3, <sup>1</sup> очков. Сколько очков потеряли команды, занявшие

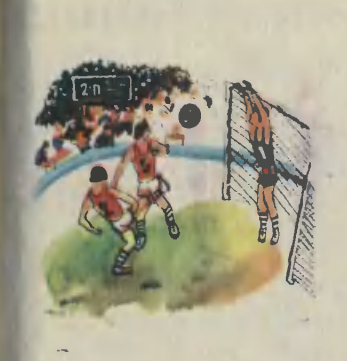

[первые четыре места? За выигрыш команда получает 2 очка.

2. Существует ли треугольник, длины двух высот которого мень-<br>ше 1 см. а площадь равна ше 1 см, а площадь [400 см2?

3. Доказать, что если неотрицательные числа  $X_1$ ,  $X_2$ ,  $X_3$  удовлетворяют условию

$$
X_1+X_2+X_3\leqslant \frac{1}{2}
$$

,

[То справедливо неравенство

$$
(1-X_1)(1-X_2)(1-X_3) \geq \frac{1}{2}
$$
.

4. Доказать следующее утверждение: если точка О лежит внутрн треугольника ABC, то  $[OA] + [OB] + [OC] < [AB] +$  $+$  [BC]  $+$  [CA].

Сформулировать обратное утверждение. Верно ли оно?

5. Доказать или опровергнуть следующие утверждения:

а) равнобочная трапеция имеет одну и только одну ось симметрии; б) если четырехугольник имеет одну и только одну ось симметрии, то четырехугольник равнобочная трапеция.

6. Доказать, что если рациональные числа а, в, с связаны ранальные числа a, b, с связаны ра-<br>венством  $[a + c] = [b]$ , то уравнение  $ax^2 + bx + c = 0$  имеет рарациональные корни.

7. Пусть <sup>О</sup> — точка пересече-

ния медиан треугольника ABC. Доказать, что

$$
\overrightarrow{3CO} = \overrightarrow{CA} + \overrightarrow{CB}.
$$

8. Даны два утверждения:

а) уравнение  $x^2 + (a + 1)x + 1 =$  $=$  0 имеет два отрицательных корня;

б) неравенство 4х<sup>2</sup> + (a−2)х+1≥<br>≥0 справедливо при всех значениях х.

При каких значениях а одно из этих утверждений истинно, а другое ложно?

9. Для того чтобы угол треугольника был острым, необходимо и достаточно, чтобы длина противолежащей стороны треугольника была меньше удвоенной<br>длины медианы, опущенной на указанную сторону.

10. Один из учеников 8-го класса собрал 26 кг металлолома, а остальные его одноклассники по <sup>11</sup> кг каждый. Один из учеников 9-го класса собрал 25 кг,<br>а его одноклассники — по 10 кг. а его одноклассники - по 10 кг. Сколько учеников <sup>в</sup> каждом класклассе, если оба класса собрали одинаковое количество лома, а общий вес собранного лома больше 400 кг, но меньше 600 кг?

11. Доказать, что данный разносторонний треугольник никакой прямой нельзя разделить на два конгруэнтных треугольника.

12. Доказать, что если сумма положительных чисел а, в, <sup>с</sup> равравна 1, то

$$
\frac{1}{a} + \frac{1}{b} + \frac{1}{c} \ge 9.
$$

13. При каких а, в, <sup>с</sup> функции 13. При каких a, в, с<br>f(x) = ax + в, g(x) = cx<sup>2</sup>

при любом хе R удовлетворяют равенству

равенству<br>f(g(x)) = g(f(x))?

Директор ЗФТШ Т. ЧУГУНОВА

Рисунки Т. НЕФЁДКИНОЙ

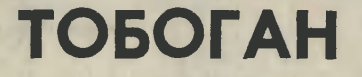

Сани <sup>с</sup> одним широким полополозом придумали индейцы Северной Америки, которые перевозили на них тяжелую кладь. На тобогане можно кататься со снежных горок, не боясь зарыться <sup>в</sup> глубоком и рыхлом снегу.

Широкий полоз, как видите на рисунке, состоит из плотно пригнанных одна к другой реек. Спереди они загнуты так, чтобы им никакой сугроб не мог служить помехой. Длина тобогана и его ширина должны соответствовать росту. Для школьников 4-х — 8-х классов длину можно принять равной 1800, <sup>а</sup> ширину 450 мм. На нашем же рисунке мы показали сани для старшеклассников.<br>Начинать работу советуе

Начинать работу советуем <sup>с</sup> подбора восьми ровных, без сучков и свилей реек. Лучший<br>материал — сосна или ель. Руматериал - сосна или ель. Рубанком рейки следует подогнать друг <sup>к</sup> другу так, чтобы между ними не было заметных на глаз щелей. Лишь после этого приступайте к самой ответственной и пайте к самой ответственной и<br>трудной операции — выгибу пепередних концов. Опустите на три дня концы реек <sup>в</sup> бочку <sup>с</sup> водой. Пока дерево размокает, сделайте простейший гибочный станок. Мы

не будем останавливаться на конструкции такого станка, каждый может разработать его самостоятельно.

Три дня прошли. Дерево раз мокло. Концы реек вставьте в зазажим станка и загните круче даже, чем передняя часть лыжи. Дре весина хвойных пород сгибается хорошо, поэтому рейки, зажатые в станке, оставьте просыхать <sup>в</sup> таком состоянии дня на три-четыре.<br>Подготовленные таким образом

высохшие рейки стяните в двухтрех местах шпагатом. Теперь их нужно скрепить поперечинами. Заготовьте семь планок из древе-Заготовьте семь планок из древе-<br>сины твердых пород — бука, дуба или ясеня. В планке, которая устанавливается на передней части тобогана, должен быть фигурный вырез. У нее, как и у следующей, второй поперечной планки, все поверхности плоские. У остальных пяти планок нижние поверхности следует обработать по радиусу. Заметьте, чем планка ближе к задней части тобогана, тем радиус меньше.

Наложите готовые поперечины на рейки. Дрелью просверлите отверстия диаметром 5,1 мм так, чтобы винты связывали каждую поперечину со всеми рейками. Под головки винтов <sup>и</sup> гаек, сосоединяющих переднюю поперечину, подложите две длинные

стальные полосы толщиной 1— 1,5 мм. Притяните рейки к поперечинам винтами М5 с круглыми головками. Не забудьте под головки винтов и гаек подложить головки винтов и гаек подложить<br>шайбы — они предохранят дедерево от растрескивания. Таким образом, вы изготовили широкий полоз.

На задней поперечине остается установить опорные доски и рули. Эти детали крепятся шурупами. Резиновые накладки прибейте мелкими гвоздями к опорным доскам.

Чтобы удобно было кататься, на передней и задней поперечи нах следует установить скобы (способ их крепления показан на узлах <sup>1</sup> <sup>и</sup> 2). К скобам привяжи те две капроновые веревки диаметром 6 мм. Длину веревок подподберите по своему росту. Если веревки будут резать руки, наденьте на них ручки от скакалок.

Остается верхнюю поверхность широкого полоза, поперечины и опорные доски покрыть яркими<br>нитрокрасками, а нижнюю поа нижнюю поповерхность полоза смазать лыжной мазью. Теперь смело можете отправляться на прогулку.

Кататься на тобогане неслож-- Кататься на тобогане - неслож<br>но — равновесие удерживается благодаря веревкам. Начинайте осваивать снаряд на невысоких горках с прямолинейной трассой. Постепенно вы научитесь управлять санями, освоите повороты вправо или влево, смещая тело <sup>в</sup> ту или иную сторону. И только тогда переходите на более крутые склоны горок с более сложными трассами.

А. БОБОШКО

#### Рисунки А. МАТРОСОВА А. МАШАТИНОЙ

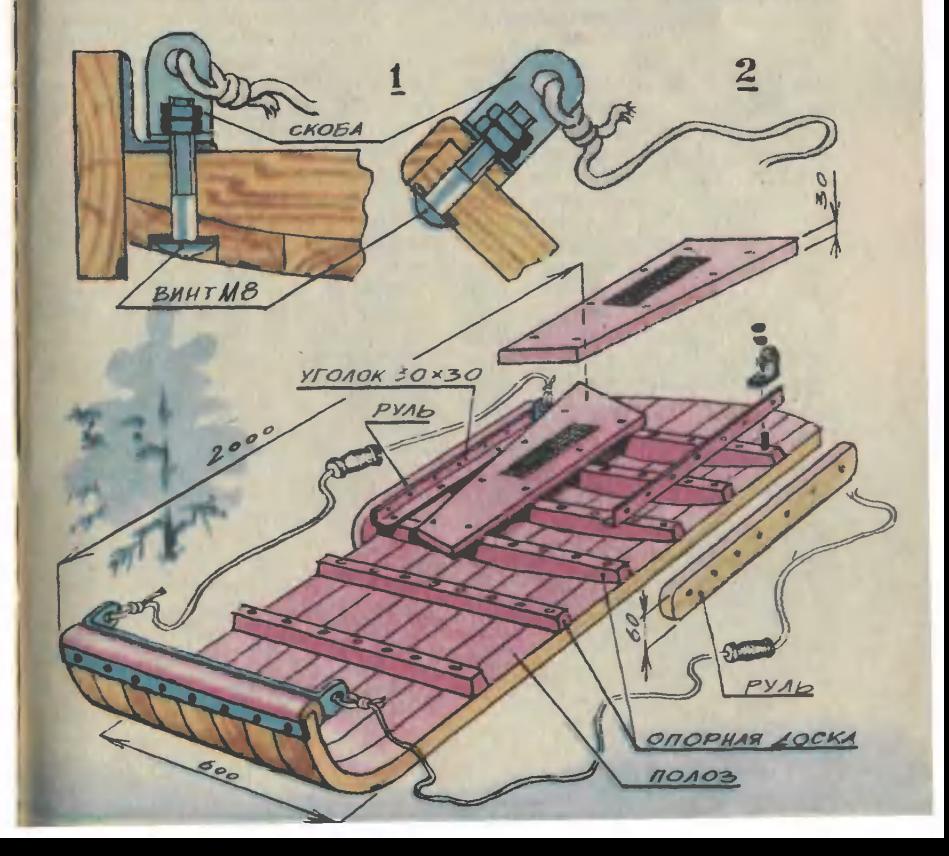

# Сделай для школы ПОЧЕМУ КАПАЕТ БЕРЕЗОВЫЙ СОК

Прежде чем ответить на этот вопрос, предлагаем проделать несколько простых опытов. Налейте в тонкостенный теплой воды. Растворите 2— 3 столовые ложки сахара. До-Долейте стакан доверху и прикройте его предварительно размоченным в воде листком пергамента или целлофановой пленки (не спутайте <sup>с</sup> пленкой полиэтиленовой) так, чтобы под ней не было пузырьков воздуха. Края пленки туго перевяжите толстой ниткой.

Опустите стакан в большую стеклянную банку, заполненную Часа через два-три вы заметите, что пленка над стаканом вздулась. Секрет столь странного поведения пленки объясняется так. Пергамент или целлофан обладают одной особенностью они словно сито пропускают сквозь себя молекулы, но избирательно. Молекулы воды проходят сквозь них легко, а молеходят сквозь них легко, а моле-<br>кулы сахара нет — ведь они крупнее. Материалы, обладаюцие такими свойствами, в технике получили название полупроницаемых мембран. Значит, листок-перегородка не препятлисток-перегородка не препят<br>ствует диффузии — проникновению одних молекул (воды) в цругие (сахара) <sup>с</sup> тем, чтобы по возможности сравнять концентрацию растворов. Химикам давдавно известно это явление. Оно получило название осмоса.

А что произойдет <sup>с</sup> пленкой еще через час-другой? Раздует ся ли она еще больше, а может.

и вовсе лопнет? Не беспокойтесь, ничего такого с пленкой не случится. Дальше выпуклость ее останется неизменной. Дело в том, что пленка испытывает давление со стороны сладсладкой воды. Это давление получило название осмотического. До какого-то момента осмотическое давление не препятствовало молекулам воды проникать сквозь пленку и разбавлять сироп.

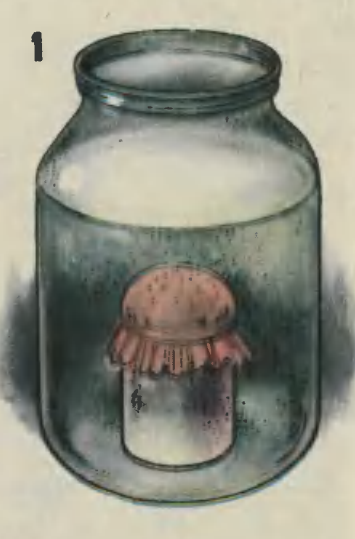

Но как только осмотическое давдавление сравнялось с давлением на пленку со стороны воды, наступило равновесие. И теперь молекулы воды продолжали проходить сквозь пленку, но уже в обоих направлениях в равных количествах.

Положите свежесрезанную лимонную или апельсиновую дольдольку на блюдце и присыпьте сасахарной пудрой. На поверхности среза начнет выделяться сок. Объяснить это явление теперь сможет каждый. Сок проникает, диффундирует сквозь стенки клеточных мембран и стремится разбавить раствор сахара, образующийся на срезе. Аналогичные явления происходят, если свежие овощи нарезать и посолить. Обильное выделение сока можно, например, наблюдать при засолке капусты. При этом вода ведь не добавляется в рассол вовсе, а сока в кадушке пополучается много.

Еще один опыт. Приготовьте три стеклянные банки. В одну налейте чистую водопроводную воду, во второй воду слегка подсолите, а в третьей приготовьте концентрированный соляной рассол. Вырежьте из картофелины три одинаковых кубика. В каждую банку опустите по кубику. Через два-три часа посмотрите, что же с ними пропроизошло. Кубик, который нахонаходился в подсоленной воде, остался без изменения. А вот геометрические размеры двух других <sup>I</sup> изменились довольно заметно. <sup>|</sup> Тот, что находился в рассоле, стал отдавать свою собственную <sup>I</sup> воду (точнее, сок), он сморщил ся и стал меньше. Третий кубик, <sup>I</sup> наоборот, впитал в себя дополнительню влагу, размеры его увеличились.

<sup>И</sup> последний опыт. Проделаем его <sup>с</sup> морковкой. Оказывается, ее можно заставить работать поподобно насосу. Отрежьте от морморковки головку (см. рис.). Сделайте неглубокую лунку и вставьте в неэ стеклянную трубку длиной 100-120 и внутренним диаметром 6-8 мм. Укреиите морковку вертикально на подставке и. установите на дно

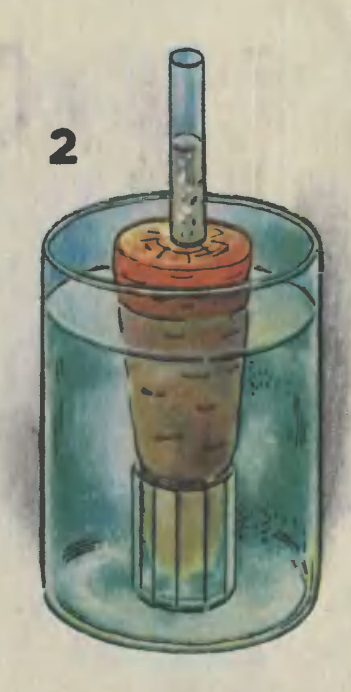

стеклянной банки, заполненной водопроводной водой. В стеклянную трубку налейте до половины раствор соли, а лучше сахара. Часа через два-три уровень жидкости в трубке поднимется. Может наступить такой момент, когда сироп начнет переливаться через край. Перелейте сироп в чашку (его можете выпить), добавьте в трубку немного сахару и повторите опыт. Морковка самым настоящим образом пеперекачивает воду из стакана. Ос-Осмотическое давление может быть значительным и поднимать жиджидкость на большую высоту. Ве-Вероятно, этим и объясняется бурбурный подъем по стволу березы сока весной. Концентрация солей в стволе и ветках березы к началу весны заметно возросла. Вот <sup>и</sup> спешит дерево разбавить, <sup>а</sup> заодно <sup>и</sup> напоить себя талой водой.

# ТЕПЛОВОЙ ДВИГАТЕЛЬ

<sup>В</sup> «ЮТ» № <sup>1</sup> за прошлый год мы рассказали <sup>о</sup> тепловом двигателе Андрея Чистякова из Перми. Коротко напомним суть его предложения. На концы дюралюминиев<mark>ой трубки</mark> длиной<br>650 и диаметром 8 мм надеты стальные диски весом по 120 г. Такой вот ротор опирается на две линейки, поставленные на ребро. Между линейками взадвперед перемещается подставка с горящей свечой. Диски проги-<br>бают трубку в вертикальной трубку в вертикальной

случае источник тепловой энерслучае источник тепловой энер-<br>гии — свечку — можно закрепить на неподвижной подставке,<br>расположенной между опорнырасположенной между ми колесиками.

Такой двигатель, как считает Вадим, выгоден прежде всего тем, что его не нужно останавливать всякий раз для переноса трубки-ротора на исходную позицию. Значит, в новом варианте он работает непрерывно. Чтобы снизить потери на трение и увеличить КПД двигателя, юный

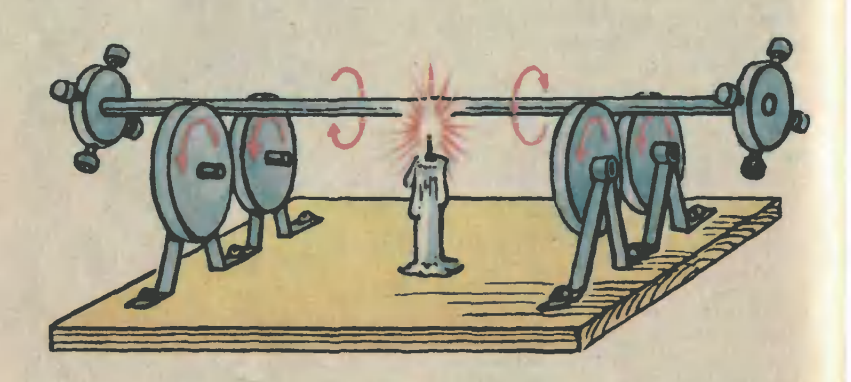

плоскости, а тепло горящей свечи выгибает ее в горизонтальной. В результате сложения двух сил центр тяжести трубки ротора смещается с оси. Возникает вращательный момент, под действием которого ротор катится по линейкам.

На несовершенство теплового двигателя Андрея обратил внимание восьмиклассник из Вороппиловграда Вадим Абраменко. Вадим предлагает совсем отказаться от линеек, заменив их двумя парами легко вращаювращающихся колес (см. рис.). В этом

конструктор предлагает установить трубку на колеса с острыми краями. Нам же кажется, что деделать этого нельзя. Трубка в этом случае может проскальзывать на острых гранях. передачи вращения от ротора к колесам не будет. Лучшее ре-<br>шение — наоборот. нужио увелинаоборот, нужно увеличить поверхность контакта, сделать ее по возможности широкой и даже шероховатой.

#### В. КРИВОНОСОВ

Рисунки Н. КОБЯКОВОЙ

## a gil ИСТОРИЯ ОДНОГО ЗАБЛУЖДЕНИЯ

Однажды <sup>в</sup> журнале <sup>я</sup> увидел фото. Над столом парил прибор. Рядом стоял человек и проводил под ним рукой: смотрите, прибор ни на что не опирается.

×

Текст пояснял: изобретатель Норман Дин придумал машину-<br>инерцоид, которая двигается инерцоид, по столу <sup>и</sup> даже может держаться безо всякой опоры в воздухе. Действие этой машины объяснялось вращением множества ненеуравновешенных маховичков-эксцентриков, при котором центробежные силы, направленные в одну сторону, уравновешиваются, а <sup>в</sup> другую суммируются. В эту сторону машина движется <sup>и</sup> даже взлетает. Подвоха, говорилось <sup>в</sup> тексте, здесь нет, налицо ререволюция <sup>в</sup> транспорте, <sup>а</sup> если по большому счету, то и <sup>в</sup> науке вовообще.

Но чем больше присматривался я к фотографии, тем меньше<br>мне нравилась машина Дина. мне нравилась машина Слишком уж много <sup>в</sup> ней колес, валов, эксцентриков...

И заработала моя конструкторская мысль.

Вначале <sup>я</sup> представил себе человека на коньках на льду, дердержащего <sup>в</sup> вытянутых перед собой руках пару гантелей (рис. 1). Человек сводит и разводит перед собой руки <sup>с</sup> гантелями, возникают центробежные силы F, нанаправленные от центра. Эти силы можно разложить на две составляющие:  $F_1$  и  $F_2$ . Силы  $F_1$  уравновешиваются, а направленные

вперед силы  $F_2$  сложатся в одну равнодействующую F<sub>3</sub>. Человек поедет вперед, движимый центробежной силой!

Так как ледяной площадки не было, пришлось проделать опыт на модели <sup>и</sup> запустить ее на столе (рис. 2).

Перед запуском очень волновался, все надеялся, что модель полетит. В том, что она поедет, не сомневался. Что ж, модель действительно поехала, но... рывками и назад. Сперва это меня смутило, но потом подумал: смутило, но потом подумал:<br>«Аневселиравно — впередили назад. Главное, что едет!» Но лелетать модель не хотела. «Слишком мала мощность двигателя», мала мощность двигателя», - ререшил я.

Следующая модель была <sup>с</sup> двигателем от пылесоса, но <sup>и</sup> она не взлетала. Несмотря на это, <sup>я</sup> все-таки оформил <sup>и</sup> подал зазаявку на изобретение, назвав его просто «Самодвижущийся блок».

Пока эксперты оценивали мое творение, я продолжал работу. Чтобы определить подъемную силу, решил взвесить ее в работаюработающем <sup>и</sup> неработающем состояниях. Отсюда можно было точно определить, какой мощности должен быть мотор. Но мотор модели оказался слишком тяжел для точных лабораторных весов, и тогда <sup>я</sup> решил взвесить камертон. Ведь ножки звучащего камертона колеблются так же, как и грузы на модели.

Ухитрился установить весы (рис. 3) под стеклянным колпа-

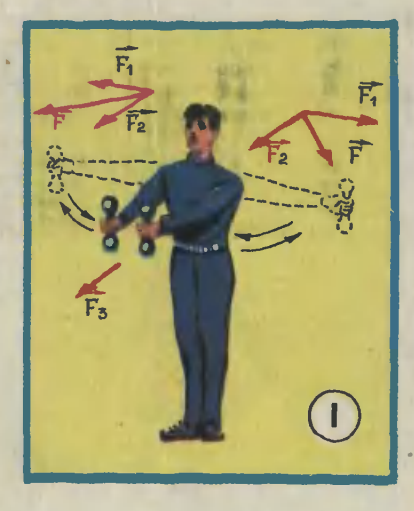

ком, из-под которого выкачивался воздух (иначе воздух мог бы помешать точному взвешиванию). После уравновешивания камертона гирями воздух был откачан, и специальный молоточек ударил по камертону. Видно было, как ножки камертона пришли <sup>в</sup> колебательное движение, но равноравновесие весов не нарушилось.

Подъемной силы не было вовообще. <sup>А</sup> вскоре пришел ответ из Ко-

митета по изобретениям. Там был отказ.

По инерцоиду был нанесен удар пока только <sup>в</sup> моем сознании. И все же мне хотелось разобраться, в чем же здесь дело. Правильно говорят, что новое это хорошо забытое старое. Относится это и к прогрессивным идеям и к заблуждениям. Прочи тав по инерцоидам все, что смог, <sup>я</sup> узнал о работах .всех изобретателей, занимавшихся этим вопросом.

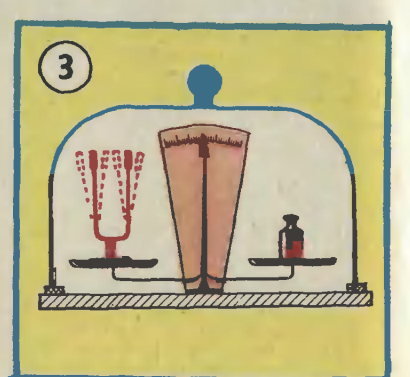

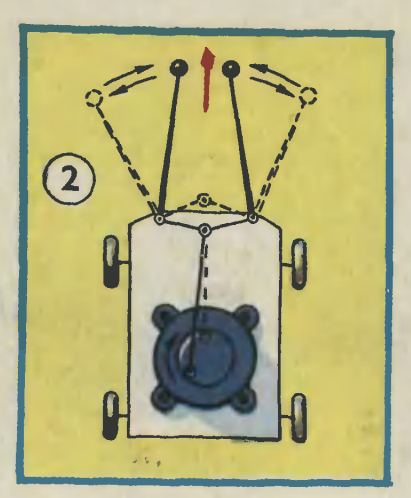

Разобравшись внимательно в устройстве всех инерцоидов, подметил одну характерную осоособенность: <sup>в</sup> одну сторону массивмассивные грузы перемещаются резко, <sup>в</sup> другую плавно, постепенно. Если груз движется резко, <sup>с</sup> больбольшим ускорением, то тележка сисилой реакции груза так же резко ускоряется, но <sup>в</sup> противоположном направлении. Это следует из основных законов механики, сформулированных Ньютоном. Тележка может преодолеть зназначительное сопротивление. И наоборот, при плавном движении груза сила реакции уменьшается настолько, что она становится меньше силы трения между тележкой и столом. Если трение ототсутствовало бы полностью, тележка после рывка вперед должна была медленно вернуться на свое первоначальное место. И только потому, что на Земле практически невозможно исключить трение, можно создавать инерцоиды.

Предлагаю вам сделать свой инерцоид. Сходите в «Детский мир» и купите игрушечные качели (игрушка стоит не дороже<br>рубля). На стойке качелей рубля). (рис. 4) установите перемычку, чтобы маятник качелей в конце за середину рейку длиной метра два. На одном краю этой рейки укрепите модель вашего инер-<br>цоида, а на другой противовес. Система должна быть полностью уравновешена, рейка висит горигоризонтально. Инерцоид расположи те так, чтобы сила его тяги (предполагаемая, так как таковой не будет!) располагалась перпендикулярно рейке.

А теперь включите инерцоид. Если бы он действительно создавал тягу без взаимодействия <sup>с</sup> внешней средой, рейка незанезамедлительно пришла бы во все ускоряющееся вращение. Но чу-

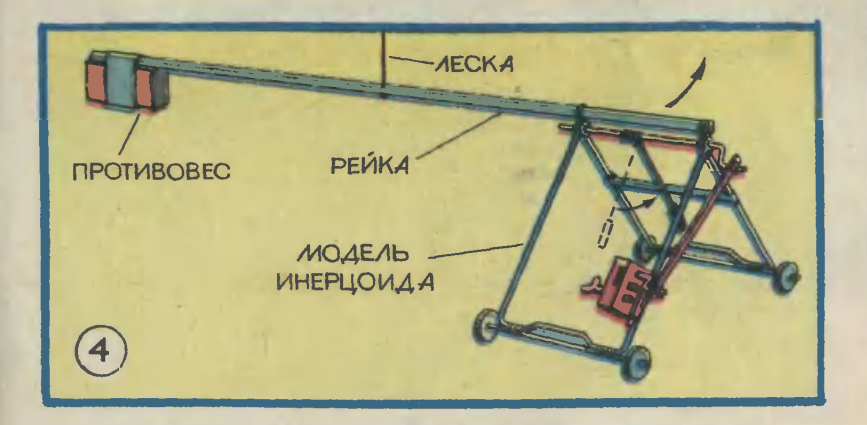

хода <sup>с</sup> силой ударял <sup>в</sup> нее. впрочем, каждый из вас может припридумать много других вариантов инерцоидов, лишь бы <sup>в</sup> одну сторону модели удар получался резким.

А теперь заведите пружину <sup>и</sup> поставьте игрушку на стол. Инер цоид начнет скачками передвигаться в сторону ударов. Можно поставить инерцоид и на колесики. Тогда перемещения игрушки возрастут.

Еще один опыт, думается, попоможет вам убедиться <sup>в</sup> том, что создать машину Дина невозможно. На тонкой леске подвесьте

дес не бывает. Рейка начнет лишь колебаться относительно одного центра. Это означает, что никакой тяги инерцоид не создает. Поставьте его снова на стол, и инерцоид бодро, как кузнечик, заскачет в сторону ударов.

> Н. ГУЛИА, доктор технических наук

> > Рисунки В. СКУМПЭ

<sup>5</sup> «Юный техник» № <sup>1</sup>

КАНАТОХОДЕЦ

Виктор очень хотел подарить младшему брату <sup>в</sup> день его рождения что-нибудь такое, необыкновенное. Конечно, он мог бы попросить денег у мамы <sup>и</sup> купить готовую игрушку. Но Виктор ререшил сделать подарок своими руруками.

У брата была юла. Он часто заводил ее на полу. И однажды <sup>у</sup> Виктора мелькнула мысль: хорошо бы запрятать юлу в игрушку, например фигурку человека. Наверное, игрушка могла бы стоять и даже двигаться не падая на одной ноге... Виктор рассказал о своей идее отцу. И они вместе сделали канатоходца, который «ходит» по тросу и не падает даже тогда, когда трос раскачивается.

Внимательно посмотрите на ририсунки. Видите, на голове канатоходца головной убор. Это мундмундштук, внутри которого отверстие, оно проходит сквозь голову, шею и верхнюю половину корпуса фигурки. Отверстие просверлено не до конца. Но оно <sup>и</sup> не глухое. В нижней части от него отходит под углом еще одно отверстие меньшего диаметра. Это сопло. Представьте себе, что мы взяли мундштук <sup>в</sup> рот и подули <sup>в</sup> него. Струйка воздуха <sup>с</sup> силой пошла <sup>в</sup> сопло <sup>и</sup> ударила <sup>в</sup> маховик. На верхней грани маховика вывыемки, сделанные сверлом. Струя воздуха как бы упирается <sup>в</sup> эти выемки, словно <sup>в</sup> лопатки турбины, и раскручивает маховик. Если сильно дунуть <sup>в</sup> мундштук несколько раз подряд, маховик может раскрутиться очень сильно.

Маховик посажен на ось. Верхний и нижний концы оси сточены на конус. Этими концами ось упирается <sup>в</sup> опоры, причем верхняя опора прижимается пружинкой. Благодаря такой конструкции трение исключительно мало. Поэтому маховик может вращаться в таких подшипниках несколько минут.

Корпус канатоходца вырезай из дерева. Он разборный <sup>и</sup> состоит из четырех частей. Нетрудно додогадаться, что корпус точился на токарном станке из целого куска<br>дерева, а после его аккуратно<br>разрезали тонким ножовочным полотном вдоль и поперек вер-<br>тикальной оси. Без этого невозможно просверлить отверстия<br>для подачи воздуха и отверстия<br>под опоры подшипника. Части корпуса скрепляются между сособой кольцом и шурупами.

Ходить по полу канатоходецволчок Виктора Малюгина, конечно же, не сможет. Если маховик игрушки не раскручен, она будет опрокидываться, потому что центр тяжести ее расположен приблизительно посередине, а башмачки имеют выпуклую нижнижнюю поверхность. Эффектнее иг-

рушка смотрится на длинном тросе. Надо один конец троса привязать, скажем, к ручке дведвери, <sup>а</sup> другой держать <sup>в</sup> руках. Таким образом можно натягивать трос, ослаблять натяжение, даже раскачивать его из стороны <sup>в</sup> сторону. Игрушка с раскрученным<br>маховиком будет устойчиво катиться на ролике в сторону нанаклона троса, сохраняя при этом вертикальное положение.

Игрушка брату очень понравипась.

А. ФРОЛОВ, инженер

Рисунки Н. КОБЯКОВОЙ <sup>и</sup> А. МАШАТИНОЙ

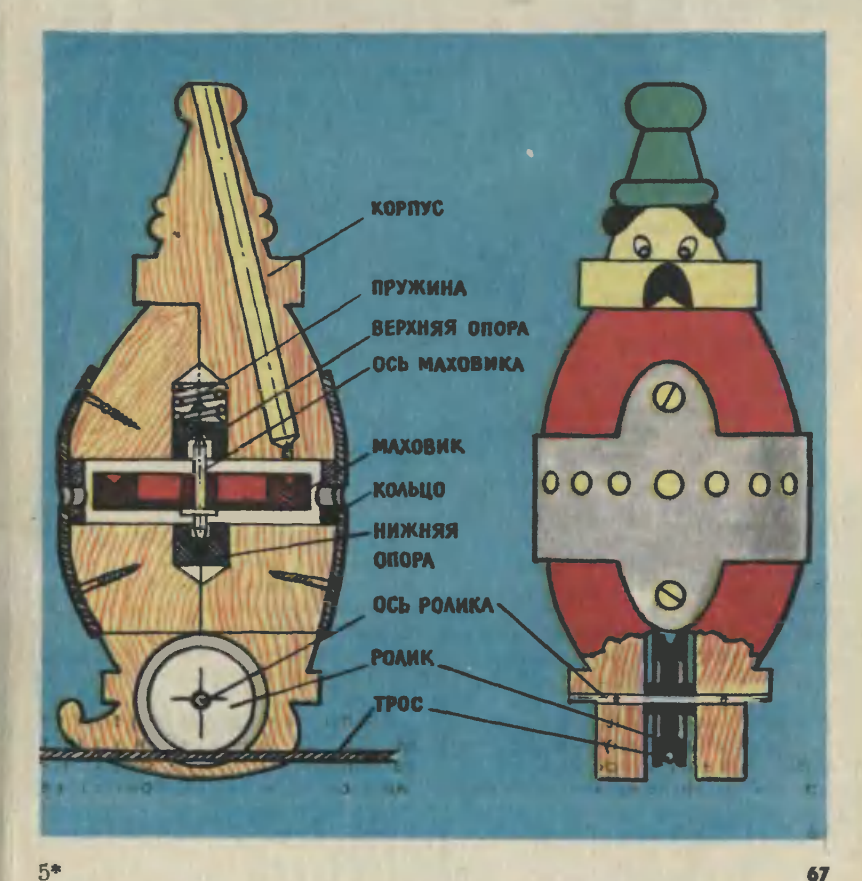

### Ателье «ЮТ»

Способ конструирования одежды, предлагаемый нашим ателье, выгодно отличается от шитья по готовым выкройкам. Если вы правильно снимете мерки и акаккуратно выполните чертежи, изделие на первой же примерке будет точно соответствовать вавашей фигуре. Кроме того, способ этот позволяет конструировать одежду любого размера и роста по единому расчету.

# ХАЛАТЫ

По многочисленным просьбам читателей сегодня мы предлагаем две модели халата. Основной чертеж халата общий с выкройкой платья, поэтому желательно сохранить этот номер журнала: потом вы сможете смоделировать по этому чертежу платье. Как это сделать, мы расскажем в одном из последующих выпусков ателье.

Для построения чертежа выкройки снимите следующие мерки  $(n \text{ cm})$ .

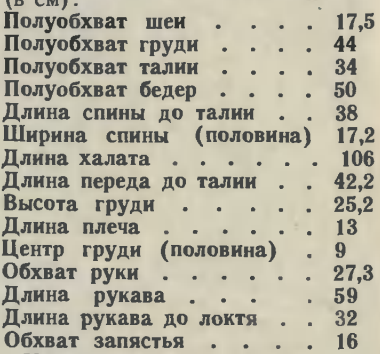

Учтите, что приведенприведенные цифры, соответствующие 44-му размеру, взя-<br>ты только для примера. Вы должны проставить собственные мерки <sup>и</sup> при расчете оперировать только ими.

Построение чертежа выкройки<br>спинки и полочки (рис. 1). С ле-<br>вой стороны листа бумаги прове- дите вертикальную линию, на которой отложите длину халата UUD см) <sup>и</sup> поставьте точки <sup>А</sup> <sup>и</sup> Н. Вправо от них проведите гогоризонтальные линии. От <sup>А</sup> вправо отложите полуобхват груди плюс 5 см и поставьте точку В.  $(AB =$  $=44+5=49$  см). От В вниз опустите перпендикуляр, пересечение<br>с нижней линией обозначьте H<sub>1</sub>.<br>От А вниз отложите длину спи-

спины до талии плюс 0,5 см и поставьте точку Т  $(AT=38+0.5=$ =38,5 см). От Т вправо проведите горизонтальную линию, пересече-

ние с линией  $BH_1$  обозначьте Т<sub>1</sub>. От Т вниз отложите половину длины спины до талии и поставьте точку Б (ТБ=38:2=19 см). От Б вправо проведите горизонтальную линию, пересечение с ли-<br>нией ВН<sub>1</sub> обозначьте Б<sub>1</sub>.

От А вправо отложите половиполовину ширины спины плюс 1,5 см и ну ширины спины плюс 1,5 см и<br>поставьте точку A<sub>i</sub> (AA<sub>i</sub>=17,2+  $+1,5=18,7 \text{ cm}$ .

От  $A_1$  вправо отложите  $\frac{1}{4}$  полуобхвата груди плюс 0,5 см и поставьте точку  $A_2$  ( $A_1A_2=44:4+$ +0,5=11,5 см). Это ширина прой-<br>мы — она поналобится в ладьнеймы - она понадобится в дальнейдиих расчетах. От A<sub>1</sub> и A<sub>2</sub> опусти-<br>те перпендикуляры — пока проте перпендикуляры — пока произвольной длины.

От А вправо отложите 1/3 полуобхвата шеи плюс 0,5 см и поставьте точку А<sub>з</sub> (АА<sub>3</sub>=17,5:3+  $+0,5=6,3$  см). Из  $A_3$  восставьте перпендикуляр, на котором отлоотложите Vio полуобхвата шеи плюс 0,8 см и поставьте точку А4  $(A_3A_4=17,5:10+0.8=2,6$  CM).<br>Угол ААзАл разделите пополам.  $( A_3 A_4 = 17,5 : 10 + 0.8 = 2.6$  см).<br>Угол АА<sub>3</sub>А<sub>4</sub> разделите пополам, от А<sub>3</sub> по линии деления угла отложите  $1/10$  полуобхвата шеи мииус 0,3 см и поставьте точку  $A_5$  $(A_3A_5=17,5:10-0,3=1,5$  cm). Точки А<sub>4</sub>, А<sub>5</sub>, А соедините плавной линией.

От А<sub>1</sub> вниз отложите 2,5 см для<br>нормальных плеч, 1,5 см — для нормальных плеч, 1,5 см - для нормальных плеч, 1,5 см — для<br>высоких плеч, 3,5 см — для покатых плеч и поставьте точку П.

А» <sup>и</sup> П соедините прямой линиек, на продолжении которой отложите от А4 длину плеча плюс 2 см на вытачку плюс 0,5 см на посадку и поставьте точку  $\Pi_1$  (А $\Pi_1$ =  $= 13 + 2 + 0.5 = 15.5$  cm).

От А4 вправо по плечевому срезу отложите <sup>4</sup> см <sup>и</sup> поставьте точку О. От О вниз проведите вертикальную линию, на которой отложите 8 см и поставьте точку Oi. От О вправо отложите <sup>2</sup> см и поставьте точку О2. Oi соедините прямой линией с О2, на пропродолжении этой линии отложите величину отрезка OOi и поставьте точку О<sub>3</sub>. О<sub>3</sub> и  $\Pi_1$  соедините.

От  $\Pi$  вниз отложите  $\frac{1}{4}$  полуполуобхвата груди плюс <sup>7</sup> см <sup>и</sup> поставьте точку  $\Gamma$  (ПГ=44:4+7= <sup>18</sup> см). Это глубина проймы спинки, она понадобится при рас чете рукава. Через точку Г влево и вправо проведите горизонтальную линию. Пересечение с линией АН обозначьте Г<sub>1</sub>, с линией нией АН обозначьте Г<sub>1</sub>, с линией<br>ширины проймы — Г<sub>2</sub>, с линией ширины проймы — Г<sub>2</sub>, с лииией<br>ВН<sub>1</sub> — Г<sub>3</sub>. От Г вверх отложите Уз расстояния ПГ плюс <sup>2</sup> см <sup>и</sup> поставьте точку  $\Pi_2$  ( $\Gamma_2=18:3+$  $+2=8$  см). Угол  $\Pi_2\Gamma\Gamma_2$  раздели-<br>те пополам, от Г по линии деления угла отложите  $1/10$  ширины проймы плюс 1,5 см <sup>и</sup> поставьте точку  $\Pi_3$  (Г $\Pi_3=11,5:10+1,5=$ 10чку 113 (1113=11,0.10+1,0-<br>=2,7 см). Линию  $\Gamma\Gamma_2$  разделите пополам, точку деления обозначьте  $\Gamma_4$ .  $\Pi_1$ ,  $\Pi_2$ ,  $\Pi_3$ ,  $\Gamma_4$  соедините плавной линией, как показано на чертеже.

От Г<sub>2</sub> вверх отложите 1/4 полуобхвата груди плюс 5 см и поставьте точку  $\Pi_4$  ( $\Gamma_2\Pi_4=44:4+$  $+5=16$  см). От  $\Pi_4$  влево проведите горизонтальную линию, на которой отложите  $\frac{1}{10}$  полуобхвата груди и поставьте точку  $\Pi_5$  $(\Pi_4 \Pi_5 = 44 : 10 = 4.4 \text{ cm}).$  OT  $\Gamma_2$  $(\Pi_4\Pi_5 = 44 : 10 = 4, 4 \text{ cm})$ . От  $\Gamma_2$ <br>вверх отложите  $\gamma_3$  отрезка  $\Gamma_2\Pi_4$ <br>и поставьте точку  $\Pi_6$  (Г<sub>2</sub>П<sub>6</sub>=  $=$ 16:3=5,3 см). П<sub>5</sub> и П<sub>6</sub> соедините пунктирной линией, разделите ее пополам, от точки деления вправо отложите 1 см. Угол  $\Pi_6\Gamma_2\Gamma_4$ разделите пополам, от Г<sub>2</sub> по линии деления угла отложите  $V_{10}$ 

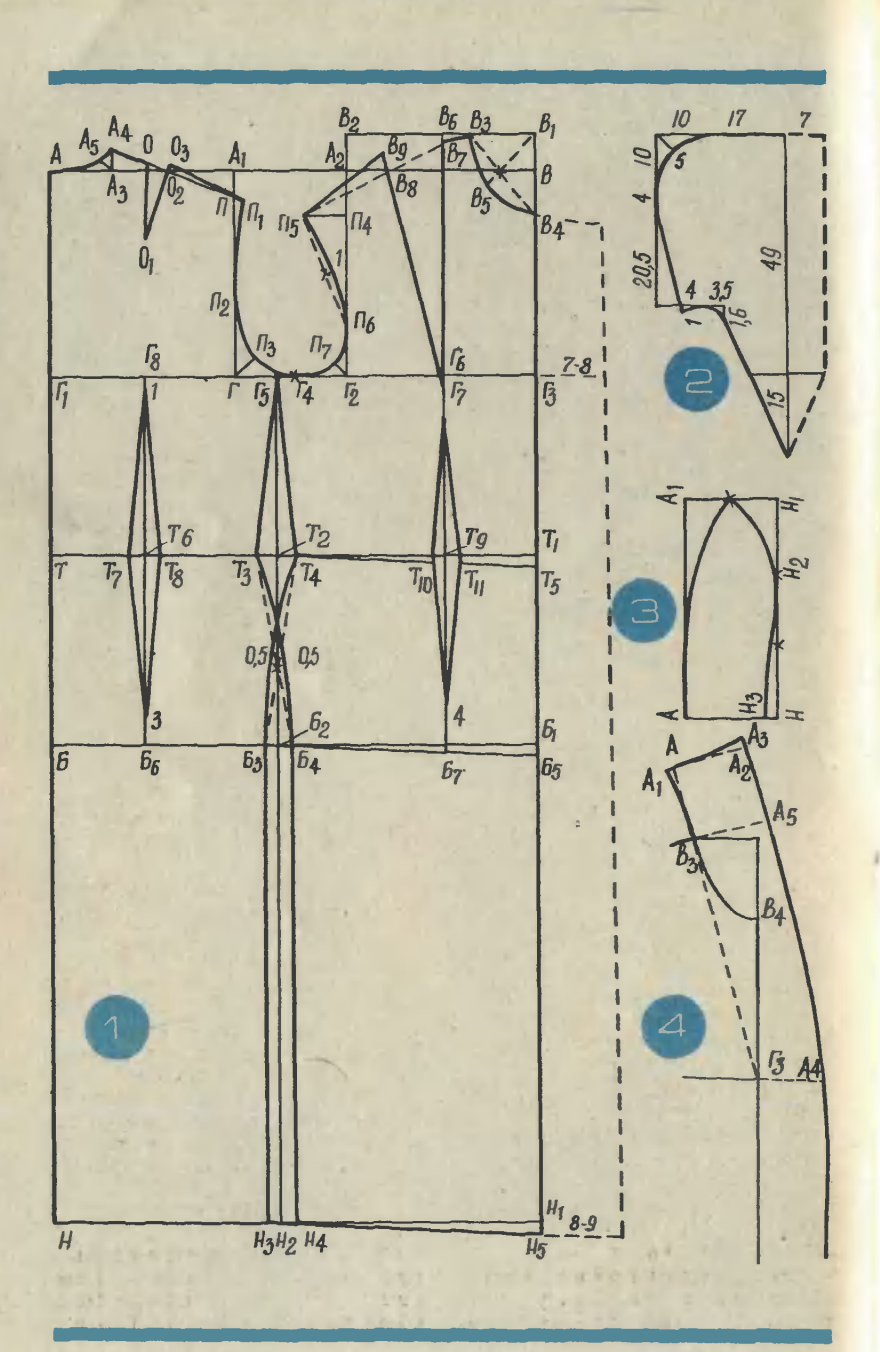
ширины проймы плюс 0,8 см и по-<br>ставьте точку  $\Pi_7$  ( $\Gamma_2\Pi_7=11,5$ ) :  $10+0,8=2$  см).  $\Pi_5$ ,  $\Gamma$ ,  $\Pi_6$ ,  $\Pi_7$ ,  $\Gamma_4$  соедините плавной линией, как

От  $\Gamma_3$  вверх по линии H<sub>1</sub>B от-<br>ложите  $\frac{1}{2}$  полуобхвата груди плюс 1,5 см и поставьте точку В<sub>1</sub> ( $\Gamma_3 B_1 = 44 : 2 + 1.5 = 23.5$  см). От  $\Gamma_2$  по линии  $\Gamma_2 A_2$  отложите столько по линии  $\Gamma_2 A_2$  отложите столько<br>же и поставьте точку В2. В<sub>1</sub> и В2 соедините.

От  $B_1$  влево отложнте  $\frac{1}{3}$  полуполуобхвата шеи плюс 0,5 см и поставьте точку В<sub>3</sub> (B<sub>1</sub>B<sub>3</sub>=17,5:3+  $+0,5=6,3$  см). От В<sub>1</sub> вниз отлоотложите 7з полуобхвата шеи плюс 2 см и поставьте точку  $B_4$  ( $B_1B_4$ =  $=$ 17,5:3+2=7,8 см). В<sub>3</sub> и В<sub>4</sub> соедините пунктирной линией, разделите ее пополам. Точку деления соедините пунктирной линией <sup>с</sup>  $B_1$ . От  $B_1$  по этой линии отложите '/з полуобхвата шеи плюс 1 см и поставьте точку  $B_5$  ( $B_1B_5=17,5$ :  $: 3+1=6,8$  cm).  $B_3$ ,  $B_5$ ,  $B_4$  соедините плавной линией.

От Г3 влево отложите мерку центра груди и поставьте точку  $\Gamma_6$  ( $\Gamma_3\Gamma_6=9$  см). Из  $\Gamma_6$  восставьте перпендикуляр, пересечение <sup>с</sup> линией  $B_1B_2$  обозначьте  $B_6$ . От  $B_6$ вниз отложите высоту груди (25,2 см) и поставьте точку Г7. От В<sub>6</sub> вниз отложите 1 см, попоставьте точку В7 и соедините ее с В<sub>3</sub>. Соедините В<sub>7</sub> и П<sub>5</sub> пунктирной линией. От  $\Pi_5$  вправо по пунктирной линии отложите длину плеча минус величину отрезка В3В7, минус 0,3 см и поставьте точку В<sub>8</sub> (П<sub>5</sub>В<sub>8</sub>=13-2,8-0,3=<br>=9,9 см). Г<sub>7</sub> и В<sub>8</sub> соедините прямой линией, на продолжении которой от  $\Gamma$ 7 отложите величину. равную отрезку В7Гг, поставьте точку В<sub>9</sub> и соедините ее с П<sub>5</sub>.

От Г вправо отложите 1/8 ширины проймы и поставьте точку Г6  $(\Gamma \Gamma_5 = 11, 5:3 = 3,8 \text{ cm})$ . Из  $\Gamma_5$ опустите перпендикуляр, пересече ния с линиями талии, бедер и низа обозначьте  $T_2$ ,  $E_2$ ,  $H_2$ .

Для определения общего раствора вытачек к полуобхвату талин прибавьте 1 см  $(34+1=35$  см),

затем вычтите эту величину из ширины халата между точками <sup>Т</sup> и Т<sub>1</sub> (49—35=14 см). Раствор пепередней вытачки равен 0.25 общередней вытачки равен 0,25 00ще-<br>го раствора (14 $\times$ 0,25=3,5 см), о раствора (14×0,25=3,5 см),<br>боковой — 0,45 общего раствора боковой — 0,45 общего раствора<br>(14×0,45=6,3 см), задней — 0,3 (14  $\times$ 0,43=0,3 cm), заднен — 0,0<br>общего раствора (14  $\times$ 0,3=4,2 см)

Для расчета халата по линии бедер к полуобхвату бедер прибавьте 2 см на свободное облегание, нз полученной величины вычтите ширину халата между<br>точками Би Б<sub>1</sub> (50+2=52 см; 52—19 = <sup>3</sup> см). Результат распределите поровну между полочкой и спинкой  $(3:2=1.5)$  см). От Б<sub>2</sub> влево и вправо отложите по 1,5 см и поставьте точки Б<sub>3</sub> и Б<sub>4</sub>.

От Т2 влево и вправо отложите по половине раствора боковой вытачки  $(6.3:2=3.2)$  см), поставьте точки Т<sub>3</sub> и Т<sub>4</sub> и соедините их прямыми линиями с Г<sub>5</sub>. Т<sub>3</sub> и Б<sub>4</sub>, Т<sub>4</sub> и Б<sub>3</sub> соедините пунктириыми линиями, разделите их пополам, из точек деления <sup>в</sup> сторону бока отложите по 0,5 см. Т4 соедините через полученную точку плавной линией с Б<sub>3</sub>. Точно так же соедините Т<sub>з</sub> с Б<sub>4</sub>.

От В<sub>1</sub> вниз отложите длину пепереда до талии плюс 0,5 см и поставьте точку Т<sub>5</sub> (B<sub>1</sub>T<sub>5</sub>=42,2+  $+0,5=42,7$  см). Т<sub>4</sub> и Т<sub>5</sub> соедините.

От Bi вниз отложите величину отрезка Т<sub>1</sub>Т<sub>5</sub> и поставьте точку Б<sub>5</sub>. Соедините Б<sub>5</sub> с Б<sub>4</sub>.

Расстояние между  $\Gamma$  и  $\Gamma_1$  поделите пополам, точку деления обозначьте  $\Gamma_8$ . Из  $\Gamma_8$  опустите перпендикуляр до пересечения с линией ББ1. Пересечения с линиями талии и бедер обозначьте Т<sub>6</sub> и Б<sub>6</sub>. От Те влево и вправо отложите по половине раствора задней вытачки  $(4,2:2=2,1$  см) и поставьте точки  $T_7$  и  $T_8$ . От  $\Gamma_8$  вниз отте точки Т<sub>7</sub> и Т<sub>8</sub>. От Г<sub>8</sub> вниз от-<br>ложите 1 см, от Б<sub>6</sub> вверх — 3 см. Полученные точки соедините <sup>с</sup> Т7 и Т8.

От Г6 вниз проведите вертикальную линию до линии Б4Б<sub>в</sub>. Пересечения с линиями талии и бедер обозначьте Т9 и Б7. От Т9 влево и вправо отложите по половине раствора передней вытачки  $(3,5:2=1,8$  см) и поставьте точ-<br>ки Т<sub>10</sub> и Т<sub>11</sub>. От Г<sub>7</sub> вниз, а от Б<sub>7</sub> вверх отложите по 4 см. Получен ные точки соедините с Т<sub>10</sub> и Т<sub>11</sub>.

От Hi вниз отложите величину отрезка  $T_1T_5$ , поставьте точку  $H_5$ и соедините ее с Нз.

Для халата <sup>с</sup> запахом нужно от точек В4 и Hs вправо отложить вверху 7—8 см, внизу 8—9 см <sup>и</sup> соединить получившиеся точки. Эти линии показаны пунктиром. Если халат на «молнии», припуск к линии В4Н5 сделайте 3 см.

На рисунке <sup>2</sup> показана выкрой ка капюшона. Цифрами обозначе-<br>ны размеры в сантиметрах. ны размеры в сантиметрах. ны размеры в сантиметр<br>7 см — это-припуск-на-подгиб.

Халат <sup>с</sup> запахом можно сделать <sup>с</sup> пришивным воротником или <sup>с</sup> цельнокроеным типа «шалька».

Построение пришивного ворот ника (рис. 3). Проведите горизонтальную линию, на которой отложите половину измеренной горгорловины вместе <sup>с</sup> бортами и поставьте точки А и А<sub>1</sub>. От А и А<sub>1</sub> вниз проведите прямые линии по 9—10 см, поставьте точки Н <sup>и</sup> Н| и соедините их. Расстояние между Н <sup>и</sup> Hi разделите на три части, правую точку деления обозначьте Н<sub>2</sub>. От Н вверх отложите 1,5 см и поставьте точку Н3. Расстояние между A<sub>1</sub> и H<sub>1</sub> разделите пополам. Точку деления соедините с  $H_2$ , а потом с  $H_3$ плавной линией, как показано на чертеже. Точку деления на линии AiHi соедините <sup>с</sup> А плавной линией.

Построение цельнокроеного воворотника «шалька» (рис. 4). Вы-Выкраивается воротник вместе <sup>с</sup> полочкой. Г<sub>3</sub> соедините пунктирной<br>линией с В<sub>3</sub> и продлите линню вверх. От В<sub>3</sub> по этой линии отложите  $\frac{1}{3}$  полуобхвата шеи плюс 2 см и поставьте точку А  $(B_3A=$  $17.5:3+2=7.8$  см). Из точки А влево и вправо восставьте перпендикуляр к линии АВ3. От А влево отложите <sup>1</sup> см и поставьте точку  $A_1$ .  $A_1$  и  $B_3$  соедините плавплавной линией. От А вправо отложите 8 см и поставьте точку  $A_2$ . Из Аг восставьте перпендикуляр к линии ААг, отложите по нему 0,8 см и поставьте точку Аз. Аз и  $A_i$  соедините. От  $\Gamma_3$  вправо отложите 7—8 см и поставьте точку А. От Вз восставьте перпендикуляр к линии  $B_3\Gamma_3$ , равный величине отрезка  $A_1A_2$ , и поставьте точку As. Точки А3, А5, A4 соедините.

Построение чертежа выкройки рукава (рис. 5). <sup>С</sup> левой стороны листа бумаги проведите вертикальную линию, на которой отложите длину рукава (59 см) и попоставьте точки А <sup>и</sup> Н. Вправо от них проведите горизонтальные линии.

От А вправо отложите обхват руки плюс 7 см и поставьте точруки плюс 7 см и поставые точку В  $(AB=27,3+7=34,3$  см).<br>От В опустите перпендикуляр, пересечение <sup>с</sup> нижней линией обозначьте Hi.

От А вниз отложите 3/4 глуби ны проймы спинки (отрезок ПГ <sup>с</sup> рисунка 1) плюс <sup>1</sup> см и поставьпоставь-<br>пе точку O (AO=18:4 $\times$ 3+1=<br>=14,5 см). Это окат рукава. От О вправо проведите горизонтальную линию, пересечение с линией ВН<sub>1</sub> обозначьте О<sub>1</sub>.

От А вниз отложите длину рурукава до локтя плюс 2 см и по- $\frac{1}{2}$  CTabbre Touky J (AJI=32+2= =34 см). От Л вправо проведите горизонтальную линию, пересечение с линией  $BH<sub>i</sub>$  обозначьте  $JI<sub>i</sub>$ .

Линию OOi разделите на шесть равных частей, точки деления обозначьте  $O_2$ ,  $O_3$ ,  $O_4$ ,  $O_5$ ,  $O_6$ . От каждой точки деления проведите вверх вертикальные линии, пересечения с линией АВ обозначьте Ai, А2, A3, А4, As. От О2 вверх отложите 1/3 высоты оката рукава минус <sup>1</sup> см и поставьте точку Аб  $(O_2A_6=14.5: 3-1=3.8 \text{ cm})$ . От  $A_2$ и  $A_4$  вниз отложите по  $\frac{1}{3}$  высоты оката рукава минус 2,2 см и поската рукава минус 2,2 см и по- $= A_4A_8 = 14.5:3 - 2.2 = 2.6$  cm). Or  $O_6$  вверх отложите  $\frac{1}{6}$  высоты оката рукава и поставьте точку А9

 $(14.5:6=2.4$  CM). Линию  $O_6O_1$ разделите на три равные части, правую точку деления обозначьте От. Точки О, А<sub>6</sub>, А<sub>7</sub>, А<sub>3</sub>, А<sub>8</sub>, А<sub>9</sub>, От. От соедините, как показано на чертеже.

Линию АзО4 продлите вниз, пересечения с линнями локтя и низа обозначьте  $J_2$  и  $H_2$ . От  $H_2$ <br>вправо отложите 2 см, поставьте точку Н<sub>з</sub> и соедините ее с Л<sub>2</sub>.

От Н<sub>з</sub> вправо отложите 1/2 обхвата запястья плюс 2-3 см  $H$ поставьте точку Н. Соедините ее с О<sub>1</sub> пунктирной линией. От пересечения пунктириой линии с линией локтя отложите влево 1 см и поставьте точку Л<sub>з</sub>. Точки О1, Л<sub>з</sub>, Н<sub>4</sub> соедините.

Из Н<sub>з</sub> влево восставьте перпендикуляр к линии Л<sub>2</sub>Н<sub>з</sub>, на котором отложите 1/2 обхвата запястья плюс 2-3 см и поставьте точку Н<sub>5</sub>. От Л вправо отложите 2 см и поставьте точку Л. Соедините ее прямыми линиями с точками НН<sub>1</sub> обозначьте Н<sub>6</sub>. От Л<sub>4</sub> вниз отложите величину отрезка Н<sub>5</sub>Н<sub>6</sub> и поставьте точку  $JI_5$ . От  $JI_4$  вправо отложите 6 см, поставьте точку Л<sub>6</sub> и соедините ее с Л<sub>5</sub>. Если рукав должен быть прямым, срезы рукава проходят по линиям  $OH<sub>H</sub>$  О<sub>1</sub> $H<sub>1</sub>$ .

На рисунке в заголовке зеленый халат изображен с рукавом типа реглан. Моделирование такого рукава показано иа рисунке 6. От  $\Gamma_5$  вниз по боковому срезу спинки и переда отложите  $\overline{10}$ 2 см. От Ал вправо по плечевому срезу отложите длину плеча без припуска на вытачку и посадку

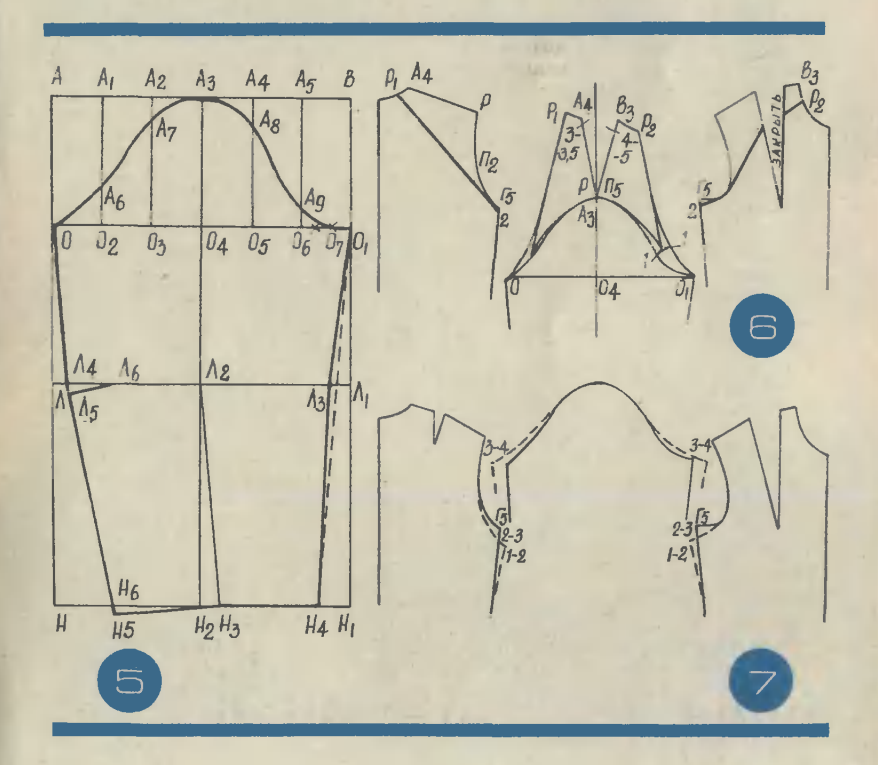

A3 см) и поставьте точку Р. Соедините ее с П<sub>2</sub> От А4 влево по линии горловины отложите 3 см, поставьте точку P1 и соедините ее<br>с точкой 2. От B<sub>3</sub> вниз по линии горловины отложите 4 см и поставьте точку Р2. Верхнюю вытачку сколите, после этого точки Р<sub>2</sub> и 2 соедините, как показано на рисунке. Выкройку спинки и переда по этим линиям разрежьте.

Выкройку рукава обведите на чистом листе бумаги, отступив на <sup>20</sup> см от верхнего среза. Линию О4А3 продлите вверх. Отрезанную часть спинки точкой Р приложите к Аз, срез проймы совместите с окатом рукава и обведите эту часть. Точка А, отходит от вертикальной линии влево приблизительно на 3-3,5 см. Затем точку Pi соедините плавной линией с О.

Отрезанную часть переда точкой Пб приложите к Аз. Конец среза проймы приколите <sup>в</sup> <sup>1</sup> см от линии оката рукава, тогда точка Вз отойдет от вертикальной линии<br>приблизительно на 4-5 см. приблизительно на 4—5 см. От конца среза проймы в другую сторону отложите <sup>1</sup> см. Точки  $P_2$ , 1,  $O_1$  соедините плавной линией.

Если вы хотите сделать рукав клеш, разрежьте его от низа до точки Аз, а верхнюю вытачку, кокоторая у вас получилась, закройте, то есть совместите точки А4 и В<sub>3</sub>.

Халат <sup>с</sup> капюшоном лучше делать длинным. Удлиннть выкройку спинки и переда по вашему росту не составит труда.

У второго халата рукав <sup>и</sup> пройма расширены. На рисунке <sup>7</sup> эти линии показаны пунктирами и цифрами.

> Галина ВОЛЕВИЧ, конструктор-модельер

Рисунки А. СВИРКИНА и автора

## КОЛЛЕКЦИЯ ЭРУДИТА

### Из истории техники

#### ИЗОБРЕТЕНИЕ ПЕТРА <sup>I</sup>

«Честь изобретения глубоковод-<br>ного лота для взятия проб грунгрунта со дна моря принадлежит Петру I. По его указу проведены <sup>н</sup> первые эксперименты <sup>в</sup> этой области. Русский царь разработал специальное приспособление цилиндрический зонд, который опускается за борт на длинной веревке, при ударе о дно откры-открывается и забирает образцы грун та...»

Так писал в своей книге «Фи зическая география моря», издан-

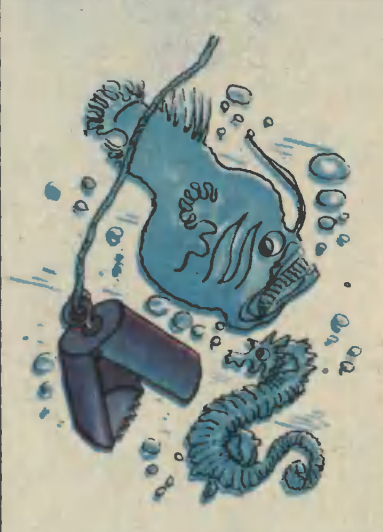

ной в прошлом веке, океанограф М. Морли.

.<br>Эксперименты, о которых гово-<br>чтся в книге, были проведены говорится в книге, были проведены русской экспедицией во время гидрографических работ на Кас-<br>пийском море в 1714—1720 годах.<br>В обработке сведений, привезен-<br>ных этой экспедицией в Санкт-Петербург, Петр I принимал лич-<br>ное участие. Под его руковод-<br>ством и была составлена первая<br>карта Каспийского моря. За эту<br>работу Петр I был удостоен зва-<br>ния члена Парижской академии наук.

Вот так-то...

#### ЗАДОЛГО ДО ЭВМ

верфокарта, перфолента... Вы,<br>вероятно, думаете, что они появи-<br>дись лишь с развитием электрон-<br>ной вычислительной техники? Нет. Первыми машинами с программ-программным устройством были музыкаль-музыкальные автоматы, изготовленные дватри вена назад.

Программы таких автоматов виде выступов различной толщи-

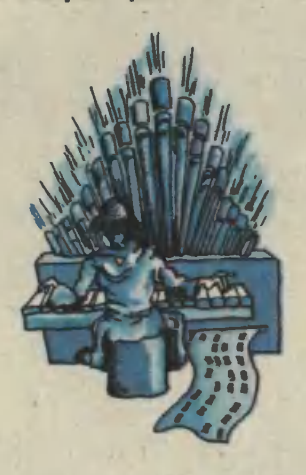

ны, <mark>в</mark>ысоты ра<mark>зме</mark>щались н<mark>а валах,</mark><br>кольцах и дисках. Но... в одн<mark>ом</mark> из<br>музеев Праги хранится музыкальный автомат, программа которо-<br>го записана на бумажной ленте<br>90 лет тому назад. Это кукла, иг-<br>рающая на банджо веселую мелодию.

Как зто было...

#### ШИФРЫ <sup>В</sup> НАУКЕ

«...Чтобы приготовить эликсир<br>мудрецов, возьми, сын мой, мер-<br>курий философов, обжигай его, пока он не превратится в крас-красного льва...» Это выписка из ререцепта алхимика раннего средневе-средневековья. Лишь недавно специалис-специалистам удалось разобраться, что «мер-курий философов» — это свинец, курий философов» — это свинец.<br>a «красный лев» — свинцовый сурик... Большим мастером шифров по-

показал себя Галилео Галилей. Обнаназал сеол галинство<br>из, он поначалу принял их за<br>спутники. Но «спутники» эти всио-<br>ре исчезли. Теперь-то мы с вами ре исчезини кольца строит энциклопедия и чем тут дело: время повора-<br>чиваются к Земле как бы в про-<br>филь, и тогда из-за малой толщи-<br>ны их практически не видно. Таки<br>что сомнений в правильности сво-<br>что сомнений в правиль самым, с одной стороны, сохра-<br>иял за собой славу первоотнрывателя, а с другой, спасая себя от<br>насмешек ноллег, если бы наблюдения не подтвердились. Позднее, когда другие наблюдатели тоже увидели кольца Сатурна, Галилей дал расшифровку сообщения. Многие средневековые тексты

остаются нерасшифрованными и оставого переслагарные не первиот надежды в один преирас-<br>имий день подобрать к ним клио-<br>ими. Зачем это нужно? Ну хотя бы<br>чик. Зачем. Среди бумаг знамени-<br>того естествоиспытателя и фило-<br>софа XIII века Роджера Бэкона были обнаружены записи, столь исискусно зашифрованные, что их смысл остается неясен и сегодня. А между тем, судя по рисункам, на одном изображена спиральная туманность, которую можно уви-увидеть только в телескоп, а на дру-другом — клетка <sup>с</sup> ядром, которое видно только под микроскопом. Значит, Бэкону были знаномы оба прибора. Но ведь до сих пор счи-считается, что их изобрели 200 лет спустя! Как увидел туманность и клеточное ядро Бэкон? Изобрел ли он сам приборы или воспользо-воспользовался работами своих предшественников, о которых мы пока ничего не знаем?

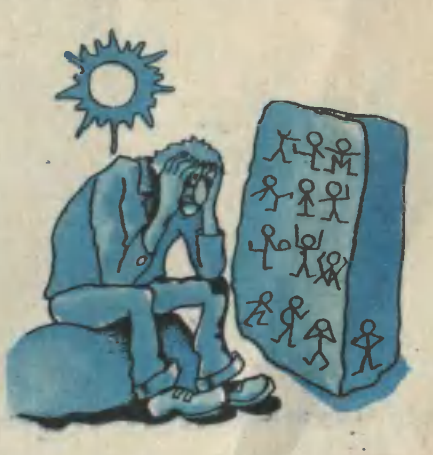

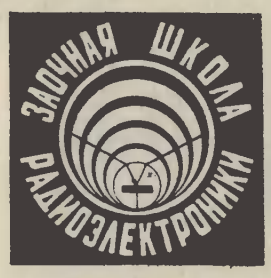

# МАШИНА, СЛУШАЙ МОЮ КОМАНДУ!

Кто не слышал об «умных» машинах? Пожалуй, всем известно, что существуют на свете электронные вычислительные машины. которые решают сложнейшие уравнения, переводят иностранные тексты, управляют производством, а порой, в порядке «культурного отдыха», играют в шахматы и пишут музыку. Все задания ЭТИМ

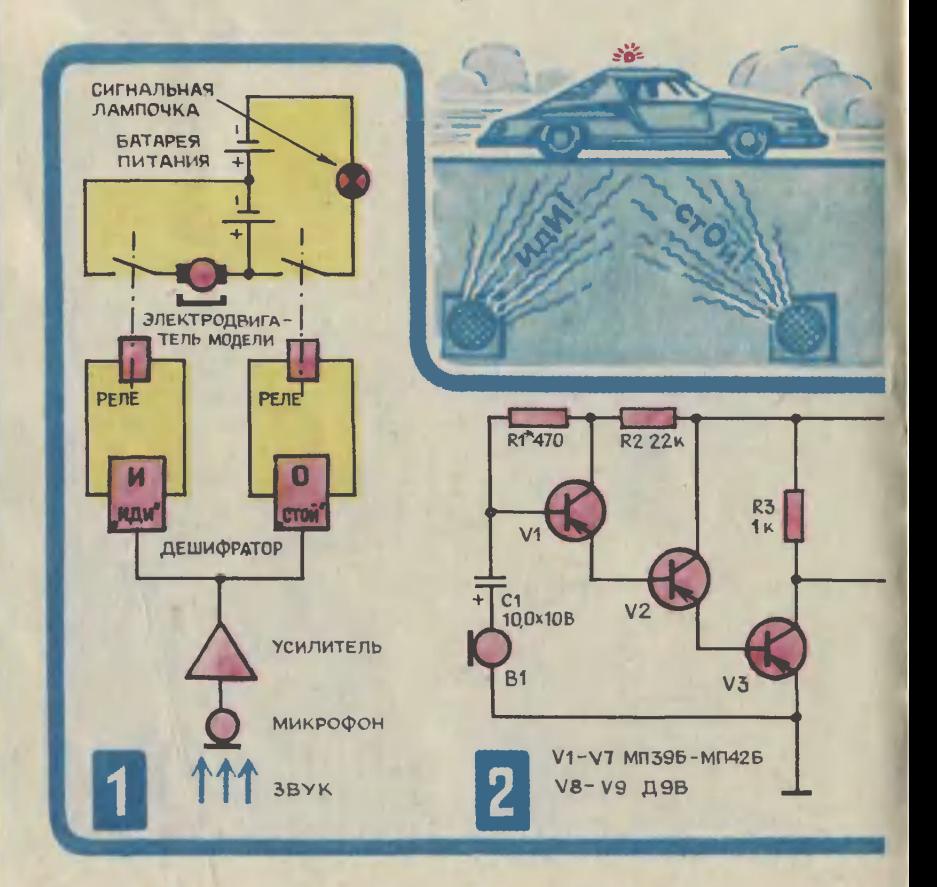

ЭВМ человек вынужден сообщать на специальном языке.

Для многих ЭВМ перфолента бумажная полоска, на которой нанесены отверстия в соответствии<br>c содержанием задания, - это задания, - это с содержанием задания, - это<br>единственный мостик, связываюсвязывающий их <sup>с</sup> внешним миром. Она заменяет им глаза и уши.

А нельзя ли упростить разго-<br>вор человека с машиной, откачеловека с машиной, заться от промежуточного перевода заданий на перфоленту? Сделать так, чтобы, например, мы могли разговаривать <sup>с</sup> ЭВМ «почеловечески», отдавать приказы и команды в устной форме?

Чтобы заставить машину работать «на слух», надо создать спегать «на слух», надо создать спе-<br>циальные дешифраторы — частотные фильтры, способные подбирать каждому звуку, независимо от того, кто его произносит, соответствующее сочетание букв.

Уже созданы интересные устройства, автоматически печатающие на пишущей машинке диктуемые тексты, набирающие по устному приказу номер телетелефона, переключающие диапазоны радиоприемника.

Простой акустический автомат, умеющий анализировать звуковые команды, можете собрать и вы. Он реагирует на звуковые колеба-

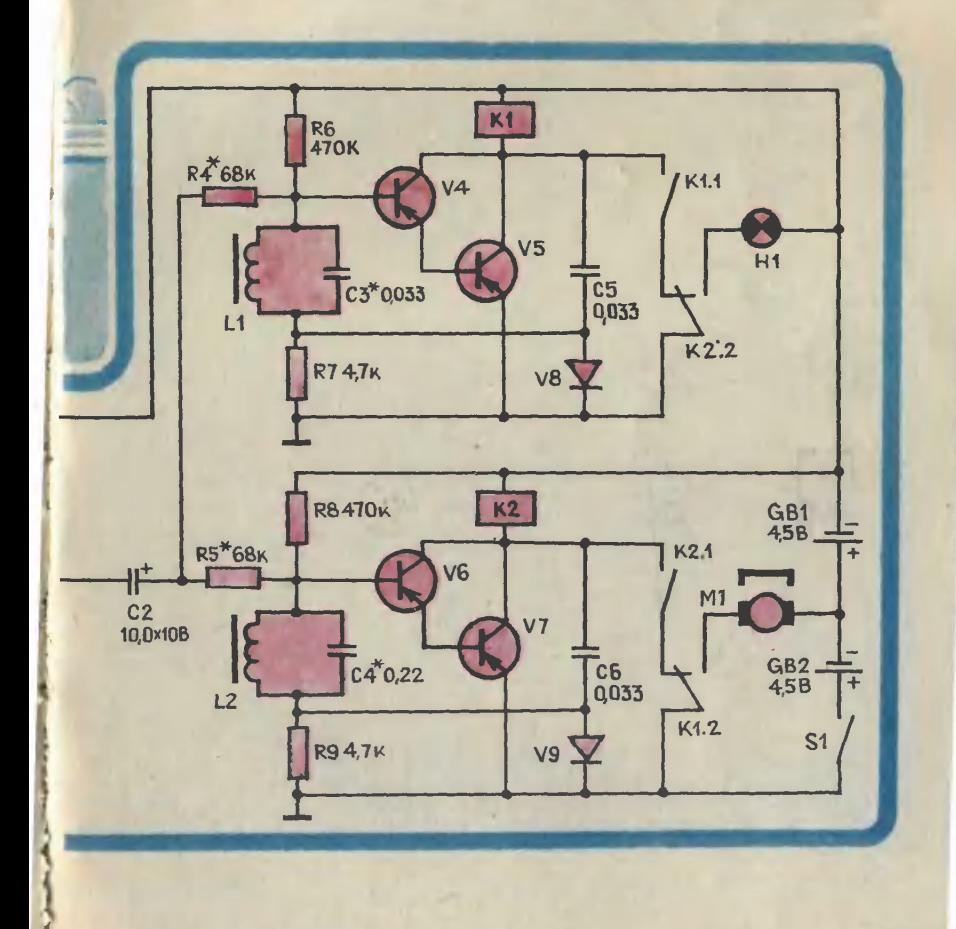

ния, примерно соответствующие произношению гласных букв «и» и «о». Если к исполнительным выводам этого автомата подключить, например, электрический двигатель игрушечного автомобиля, то произносимые громко слова «иди» и «стой» позволят непосредственно управлять моделью.

Сначала познакомимся со структурной схемой акустического ававтомата (рис. 1). Микрофон выполняет роль датчика. Он преобразует звуковой сигнал в электрические колебания, а усилитель иизкой частоты усиливает их. Затем коле<mark>бания низкой частоты посту-</mark><br>пают на дешифратор с двумя пают на дешифратор фильтрами, каждый из которых настроен на определенную полосу звуковых частот (звук «и» соот-<br>ветствует частоте колебаний колебаний ветствует частоте колебаний<br>400—700 Гц, а звук «о» — частоте 150—300 Гц). Принятый дедешифратором сигнал соответствуюцей частоты вызывает срабатывание одиого из электронных реле, которое своими контактами включает двигатель или лампочку.

Принципиальную схему акустического электрониого реле вы видите на рисуике 2. Каскады на транзисторах VI—V3 образуют простейший усилитель низкой часчастоты. Сигнал <sup>с</sup> микрофона В1 попоступает на базу транзистора VI и управляет величиной его коллекторного тока, который, в свою очередь, поступает далее на базу транзистора V2 и усиливается им. Точно так же коллекторный ток транзистора V2 усиливается транзистором V3. В цепь коллектора последнего включена нагрузка резистор R3. Режимы транзисторов усилителя по постоянному тотоку определяются сопротивлением резистора R1, изменяя которое в пределах от <sup>200</sup> до <sup>600</sup> Ом можно регулировать чувствительность автомата.

Последовательное соединение транзисторов позволяет получить очень большое усиление тока сиг-Мала, которое может достигать

величины, равной произведению статических коэффициентов передачи тока применяемых приборов.

С выхода усилителя командный сигнал через конденсатор С2 попоступает на вход дешифратора, но срабатывает та из его двух ячеек, которая настроена на частоту этого сигиала. Почему это происходит?

Вы, вероятно, знаете, что сопротивление колебательного контура для колебаний, частота которых совпадает с его собственной частотой, во много раз больше, чем для колебаний всех других частот. Это свойство контура и лележит в основе принципа работы ячеек дешифратора.

Пока сигнала на входе дешифратора нет, составной транзистор V4V5 первой ячейки электронного реле иемного приоткрыт напряжением смещения, создаваемым делителем R6R7. В этом рережиме ток в коллекторной цепи составного транзистора и обмотке реле К1 минимален, он не вызывызывает срабатывания реле. Это реле не срабатывает <sup>и</sup> при поступлении сигнала <sup>с</sup> частотой, отличной от резонансной частоты колебательного контура L1C3, так как в этом случае сопротивление контура мамало и все входное напряжение пападает на резисторе R4.

С поступлением на вход дешифратора сигнала с частотой, близкой резонансной частоте контура (для которой сопротивление конвелико, значительно больше сопротивления резистора R4), на составной транзистор V4V5 подается переменное напряжение командного сигнала. Это напряжение, усиленное транзистором, выделяется на обмотке реле К1 и с нее через конденсатор С5 попадает на диод V8. В результате выпрямления на резисторе R7 появляется постоянная составляющая, которая в отрицательной полярности подается через катушку L1 на базу транзистора V4. Коллекторный ток составного транзистора при этом Резко возрастает, реле К1 срабатывает. Его контакты К1.1 блокиблокируют цепь питания обмотки этого реле, <sup>а</sup> контакты К1.2 размыкают блокировочную цепь реле К2 <sup>и</sup> подключают электродвигатель Ml к батарее питания GB2.

Точно так работает и вторая ячейка дешифратора, только реагирует она на сигналы другой частоты. Если на выходе усилителя будет командный сигнал с частотой 150—300 Гц, то срабо тает реле К2, которое контактами<br>К2.2 разомкнет цепь питания К2.2 разомкнет цепь питания обмотки реле К1 и включит индикаторную лампочку H1, а контак-<br>тами K2.1 заблокирует свою тами К2.1 заблокирует свою<br>обмотку. Такое положение автообмотку. Такое положение мат принимает по команде «стой».

Детали акустического автомата лучше разместить на трех отдельных монтажных платах из гетинакса или текстолита толщиной 2—3 мм. Размеры <sup>и</sup> форма плат определяются объемом свободного пространства внутри модели автомобиля. Не следует выбирать миниатюрные сувенирные модели: даже при использовании малогабаритных деталей монтажные платы не смогут скрытно разместиться внутри.

В качестве микрофона В1 применен телефон типа ТА-56М или электродинамический капсюль ДЭМ-4М. Резисторы типа МЛТ 0,125, электролитические конденсаторы К50-6 (можно ЭМ), консаторы Қ50-6 (можно ЭМ), кон-<br>денсаторы С3 — С6 типа К74—5, К10—7 или КМ. Транзисторы<br>V1 — V7 маломошные низкочас- $V1 - V7$  маломошные тотные типа МП39-МП42, желатотные типа MI139-MI142, жела-<br>тельно малошумящие — с индексом Б.

Коэффициент передачи тока всех транзисторов может быть в пределах от 40 до 100. Полупро пределах от 40 до 100. Полупро-<br>водниковые диоды V8 — V9 серии Д9 или Д2 <sup>с</sup> любым буквенным индексом.

Электромагнитные реле К1 —

К2, работающие <sup>в</sup> ячейках дедешифратора, типа РЭС6, РЭС9 или самодельные с током срабасрабатывания до 30—40 мА. В некоторых случаях следует ослабить возвратные пружины якоря, чтобы<br>реле надежно срабатывало при реле надежно срабатывало напряжении 5—6 В.

Каркасами для индуктивностей L1 и L2 служат катушки от ниток, только отверстия в них нужно рассверлить до диаметра 8 мм. Катушки намотайте «внавал» проводом ПЭЛ или ПЭВ диаметром 0,12—0,18 мм. Первая катушка имеет 2000 витков, а ные сердечники диаметром 8 мм <sup>и</sup> длиной <sup>50</sup> мм из феррита мар ки 1000 НМ или 600 НН отколите от стержня магнитной антенны радиоприемника. Сердечник должен с небольшим трением перемещаться внутри катушки.

Микроэлектродвигатель Ml, устанавливаемый в моделях автомобилей, обычно рассчитан на напряжение 4,5 В, поэтому он подключается контактами реле К1.2 к средней точке источника питания, состоящего из двух попоследовательно соединенных батабатарей GB1 и GB2 типа 3336Л или « Рубин-1».

Индикаторная (сигнальная) лампочка HI на напряжение 6,3 В.

Налаживание акустического электронного реле можно провопроводить без специальной измерительной аппаратуры, понадобится только звуковой генератор (мож но самодельный) и простейший авометр.

После проверки монтажа приступайте к настройке усилителя низкой частоты. Между плюсовым проводником питания и положиположительным выводом конденсатора С2 включите высокоомные телетелефоны. Произнося перед микрофоном слова или подавая тональные сигналы, вы должны услышать ненеискаженный усиленный звук в подключенных телефонах. Если звук очень сильный и хриплый, то в цепь эмиттера транзистора следует включить резистор сопросопротивлением 51—100 Ом. Если звук в телефонах очень тихий, то следует более тщательно подобрать сопротивление резистора R1 (в пределах от 220 до 680 Ом).

Далее, отключив телефоны от усилителя, начинайте настройку резонансных контуров ячеек дедешифратора. При наличии звукового генератора его выводы соединяют с теми же точками на схеме, что и контрольные телефо ны при проверке усилителя. Установив генератор на частоту 550 Гц (середина частотного диапазона 400—700 Гц), подайте к ячейкам дешифратора сигнал напряжением 2-3 В. Плавно вводя сердечник <sup>в</sup> катушку L1, настройте контур на частоту резонанса. <sup>В</sup> момент резонанса коллекторный ток составного транзистора V4V5 должен резко возрасти, а реле К1 четко сработать. Чем точнее настройка, тем больше будет коллекторный ток транзистора. Изменяя сопротивление резистора R4. надо добиться, чтобы величина этого тока была не менее 35— <sup>50</sup> мА. Настройку контура можно вести и подбором емкости конденсатора СЗ в пределах от 0,022 до 0,047 мкФ.

Таким же порядком настройте резонанс с частотой 225 Гц (сере дина частотного диапазона 150-300 Гц) второй контур L2C4. При настройке емкость конденсатора С4 можно изменять в пределах от 0,1 до 0,33 мк $\Phi$ , а сопротивление резистора R5 в пределах от 47 кОм до <sup>100</sup> кОм.

Повторите настройку резонансных контуров ячеек дешифратора еще два-три раза, но при более слабых сигналах звукового генератора. И наконец, отключив звуковой генератор, проверьте работоспособность всего устройства от голоса. Не исключено, что в этом случае также потребуется внести коррективы в настройку ячеек.

Окончательную проверку работы <sup>и</sup> подстройку дешифратора пропроизводят после установки всех плат автомата <sup>в</sup> игрушку. Микрофон разместите так, чтобы его звуковое отверстие не было закрыто. Индикаторную лампочку установите на месте фары модели автомобиля или на его крышке.

Правильно собранный и настроенный акустический автомат при подаче команды «иди» (обра тите внимание на выделение звузвука «и» <sup>в</sup> этом слове) подключает к источнику питания электродвигатель, и модель трогается с места.

Остановить игрушку вы можете – Остановить игрушку вы можете<br>новой командой — «стой» (выделяя здесь звук «о»). Когда момодель остановится, то должна загореться сигнальная лампочка.

Если вы захотите расширить возможности аппаратуры, например, добавить команду «назад» (произношению буквы «а» соответствует полоса частот 1100 Гц), то следует собрать еще одну ячейку дешифратора по аналогичной схеме и настроить резонансный контур на указанный диапазон частот. Подумайте, как проще подключить в схему ав<mark>то-</mark><br>мата эеле этой ячейки, чтобы мата реле этой ячейки, электродвигатель игрушки при команде «назад» менял свое вравращение на противоположное.

И. ЕФИМОВ, инженер

Рисунки Ю. ЧЕСНОКОВА

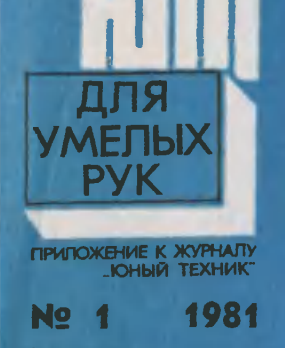

血 A

農

麻

Приложение — самостоятель-самостоятельное издание (индекс 71123). Распространяется по подписке. Ре-Редакция распространением м подпиской не занимается.

> Этот номер приложения целиком посвящен зимним самоделкам, играм <sup>и</sup> развлечениям. Вы найдете на его страницах описание управляемых сасаней, снежного городка, оригинального и в то же время простого снаряда для слалома, костюма для фигурного катания <sup>и</sup> другие материалы, подобран подобранные из прежних публикаций по вашим просьбам.

> Впереди еще верных два месяца снега <sup>и</sup> льда, <sup>а</sup> значит, <sup>и</sup> здорового бодрящего отдыха. Надеемся, что наш специальный номер поможет сделать этот отдых более разнообразным <sup>и</sup> увлекательным.

На столе <sup>у</sup> исполнителя лежат свернутые <sup>в</sup> круг две ленты. Он берет их за концы, ленты разматываются. Потом он берет их за середину <sup>и</sup> просит кого-нибудь из зрителей разрезать. Затем сам исполнитель еще немного подрезает образовавшиеся концы лент. Из зала он приглашает двух зрителей, дает им <sup>в</sup> каждую руку по свободному концу ленты, просит отойти <sup>и</sup> потянуть. А сам разжимает левую руку, и зрители видят две совершенно целые ленты.

Возьмите две ленты одного цвета длиной 8—10 м, шириной 5—10 см. И еще небольшой кусок такой же ленты, из которого сделайте кольцо.

Теперь секрет фокуса. Сложите две ленты пополам <sup>и</sup> соедините их кольцом из маленькой ленты, это кольцо зрители не увидят. Когда вы просите зрителя разрезать ленты посередине, то он, сам того не ведая, просто разрезает это кольцо. Потом вы еще подрезаете концы этого «секретного» кусочка ленты, чтобы его легко было снять <sup>с</sup> лент <sup>и</sup> спрятать. Правой рукой вы даете двум зрителям концы разных лент. Когда зрители расходятся, чтобы натянуть ленты, вы незаметно снимаете остатки кольца. А зал снова видит две целые пенты.

Рисунок А. ЗАХАРОВА Эмиль КИО

Индекс 71122 Цена <sup>20</sup> коп.